Západočeská univerzita v Plzni Fakulta aplikovaných věd Katedra geomatiky

# **Diplomová práce**

# **Homogenizace přesnosti polohopisu katastrálních map pomocí shlukování**

Plzeň 2018 Hynek Marek

ZÁPADOČESKÁ UNIVERZITA V PLZNI Fakulta aplikovaných věd Akademický rok: 2017/2018

# ZADÁNÍ DIPLOMOVÉ PRÁCE

(PROJEKTU, UMĚLECKÉHO DÍLA, UMĚLECKÉHO VÝKONU)

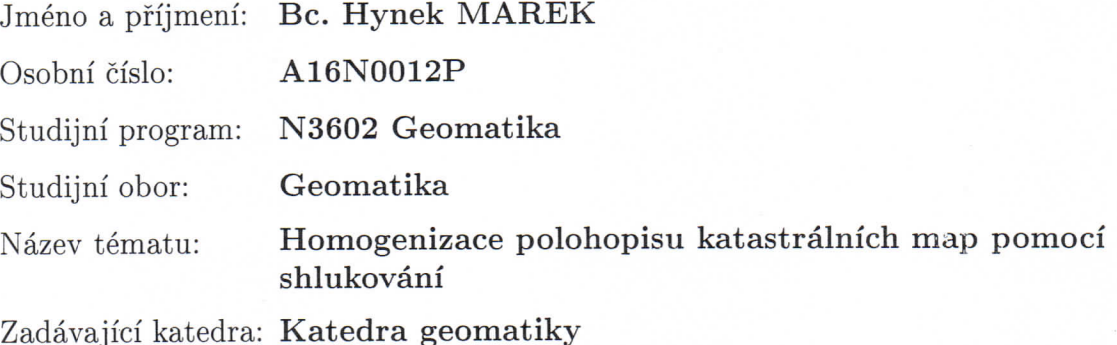

Zásady pro vypracování:

- 1. Kvalita polohopisu katastrálních map po provedení obnovy katastrálního operátu.
- 2. Možnost průběžného zpřesňování kvality katastrálních map.
- 3. Nástroj pro analýzu nehomogenity polohopisu katastrálních map založený na metodě shlukování.
- 4. Výsledky testování SW nástroje na různých datových sadách.
- 5. Návrh postupu zpřesňování polohopisu katastrální mapy na základě výsledků zeměměřických činností.

Rozsah grafických prací: Rozsah kvalifikační práce: Forma zpracování diplomové práce: Seznam odborné literatury:

dle potřeby cca 45 stran tištěná/elektronická viz příloha

Vedoucí diplomové práce:

Doc. Ing. Václav Čada, CSc. Katedra geomatiky

Datum zadání diplomové práce: Termín odevzdání diplomové práce:

2. října 2017 25. května 2018

Radna Doc. Dr. Ing. Vlasta Radová děkanka

V Plzni dne 2. října 2017

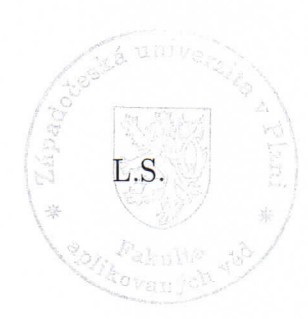

Doc. Ing. Václav Čada, CSc. vedoucí katedry

## Příloha zadání diplomové práce

Seznam odborné literatury:

- · ČÚZK. Návod pro obnovu katastrálního operátu a převod. Praha, 2015.
- · ČÚZK. Návod pro správu katastru nemovitostí. Praha, 2016.
- TALICH, M., SOUKUP, L., HAVRLANT, J., AMBROŽOVÁ, K., aj. Metodika georeferencování map III. vojenského mapování. Zdiby: VÚGTK, 2007.
- SOUKUP, L. Vlastnosti elastické transformace kolokací. Zdiby: VÚGTK, 2015.
- TALICH, M., SEMOTANOVÁ, E. Výzkum nových metodik a technologií digitalizace, zpřístupnění a využití starých map, plánů, atlasů a glóbů. Zdiby: VÚGTK, 2015.
- · Zákon č. 256/2013 Sb. Zákon o katastru nemovitostí (katastrální zákon).
- · Zákon č. 200/1994 Sb. Zákon o zeměměřictví a o změně a doplnění některých zákonů souvisejících s jeho zavedením.
- KOSTELECKÝ, J., CIMBÁLNÍK, M., ČEPEK, A., aj. Realizace S-JTSK/05. Geodetický a kartografický obzor. 7/2012.
- · KOSTELECKÝ, J., PEŠEK, I. Metodika převodu mezi ETRF2000 a S-JTSK varianta 2. Praha: VÚGTK, ČVUT, 2010.
- · ČADA, V. Zpřesňující transformace nepřekonatelný problém pro GIS úrovně pozemkového datového modelu? Ostrava 2008.
- · ČADA, V., MAZÍN, V. Vedení a údržba D-SGI v lokalitách sáhových map.
- · PEŠL, I. Proč nepřevádět sáhové mapy při digitalizaci do S-JTSK a jak s nimi pracovat dál.
- · ČADA, V. Odpověď na článek "Proč nepřevádět sáhové mapy při digitalizaci do S-JTSK a jak s nimi pracovat dál".

Prohlašuji, že jsem diplomovou práci vypracoval samostatně a výhradně s použitím citovaných pramenů.

V Plzni dne 17. 5. 2018

Hynek Marek

Tímto bych rád poděkoval doc. Ing. Václavu Čadovi, CSc. za cenné rady a pomoc při realizaci této práce, dále panu Ing. Ondřeji Kaasovi za rady ohledně programu eGIS a paní prof. Dr. Ing. Ivaně Kolingerové za pomoc s koncepcí textu. Dále bych rád poděkoval paní Ing. Libuši Poustkové, panu Ing. Josefu Havlíčkovi a panu Janu Karáskovi za vstřícnou komunikaci a ochotu při kompletaci datových sad.

## **Anotace**

Tato diplomová práce se zabývá homogenizací přesnosti polohopisu katastrálních map s využitím shlukových analýz. Konkrétně se jedná o testování programu eGIS, který umožňuje provádět shlukování geoprostorových dat v podobě identických bodů. Testována byla závislost nastavení parametrů programu na různorodosti datových sad. Hlavním poznatkem testování je nalezení funkčních závislostí parametrů Position a ClusterSize na velikosti shlukované oblasti a aproximace těchto závislostí matematickými funkcemi.

## **Klíčová slova**

Shluková analýza, katastrální mapa, identické body, program eGIS, homogenizace přesnosti polohopisu, dvojí souřadnice

## **Anotation**

This diploma thesis deals with homogenization of positional accuracy of cadastral maps by cluster analysis. More precisely it deals with testing of eGIS application, which allows to apply clustering to geospatial data in the form of identical points. It has been tested a dependency of settings of eGIS parameters on variety of data sets. The main result of the testing are founded dependencies of parameters Position and ClusterSize on size of the clustered area and approximation of the dependencies by mathematical functions.

## **Key words**

Cluster analysis, cadastral map, identical points, eGIS application, homogenization of positional accuracy, double coordinates

## **Obsah**

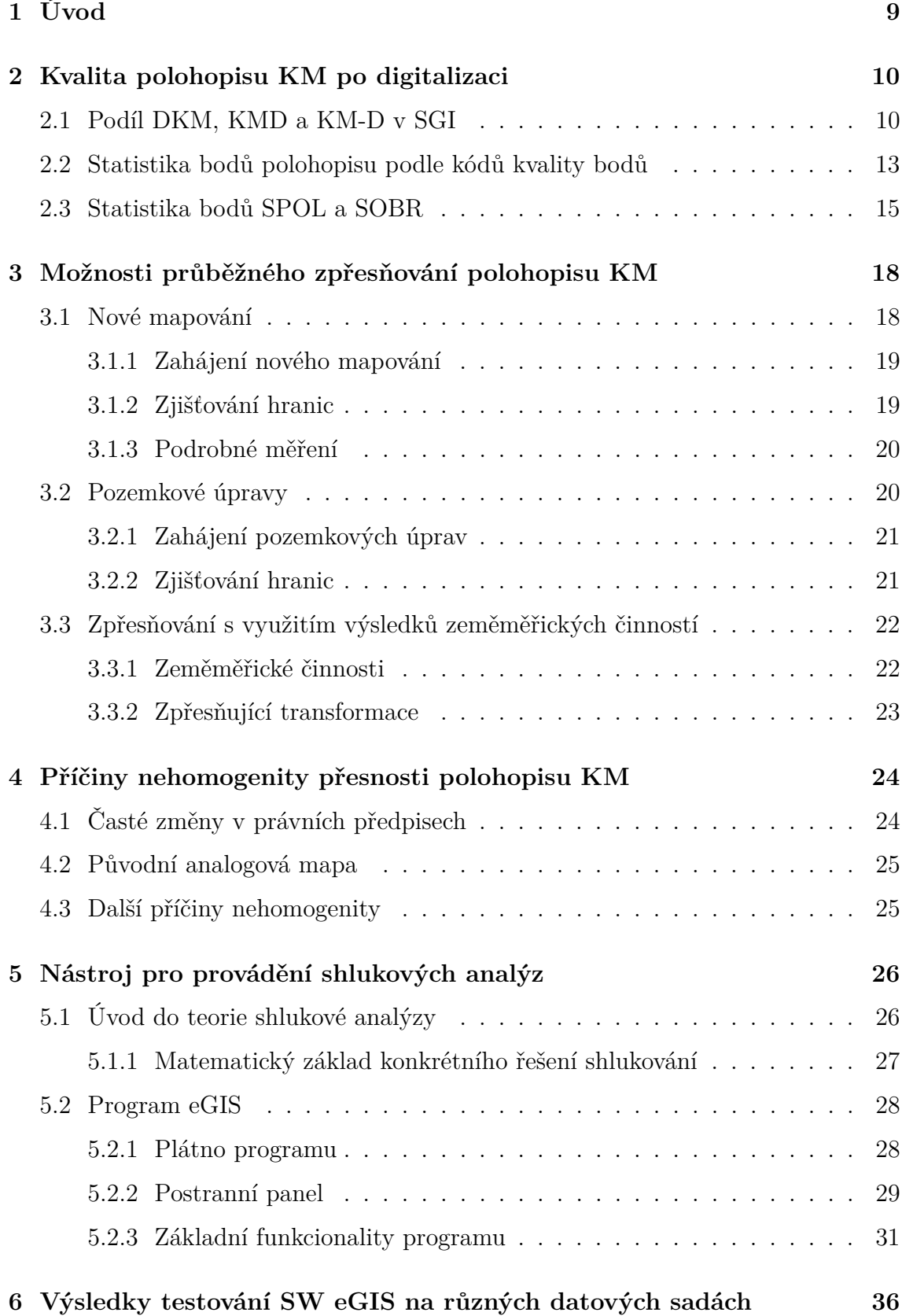

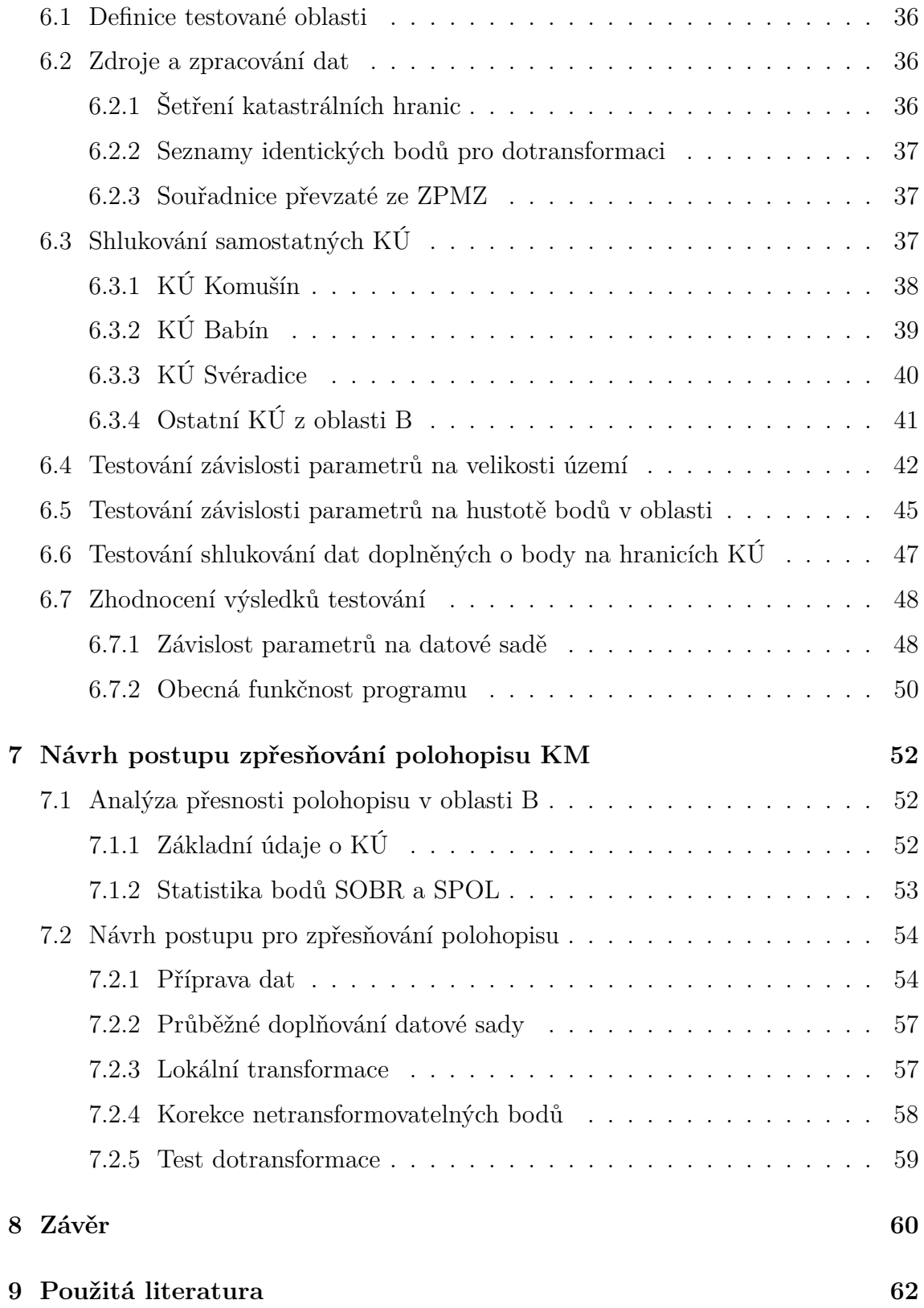

## **1 Úvod**

Tématem této diplomové práce je homogenizace přesnosti polohopisu katastrálních map s využitím shlukových analýz. Současná podoba katastrální vyhlášky umožňuje vedení dvojích souřadnic pro polohopisné body katastrální mapy. Jedná se o souřadnice polohy (skutečná poloha bodu) a souřadnice obrazu (zobrazení bodu v katastrální mapě). Diference mezi těmito souřadnicemi pak představuje nepřesnost polohopisu a případné rozdíly velikostí a směrů diferencí jednotlivých bodů datové sady odpovídají její nehomogenitě.

Cílem teoretické části práce je především zpracování analýzy kvality katastrální mapy po provedení digitalizace a získání tak základního povědomí o možné nehomogenitě polohopisu. V návaznosti na provedenou analýzu bude provedeno shrnutí současných metod používaných pro zpřesňování polohopisu katastrálních map.

Jedním z úkolů praktické části je seznámení se s programem eGIS, který slouží primárně k provádění shlukových analýz na geoprostorových datech v podobě identických bodů složených z obrazových a polohových souřadnic. Účelem programu je hledání systematických chyb polohopisu pomocí shluků identických bodů s podobnými vlastnostmi diferencí dvojích souřadnic. Velký význam má také možnost identifikace hrubých chyb polohopisu.

Vhledem k tomu, že program eGIS v současné době stále prochází fází vývoje, je primárním cílem této práce jeho testování. Zásadním krokem pro úspěšné provedení shlukové analýzy je vhodné nastavení klíčových parametrů programu. Hledání konkrétních hodnot těchto parametrů, potažmo jejich závislosti na různorodosti datových sad, bude hlavním předmětem testování.

V návaznosti na výsledky testování by měl v závěru práce zaznít návrh postupu, jak shlukovou analýzu využít v praxi při vyhodnocování a následném zpřesňování polohopisu katastrální mapy.

## **2 Kvalita polohopisu KM po digitalizaci**

V dnešní době moderních technologií, kdy je například z důvodu požadavků na vyšší operabilitu dat, efektivitu práce a jiných praktických důvodů, snaha evidovat data v elektronické podobě, potažmo v takové datové struktuře, která umožňuje snadnou a rychlou manipulaci s daty. Stejně je tomu tak i v případě katastru nemovitostí (KN), kde byla digitalizace započata již v roce 1993 a, co se týče souboru geodetických informací (SGI), stále probíhá. Soubor popisných informací (SPI) byl již úspěšně dokončen. Dalším důležitým podnětem pro započetí digitalizace je také to, že celá řada pozemků v katastrální mapě (KM) nebyla evidována z důvodu tzv. zjednodušené evidence. Právě digitalizací je i tento problém odstraňován, což je dalším velkým přínosem. Za celou dobu, kdy digitalizace probíhá, došlo, co se týče metodiky, k celé řadě změn. Přesto je zde jistě prostor pro další zlepšení nejen pro metodiku digitalizace, ale především pro vedení a údržbu KN.

Tématem této diplomové práce je zkoumání možností pro hodnocení přesnosti polohopisu a jeho zpřesňování. Úvodem je tedy vhodné zabývat se současným stavem kvality polohopisu KM, což je ústředním obsahem následujících kapitol.

#### **2.1 Podíl DKM, KMD a KM-D v SGI**

Digitální katastrální mapa je poměrně různorodé mapové dílo. Velká část současné KM vychází například z map stabilního katastru, z mapování podle Instrukce A, fotogrammetrické údržby a obnovy, technickohospodářského mapování (THM), základních map velkého měřítka (ZMVM) nebo vzniká nově v podobě pozemkových úprav či nového mapování. Všechny tyto podklady vznikaly nebo vznikají podle rozdílných metodik tvorby a vedení map, z čehož vyplývá i jejich rozdílná kvalita. Právě podle původu map jsou rozlišovány tři typy KM – DKM, KMD a KM-D. DKM je doslovně zkratkou pro digitální katastrální mapu. Tento typ map může vzniknout v zásadě třemi způsoby. Prvním způsobem je vytvoření zcela nové mapy

novým mapováním. Druhým způsobem je vznik na základě výsledků pozemkových úprav. DKM může však vzniknout i přepracováním stávajících mapových podkladů v případě, že tyto mapy vznikaly číselnými metodami, případně grafickými metodami v měřítkách 1:1 000, nebo 1:2 000 v systému S-JTSK. Původně byly tyto mapy

definovány pouze body se střední souřadnicovou chybou 14 cm, nyní se v lokalitách DKM mohou vyskytovat i body s horší přesností (klasifikováno podle kódu kvality bodu, viz kapitola 2.2). [1], [2]

KMD (katastrální mapa digitalizovaná) vzniká přepracováním stávajících map v měřítku 1:2 880. Tyto mapy byly vyhotoveny v souřadnicových systémech stabilního katastru (S-SK) a mimo jiné je nutný jejich převod do S-JTSK. [1], [2]

KM-D je forma KM, jejímž původem je mapa stabilního katastru v měřítku 1:2 880. Tyto mapy byly převedeny do digitální podoby, jejich souřadnicový systém byl však zachován původní, tedy Gusterberský a Svatoštěpánský, v závislosti na území. Má-li být však digitální KM ucelená, je jasné, že i tyto mapy musí být převedeny do souřadnicového systému S-JTSK. Proto bylo od tohoto druhu KM upuštěno a všechny zbylé KM-D mají být převedeny na KMD.

ČÚZK na svých webových stránkách [3] uvádí přehled všech katastrálních území (KÚ) České republiky s procentuálním zastoupením jednotlivých zmiňovaných druhů KM. Z těchto dat byl vytvořen přehled v tabulce č. 1.

| Druh KM            | Počet KÚ | Podíl $[\%]$ |
|--------------------|----------|--------------|
| DKM                | 4 786    | 36,6         |
| <b>KMD</b>         | 6 0 8 8  | 46,5         |
| KM-D               | 173      | 1,3          |
| $DKM + KMD$        | 1 1 4 6  | 8,8          |
| $DKM + KM-D$       | 2        | 0,0          |
| $KMD + KM-D$       | 29       | 0,2          |
| $DKM + KMD + KM-D$ | 29       | 0,2          |
| Celkem             | 12 253   | 93.6         |

Tabulka 1: Podíl druhů KM v katastrálních územích

Území České republiky je členěno do 13 086 KÚ, z nichž podle uvedené tabulky byla ke dni 25. 10. 2017 digitalizace dokončena v 12 253 KÚ, tedy na 93,6 % území. Tato čísla jsou v rozporu s hodnotami, které ke stejnému datu uvádělo ČÚZK, podle nichž byla digitalizace dokončena v 12 775 KÚ (97,8 % území), což je poměrně značný rozdíl. Otázkou je, jaká je přesnost použitých dat. Je pravděpodobné, že tato data slouží spíše pro orientační přehled a nejsou zcela aktuální a přesná. [3]

Rozlišovací jednotkou těchto forem map není celé KÚ, což znamená, že se na jednom území může vyskytovat například kombinace DKM a KMD, která je dle uvedených dat poměrně častá.

Přestože bylo rozhodnuto o postupném nahrazení KM-D za KMD, je tímto typem KM označeno více než 1,3 % počtu KÚ. Protože je u těchto částí KM nutno přejít na KMD a je tedy nutné provést celou řadu úkonů, lze prakticky tvrdit, že ani tato území nemají digitalizaci dokončenou, čímž se výsledné procento dokončené digitalizace ještě snižuje.

Protože výše zmíněná data se týkají pouze počtu KÚ, nikoliv plošného rozsahu, mohou být výsledky poněkud zkreslené. Výměry jednotlivých KÚ se pohybují v rozsahu od 2 336 m<sup>2</sup> (Stráž u Hradiště II) až po cca 87 km<sup>2</sup> (Morávka). V přehledech, ze kterých data pocházejí, nejsou výměry jednotlivých KÚ uvedeny ani nijak zohledněny, a není tedy možné určit plošný podíl druhů KM přímo. Geodatabáze ArcČR500 obsahuje data administrativního členění území České republiky, kde je kromě jiného možné nalézt i katastrální území. Tato data obsahují hodnoty výměr a kódy KÚ, které každé území jednoznačně identifikují. Pomocí těchto kódů lze výměry připojit k datům z ČÚZK a provézt podrobnější analýzu podílu jednotlivých druhů KM v závislosti na rozloze. Konkrétní hodnoty jsou uvedeny v tabulce č. 2.

| Druh KM          | Rozloha $\mathrm{[km^2]}$ | Podíl $[\%]$ |
|------------------|---------------------------|--------------|
| DKM              | 35 794,59                 | 45,4         |
| KMD              | 37 137,73                 | 47.1         |
| $KM-D$           | 1 406,75                  | 1.8          |
| Bez digitální KM | 4 526,23                  | 5,7          |

Tabulka 2: Podíl druhů KM podle rozlohy

Celková rozloha České republiky je 78 865 km<sup>2</sup>. Podle tabulky č. 2 byla digitalizace provedena na 74 339 km<sup>2</sup> , tedy na 94,3 % území, což se sice blíží hodnotě udávané ČÚZK, stále je však rozdíl markantní. Podle těchto dat opět na celém území převažuje KMD, ovšem ne s tak velkým rozdílem jako v předchozím případě, a lze říci, že jsou DKM i KMD na území celé republiky zastoupeny přibližně stejně.

Problémem hodnocení kvality pomocí DKM, KMD a KM-D jsou již samotné definice těchto typů, respektive jejich častá změna. V průběhu digitalizace došlo několikrát ke změně předpisů. Různá DKM vzniklá v různých časových obdobích tak může mít odlišnou formu, čímž věrohodnost této klasifikace klesá.

#### **2.2 Statistika bodů polohopisu podle kódů kvality bodů**

Pro klasifikaci polohopisných bodů KM podle kvality rozlišuje platná vyhláška č. 357/2013. Sb. dvě skupiny těchto podrobných bodů. Jsou to body určené geodetickými metodami a body určené digitalizací z KM. Zatímco u první skupiny bodů je rozlišována pouze základní střední souřadnicová chyba, u druhé skupiny je navíc specifikováno měřítko původní mapy, ze které byl bod digitalizován. Těmto bodům jsou přiřazovány číselné kódy kvality (KK), přičemž první skupině odpovídají kódy  $3 - 5$ , druhé skupině  $6 - 8$ , viz tabulky č. 3 a 4. [4]

| Kód kvality | Zákl. stř. souř. chyba $m_{xy}$ [m] |
|-------------|-------------------------------------|
|             | 0.14                                |
|             | 0.26                                |
| 5           | 0.50                                |

Tabulka 3: Kódy kvality bodů získaných geodetickými metodami [4]

| Kód kvality | Měřítko KM                     | Zákl. stř. souř. chyba $m_{xy}$ [m] |
|-------------|--------------------------------|-------------------------------------|
|             | 1:1000, 1:1250                 | 0.21                                |
|             | 1: 2000, 1: 2500               | 0.50                                |
| 8           | $1:2880$ a jiné výše neuvedené | 1,00                                |

Tabulka 4: Kódy kvality bodů digitalizovaných z KM [4]

Tento princip členění bodů a přiřazování kódů kvality byl zaveden s účinností vyhlášky č. 190/1996 Sb. Číselné hodnoty klasifikace se od vydání vyhlášky měnily, princip byl však zachováván. Před zavedením vyhlášky byly podrobné body klasifikovány výhradně podle základní střední souřadnicové chyby, tedy podle čistě technického parametru.

Pro analýzu kvality polohopisu na základě KK podrobných bodů byla pro účely této práce poskytnuta data z centrální databáze ISKN. Souhrnná data (celkové součty podrobných bodů v SGI podle KK) jsou uvedena v tabulce č. 5. Jsou patrné řádové rozdíly mezi body s KK 3 a 8 (popřípadě 4) oproti ostatním bodům, což je opodstatněný stav. Součástí příloh je tabulka udávájící hodnoty pro jednotlivé kraje ČR.

| Kód kvality | Počet bodů |
|-------------|------------|
| 1           | 101 805    |
| 2           | 25 563     |
| 3           | 75 491 297 |
| 4           | 13 581 531 |
| 5           | 534 288    |
| 6           | 3 131 689  |
| 7           | 3 051 284  |
| 8           | 53 532 945 |

Tabulka 5: Celkové součty bodů podle KK

Pro doplnění a pro snazší představitelnost jsou data graficky znázorněna ve formě grafu na obrázku č. 1.

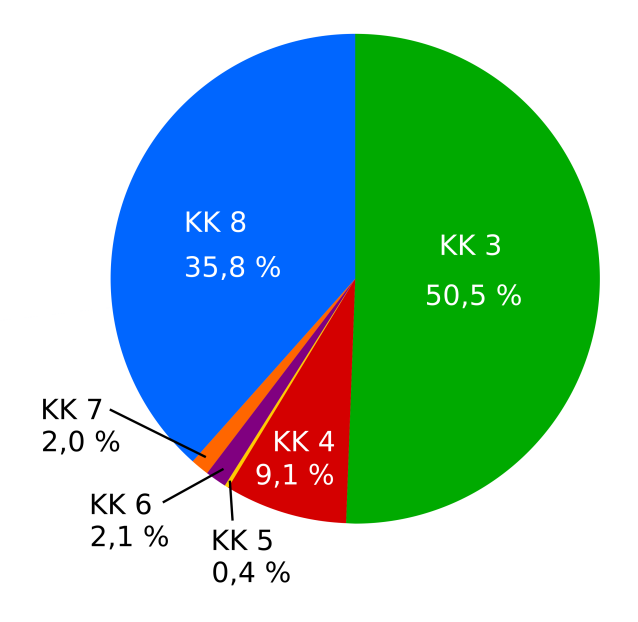

Obrázek 1: Graf podílu KK v polohopisných bodech KM

Body s KK 1 a 2 mají v celkovém počtu tak malý podíl, že nejsou v grafu vůbec patrné, což je pochopitelné vzhledem k tomu, že se jedná o body polohového bodového pole. Naopak zásadní podíl mají body s KK 3 a 8, potažmo 4. Kódem 5 až 7 je označena jen menší část bodů.

Kódy kvality bodů jsou běžným prostředkem pro hodnocení kvality polohopisu. Problémem této klasifikace mohou být opět časté změny předpisů, kde dochází ke změnám definicí těchto kódů. KK přiřazený konkrétnímu bodu v období platnosti některého z dřívějších předpisů pak nemusí vůbec odpovídat aktuálním zvyklostem, a takovéto hodnocení kvality polohopisu pak ztrácí smysl a důvěryhodnost.

Při vyhotovení geometrického plánu pro průběh vytyčené nebo vlastníky zpřesněné hranice pozemků je v terénu vytyčena hranice parcely ze stávajícího stavu KM. Pokud je tato vytyčená hranice vlastníky odsouhlasena jako správná a pokud byla zpřesňovaná hranice definovaná body například kódem kvality 8, je u těchto bodů změněn kód kvality na 3. Tímto je tedy de facto do původního čistě technického významu kódů kvality zanášen právní význam a klasifikace se stává nepřehlednější. Řešením by mohlo být například zavedení dvoumístných kódů kvality, kde první hodnota by vyjadřovala technickou významnost bodu, zatímco druhá hodnota by udávala právní aspekt bodu. [4]

#### **2.3 Statistika bodů SPOL a SOBR**

Jedním z aktuálních problémů vedení SGI jsou tzv. dvojí souřadnice. Dvojí souřadnice mohou být vedeny u polohopisných bodů, jejichž zobrazení v KM neodpovídá jejich skutečné poloze v terénu. SOBR představuje seznam souřadnic obrazů bodů, SPOL jsou souřadnice jejich skutečných poloh. Přímou analýzou diferencí dvojích souřadnic lze získat nejspolehlivější prostředek pro hodnocení přesnosti polohopisu KM, potažmo její homogenity.

Dvojí souřadnice jsou spjaty s výsledky zeměměřických činností. Pokud nově zaměřované body nemohou být zaneseny do KM přímo z důvodu nedodržení návaznosti mapové kresby, jsou tyto body vedeny ve dvojích souřadnicích. Nově určované body, jejichž střední souřadnicová chyba je 14 cm, tedy body s nejvyšší možnou kvalitou, jsou zpětně transformovány do KM pomocí identických bodů ze stávající mapové kresby a bodů nalezených v terénu. Je tedy uplatňován postup, při němž

jsou kvalitativně lepší data přizpůsobována méně kvalitním, místo opačného, logičtějšího principu. Tento systém připouští vyhláška č. 26/2007 Sb., resp. její novela č. 164/2009 Sb. [5], [6]

Vedení dvojích souřadnic sice umožňuje evidenci skutečného stavu a zároveň spojitého polohopisu KM, nejedná se však o řešení problému nehomogenity přesnosti polohopisu, ale spíše o jeho oddálení, které bude do budoucna potřeba řešit. Body, které mají vedeny SOBR a zároveň SPOL, lze uvažovat jako identické body využitelné pro zpřesňující transformaci. Taková transformace by mohla být vhodným nástrojem pro práci s nehomogenitou přesnosti polohopisu KM.

Pro statistiku založenou právě na rozboru počtů bodů se SOBR a SPOL byla využita stejná data jako v předchozí kapitole. Zde jsou pro jednotlivé KK uváděny vždy počty shodných a neshodných bodů. Shodnými se rozumí body, u nichž jsou vedeny souřadnice SOBR i SPOL, a tyto souřadnice se rovnají. Lze tedy říci, že zobrazení těchto bodů v KM odpovídá skutečnému stavu. Neshodné body představují případy, kdy jsou pro daný bod evidovány pouze SOBR a není známa jeho skutečná poloha, nebo jsou vedeny i SPOL, které se však od SOBR odlišují. Protože nelze tyto dvě varianty neshodných bodů v datech rozlišit, nelze přesně říci, jaké procento bodů zobrazených v KM neodpovídá skutečnému stavu.

Tabulka č. 6 obsahuje rozpis krajů ČR s počty bodů a jejich procentuálním podílem shodných bodů. Z důvodu kvantity a původu bodů jsou nejzajímavější body s KK 3 a 8, proto byly pro tabulku č. 6 vybrány právě tyto body.

|                      | Počet bodů | Z nich podíl    | Počet bodů  | Z nich podíl |  |
|----------------------|------------|-----------------|-------------|--------------|--|
| Kraj                 | s KK 3     | shodných $[\%]$ | s KK 8      | shodných [%] |  |
| Hlavní město Praha   | 3 838 688  | 100,00          | 39 274      | 11,67        |  |
| Středočeský kraj     | 10 049 038 | 99,92           | 10 173 181  | 12,45        |  |
| Jihočeský kraj       | 7 343 113  | 99,99           | 5 591 725   | 7,97         |  |
| Plzeňský kraj        | 5 433 427  | 99,99           | 4 244 313   | 4,08         |  |
| Karlovarský kraj     | 1 960 880  | 99,98           | 1 1 24 5 54 | 3,37         |  |
| Ústecký kraj         | 5 185 134  | 99,98           | 3 382 873   | 10,12        |  |
| Liberecký kraj       | 3 370 969  | 99,96           | 1 863 469   | 12,68        |  |
| Královéhradecký kraj | 5 354 383  | 99,95           | 3 232 251   | 10,20        |  |
| Pardubický kraj      | 4 353 618  | 99,94           | 3 292 949   | 8,31         |  |
| Vysočina             | 4 800 066  | 99,97           | 5 746 501   | 9,97         |  |
| Jihomoravský kraj    | 9 468 700  | 99,96           | 4 779 721   | 8,76         |  |
| Olomoucký kraj       | 4 182 992  | 99,96           | 2 933 723   | 10,56        |  |
| Zlínský kraj         | 3 668 344  | 99,97           | 4 035 078   | 11,81        |  |
| Moravskoslezský kraj | 6 481 945  | 100,00          | 3 093 333   | 11,02        |  |

Tabulka 6: Počty bodů s KK 3 a 8 s procentuálním podílem shodných bodů

Podle uvedených dat lze nalézt mezi body s KK 3 pouze zlomek neshodných bodů, což je logické vzhledem k jejich původu. Naopak u bodů s KK 8 je zastoupení shodných bodů výrazně nižší. Celkově z této statistiky vyplývají pouze počty bodů, jejichž zobrazení v KM odpovídá skutečnosti. Jedná se přibližně o 54,7 % bodů. Nelze však tvrdit, že všechny ostatní body jsou v KM zobrazovány chybně.

| Kód kvality | Počet shodných | Počet neshodných |
|-------------|----------------|------------------|
| 3           | 75 465 494     | 25 803           |
| 4           | 510 339        | 13 071 192       |
| 5           | 52 588         | 481 700          |
| 6           | 193 504        | 2 938 185        |
|             | 302 158        | 2 749 126        |
|             | 5 228 460      | 48 304 485       |

Tabulka 7: Součty shodných a neshodných bodů podle KK pro celou ČR

### **3 Možnosti průběžného zpřesňování polohopisu KM**

Z předchozí kapitoly vyplývá, že z celkového pohledu může polohopis KM obsahovat v určitých případech řadu nesrovnalostí (hlavně v případu vedení dvojích souřadnic). Protože se nemusí jednat jen o chyby v řádech centimetrů, ale i metrů, bude do budoucna potřeba provést nápravu takovýchto nesouladů. Tato náprava není z technických ani z ekonomických důvodů proveditelná jednorázově a musí být prováděna postupně. Možnosti průběžného zpřesňování kvality polohopisu KM částečně plynou z metodiky pro aktuálně probíhající digitalizaci SGI. Podle Návodu pro obnovu katastrálního operátu a převod [2] existují tři možnosti obnovy, z nichž první dvě (nové mapování a pozemkové úpravy) lze brát jako možnosti pro průběžné zpřesňování. Další možností by také mohlo být využití zpřesňujících transformací ve spojení s výsledky zeměměřických činností. Alternativní cestou pro zpřesňování může být rovněž přepracování původních měřených dat (např. mapování podle instrukce A, nebo číselné formy ZMVM), jejichž přesnost dosahuje dostatečné úrovně (srovnatelné s přesností bodů s KK 3).

#### **3.1 Nové mapování**

Nové mapování je proces, při němž je pro územní jednotku katastrálního území vyhotovena zcela nová KM, přičemž nově vytvořená KM následně zcela nahrazuje tu stávající. Protože jde o metodu, při které je skutečný stav přímo mapován, jde o jednu z nejúčinnějších možností zpřesňování. Z ekonomického pohledu je však nové mapování naopak jedna z nákladnějších metod.

V poslední době je zvažováno celoplošné mapování České republiky po dokončení digitalizace SGI, přičemž by mělo být mapováno cca 200 KÚ ročně. Celkový počet KÚ v České republice je 13 086. Podle zmíněného plánu by tedy tento projekt trval více než 65 let. Souběžně s digitalizací SGI jsou některá KÚ již nyní nově mapována a pravděpodobně nebude potřeba jejich opětovné mapování. Zajímavé je srovnání s mapováním stabilního katastru, které probíhalo před cca 200 lety a pro které nebyly dostupné dnešní moderní technologie, přesto však toto mapování trvalo pouhý zlomek předpokládaného času plánovaného nového mapování.

#### **3.1.1 Zahájení nového mapování**

Před zahájením nového mapování zveřejní katastrální úřad oznámení, z něhož plynou podle katastrálního zákona [7] povinnosti jak pro obec, tak pro vlastníky dotčených parcel. Důvod pro zahájení obnovy operátu novým mapováním je podle [7] následující: *"K obnově katastrálního operátu novým mapováním se přistoupí, pokud geometrické a polohové určení nemovitostí v důsledku značného počtu změn, nedostatečné přesnosti nebo použitého měřítka katastrální mapy již nevyhovuje současným požadavkům na vedení katastru, popřípadě dojde-li ke ztrátě, zničení nebo takovému poškození katastrálního operátu, že není možné nebo účelné ho rekonstruovat z dokumentovaných podkladů platného stavu."* [2], [4], [7]

#### **3.1.2 Zjišťování hranic**

Samotnému mapování předchází zjišťování hranic v terénu. Šetření probíhá za přítomnosti komise složené ze zaměstnanců KÚ a ze zástupců obce, přizvání jsou rovněž vlastníci dotčených parcel. [7]

V průběhu místního šetření jsou vyhotovovány náčrty zjišťování hranic, jejichž podkladem je dosavadní KO a operáty dřívějších pozemkových evidencí. Náčrty mají papírovou podobu formátu A3 v měřítku 1:1 000, případně 1:2 000. Do těchto náčrtů se zaznamenávají veškeré zjištěné skutečnosti a slouží jako jeden z podkladů pro následné mapování. Tato forma vedení náčrtů vychází ze stávajících předpisů, především [2], [4] a [7] a může se zdát zastaralá a neefektivní v porovnání s dnešními technickými možnostmi. Právě za účelem využití moderních technologií při mapování, zejména pak při vedení náčrtů, byla provedena studie [8] pod záštitou VÚGTK. Přínosem zavedení moderních technologií má být především snížení nákladů a zvýšení rychlosti mapování. Součástí výzkumu je tvorba aplikace, v níž bude možné náčrty vést. Tato aplikace byla v rámci studie testována v terénu. Vzhledem k tomu, že v době testování nebyla ještě aplikace zcela dokončena, se jednalo spíše o praktickou využitelnost použitého zařízení, jako je výdrž baterie, ovládání apod. V tomto ohledu ukázala analýza pozitivní výsledky a lze doufat, že tento systém vedení náčrtů bude do budoucna uveden do provozu. [8]

Důvodem šetření hranic je zjištění průběhu skutečných hranic pozemků v terénu a jejich porovnání se zobrazením v KM. Předmětem zjišťování jsou především hranice pozemků, obvody budov a vodních děl, hranice KÚ a hranice obce. Dále jsou zjišťovány například údaje o vlastníkovi, druh a způsob využití pozemku, typ a způsob využití stavby, apod. Skutečný průběh hranice v terénu je porovnáván s podklady pro šetření. Lomové body vyšetřené hranice jsou v terénu označeny. V případě, že průběh hranice souhlasí se stavem v KM a dotčení vlastníci s ní souhlasí, jsou trvale označené body zvýrazněny barvou, body neoznačené trvale jsou dočasně označeny obarveným kolíkem. [2]

V případě, že je trvale označená hranice v nesouladu se stavem KM, vyšetřuje komise příčinu. Pokud se jedná o chybné zobrazení hranice, je do náčrtu vyznačena její oprava. Jestliže příčinnou není chybné zobrazení, je do náčrtu vyznačena hranice zobrazená v KM. [2]

#### **3.1.3 Podrobné měření**

Na podkladu výsledků zjišťování hranic, výsledků zeměměřických činností, dosavadní KM, případně přečíslování parcel, je provedeno nové mapování. Technické požadavky, jako například nároky na přesnost měření, jsou uvedeny v [2].

#### **3.2 Pozemkové úpravy**

Podobně jako v případě nového mapování jsou i pozemkové úpravy (PÚ) postupem, jehož výsledkem je velmi přesný polohopis KM. Princip PÚ spočívá v novém uspořádání pozemků v rámci vybraného území. Protože nové pozemky vycházejí z navrženého projektu, a jsou tak prakticky uměle vytvořené, jsou lomové body parcel označeny kódem kvality 3 se střední souřadnicovou chybou 14 cm. Nevýhodou PÚ je, že je možné je aplikovat pouze v zemědělských půdních celcích, tedy především v extravilánech. Na druhou stranu právě v těchto lokalitách jsou častým problémem chybějící parcely zjednodušené evidence, které lze pomocí PÚ efektivně odstranit. Navíc mají PÚ pozitivní vliv na krajinu z ekologického hlediska. Na obrázku č. 2 je názorný příklad změn při pozemkových úpravách. Je zde patrná změna v seskupení parcel, kde jsou původní pruhovité objekty nahrazeny kompaktnějšími, lépe využitelnými parcelami. [9]

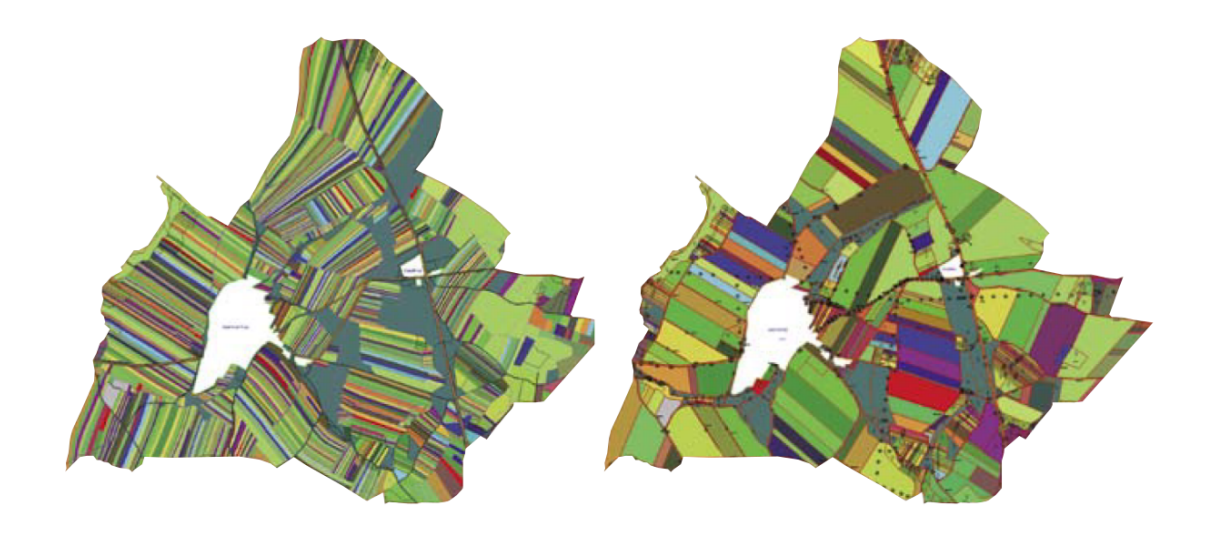

Obrázek 2: Příklad rozmístění parcel před a po provedení pozemkových úprav [9]

#### **3.2.1 Zahájení pozemkových úprav**

Proces PÚ se řídí především zákonem č. 139/2002 Sb. o pozemkových úpravách a pozemkových úřadech. Řízení zahajuje pozemkový úřad, a to na základě požadavku nadpoloviční většiny vlastníků dotčeného území (v závislosti na výměře) nebo v důsledku stavebních činností či protipovodňových a protierozních opatření. [10]

#### **3.2.2 Zjišťování hranic**

Podobně jako u nového mapování je i v případě PÚ důležitým krokem zjišťování hranic. Tento krok je důležitý z důvodu přesného určení hranice obvodu zájmového území, jelikož právě na tuto hranici jsou vázány parcely uvnitř území a logicky tak přesnost hranice určuje i přesnost polohopisu obsažených parcel. Vyšetřené lomové body obvodu PÚ se trvale stabilizují a provádí se ověření jejich polohy. Body s kódem kvality 3, u nichž při ověření nebyla překročena mezní odchylka, jsou převzaty automaticky, v opačném případě a u bodů s kódy kvality 4 – 8 se provádí nové určení polohy těchto bodů. [2], [4]

#### **3.3 Zpřesňování s využitím výsledků zeměměřických činností**

Předchozí kapitoly sice popisují možnosti zpřesňování SGI, prakticky se však jedná o vyhotovení zcela nové mapy pro danou lokalitu. Logicky jsou tyto formy zpřesňování nejúčinnější, ovšem náklady na jejich realizaci (jak finanční, tak časové) jsou příliš vysoké. Proto je potřeba se zabývat zpřesňováním již existujícího SGI, především v lokalitách původních sáhových map, u nichž mohou být vhodným podkladem pro zpřesňování výsledky zeměměřických činností. Podle stávajících předpisů jsou (jak již bylo zmíněno v kapitole 2.3) v případě, že není možné výsledky zeměměřické činnosti napojit na stávající polohopis, vedeny dvojí souřadnice, přičemž vkládané změny se přizpůsobují stávajícímu obsahu. Nová měření jsou tak prakticky znehodnocována, nicméně evidované dvojí souřadnice by mohly do budoucna posloužit jako identické body pro zpřesňující transformaci, která by postupně mnohé problémy s nehomogenitou polohopisu KM pomohla odstranit, nebo alespoň výrazně snížit.

#### **3.3.1 Zeměměřické činnosti**

Podle vyhlášky [4] jsou pro účely KN využívány především následující výsledky zeměměřických činností:

- dokumentace o zřízení, obnovení nebo přemístění bodu podrobného polohového bodového pole
- záznamy podrobného měření změn
- geometrické plány
- neměřické záznamy
- dokumentace výsledků zjišťování hranic a podrobného měření pro obnovu katastrálního operátu.

Častými výsledky zeměměřických činností jsou záznamy podrobného měření změn a geometrické plány. Oba tyto výsledky spolu úzce souvisí, neboť záznam podrobného měření změn obsahuje dokumentaci činností při vyhotovení geometrického plánu. Zároveň slouží jako podklad pro provedení změny v SGI a SPI. Účel vyhotovení geometrického plánu opět stanovuje vyhláška [4] a je jím mimo jiného například vyznačení obvodu budovy, změna hranice pozemku, oprava geometrického a polohového určení nemovitosti, apod. [4]

#### **3.3.2 Zpřesňující transformace**

Podle předpisu [2] byla v souvislosti s digitalizací KM v lokalitách obnovy přepracováním prováděna jednorázová zpřesňující transformace. Byla používána podobnostní transformace s Jungovou dotransformací. Pro tuto transformaci je zcela zásadní vhodný výběr množiny identických bodů. Usnadnění a zefektivnění volby identických bodů byl jedním z podnětů pro vznik aplikace eGIS, která využívá metody shlukové analýzy (viz kapitola 5). Důležité pro soubor identických bodů je, aby byl dostatečně naplněn a aby byly body optimálně rozloženy v transformovaném území. Zároveň je však zásadní identifikovat a eliminovat hrubé chyby, které zásadně ovlivňují úspěšnost celé transformace. Protože je cílem, aby obraz bodu v KM splynul se skutečnými souřadnicemi polohy bodu, je vhodné použít některou z nereziduálních transformací, které právě tento požadavek zajišťují. [11]

Jak již bylo zmíněno, podle současných předpisů je aplikována pouze jednorázová zpřesňující transformace v průběhu digitalizace. Alternativním řešením navrhovaným například v [12] by mohla být kontinuální údržba KM právě pomocí zpřesňujících transformací, které by vycházely z výsledků zeměměřických činností. Tehdejší návrh spočíval v dočasném vedení tzv. hybridní digitální katastrální mapy. Hybridní mapa by byla vedena ve formě rastru, přičemž aktualizace v podobě výsledků zeměměřických činností by byly vyznačovány vektorově. Součástí by byla databáze pevných bodů potenciálně využitelných pro transformaci, jež by byla postupně naplňována z dat ZPMZ. Využitelnost bodů v databázi by byla posuzována již zmiňovanou shlukovou analýzou. Vedená hybridní mapa by plněním této databáze a aplikací zpřesňujících transformací postupně měnila polohopis KM, čímž by byly eliminovány rozdíly mezi skutečnou polohou a obrazem. Právě fakt, že by se polohopis neustále měnil, čímž by rychle zastarávala díla odvozovaná z KM, byl jedním z argumentů, proč tento koncept přijat nebyl. [11]

## **4 Příčiny nehomogenity přesnosti polohopisu KM**

Nepřesnosti v polohopisu mají různé příčiny, a pokud se chceme zabývat jejich nehomogenitou (popřípadě homogenizací), je důležité znát kromě jejich míry a rozsahu také jejich charakter, případně původ.

### **4.1 Časté změny v právních předpisech**

Předpisy, jako je například katastrální vyhláška, mají zajišťovat mimo jiného i jednotnou metodiku pro provádění zeměměřických činností. Paradoxně ovšem může být katastrální vyhláška, resp. časté změny jejího znění, rovněž příčinou nehomogenity. Jako příklad lze uvést kritérium kružnice, které slouží pro výběr identických bodů pro připojení měření podrobných bodů. Z následujícího přehledu je patrné, že pro různá období platila různě přísná kritéria kružnice.

#### **Vyhláška č. 190/1996 Sb. (platnost: 10. 7. 1996 – 31. 8. 1998)**

*12.2 V katastrálních územích podle* § *66 odst. 2 písm. a) této vyhlášky, v kterých podrobné měření nelze připojit na body polohového bodového pole, připojí se nejméně na 3 jednoznačně identifikovatelné podrobné body určené v souřadnicích S-JTSK, a to při dodržení těchto podmínek:*

*a) zaměřované podrobné body musí být uvnitř kružnice opsané nad spojnicí navzájem nejvzdálenějších připojovacích bodů nebo vně této kružnice do vzdálenosti nejvýše 1/4 jejího průměru.* [13]

#### **Vyhláška č. 190/1996 Sb. ve znění vyhlášky č. 179/1998 (1. 9. 1998 – 2. 5. 2000)**

*12.2 Pro připojení podrobného měření na identické body [*§ *66 odst. 2 písm. b)] platí: a) zaměřované podrobné body změny musí být uvnitř kružnice se středem v polovině spojnice navzájem nejvzdálenějších připojovacích bodů a o průměru o 1/4 větším, než je délka takové spojnice.* [14]

**Vyhláška č. 190/1996 Sb. ve znění vyhlášek č. 113/2000 Sb. a 163/2001 Sb. (3. 5. 2000 – 28. 2. 2007)**

*12.2 Pro připojení podrobného měření na identické body [*§ *66 odst. 2 písm. b)] platí: a) zaměřované podrobné body změny musí být uvnitř kružnice se středem v polovině* *spojnice navzájem nejvzdálenějších připojovacích bodů a o průměru o 1/2 větším, než je délka takové spojnice.* [15]

#### **Vyhláška č. 26/2007 Sb. (1. 3. 2007 – 31. 12. 2013)**

§ *70 Připojení na identické body*

*(2) Pro připojení měření na identické body platí, že zaměřované podrobné body musí být uvnitř kružnice se středem v polovině spojnice navzájem nejvzdálenějších identických bodů, jejíž poloměr je roven 3/4 délky takové spojnice.* [5]

Aktuálně platná vyhláška č. 357/2013 Sb. stanovuje stejné kritérium kružnice jako vyhláška předchozí, pouze čísla paragrafů se liší (§ 75, odst. 4).

### **4.2 Původní analogová mapa**

Některé příčiny nehomogenity přesnosti mohou být spjaty již s původní analogovou mapou, z níž byla prováděna digitalizace. Jako příklad může být uvedena nedostatečná kvalita rastru, která ovlivňuje průběh vektorizace polohopisu, nebo také srážka mapového listu.

Mapová srážka je jev, při němž dochází k deformaci mapového listu vlivem fyzikálních činitelů. Při digitalizaci jsou rastry podrobeny metodě plátování, při níž je proměřován rám mapového listu, jenž je následně pomocí plátování rekonstruován do původního tvaru a rozměru. Metoda umožňuje na základě hraničních křivek (rámu mapového listu) modelovat deformaci také uvnitř plátu, čímž je srážka odstraněna nejen z oblasti rámu, ale z velké části také uvnitř. Přesto však její vliv na polohopis není možné vyloučit s absolutní jistotou. [11]

#### **4.3 Další příčiny nehomogenity**

Mimo zmíněných příčin lze jako další důvod nehomogenity brát také lidský faktor, tedy především kvalitu zpracování měření, přesnost měření, ale také vhodný výběr připojovacích bodů, zvlášť v situacích s rozdílem SOBR a SPOL, kde jsou body použity pro zpětnou transformaci do kresby KM.

Další možnou příčinnou může být změna geodetických základů, referenčního rámce, případně kartografického zobrazení.

## **5 Nástroj pro provádění shlukových analýz**

V následující kapitole se již dostáváme k samotnému jádru tématu této práce, a sice ke shlukové analýze, konkrétně k jejímu teoretickému rozboru a konkrétní softwarové aplikaci v oblasti identických bodů.

Po praktické stránce se bude tato kapitola, potažmo i následující kapitoly, týkat aplikace eGIS. Tento program vznikl přímo za účelem aplikace shlukové analýzy v oblasti geoinformatiky, konkrétně pro analýzu identických bodů. Aplikace byla vyvinuta na Fakultě aplikovaných věd Západočeské univerzity v Plzni za spolupráce pana Ing. Ondřeje Kaase, pana doc. Ing. Václava Čady, CSc a paní prof. Dr. Ing. Ivany Kolingerové. Téma této diplomové práce bylo navrženo právě za účelem testování tohoto softwaru, proto bude její převážná část věnována aplikaci eGIS.

#### **5.1 Úvod do teorie shlukové analýzy**

Obecně je shluková analýza metoda určená pro identifikaci homogenních skupin objektů ve vstupních datech. Tyto homogenní skupiny jsou nazývány shluky (nebo také clustery). Objekty náležící jednomu shluku ideálně sdílejí podobné hodnoty předem definovaných vlastností. Zvlášť přínosná je shluková analýza u jevů, jejichž objekty mají přirozenou tendenci se seskupovat. Její využitelnost sahá přes širokou škálu oborů, například od biologie, lékařství přes ekonomiku až po technické obory, jakým je například geodézie, kartografie nebo obecně geomatika. [16], [17]

Navzdory jejímu širokému využití a univerzálnosti může být shluková analýza provázena celou řadou komplikací. Je například důležité volit parametry shlukování tak, aby výsledný počet shluků byl optimální. Lze uvést dva extrémní případy. Na jednu stranu může být shlukování prováděno tak, aby celkový počet shluků byl co nejmenší, čímž se stává výsledek přehlednější, ovšem na úkor degradace vazeb mezi objekty jednotlivých shluků. Na druhé straně můžeme dostat výsledek s velkým počtem shluků s těsnějšími vazbami mezi objekty, ale s menší širší vypovídající schopností a horší využitelností. Další překážkou pro shlukovou analýzu může být její matematická řešitelnost. Řešení může být často velmi obtížné a ne vždy zcela jednoznačné. Proto je potřeba využít některé z dostupných metod řešení, jakými jsou například hierarchické metody, metoda dělení, nebo dvoukrokové metody. [16]

#### **5.1.1 Matematický základ konkrétního řešení shlukování**

Vstupní data pro shlukování v aplikaci eGIS mají podobu seznamu dvojích souřadnic bodů (identické body) doplněné o číselné hodnoty diferencí mezi souřadnicemi. Data lze vyjádřit pomocí vektoru

$$
\mathbf{v} = (x, y, X, Y, dX, dY, v),\tag{1}
$$

kde *x* a *y* jsou souřadnice obrazu, *X* a *Y* souřadnice polohy, *dX* a *dY* diference těchto souřadnic v osách a *v* je velikost vektoru diference obrazu a polohy. Z uvedených souřadnic vektoru plyne i podoba vstupního souboru pro eGIS, jenž odpovídá výstupnímu transformačnímu protokolu programu Kokeš, což usnadňuje přenos dat mezi oběma aplikacemi. [18]

Jeden z bodů v každém shluku vždy představuje reprezentanta, u něhož je posuzována podobnost s ostatními body. Podobnost bodu s jeho reprezentantem je definována modifikovanou normou, přičemž algoritmus eGISu má za úkol minimalizovat celkovou sumu těchto norem. Jinými slovy lze proces shlukování popsat jako minimalizaci funkce

$$
Q(F, C) = \sum_{i=1}^{F} f c + \sum_{i=1}^{F} \sum_{j=1}^{C} ||f_i - c_j||_A,
$$
\n(2)

kde funkce *Q* představuje samotné hodnocení shlukování, u níž se snažíme o dosažení minima, *F* představuje množinu všech reprezentantů (center shluků), *C* je množina všech bodů přiřazených k příslušnému centru shluku (*fi*). Jednotlivé body shluku jsou označeny  $c_j$ . Proměnná  $fc$  představuje penalizaci za vytvoření nového shluku. S touto penalizací je nutné pracovat tak, aby bylo zabráněno výsledku, kdy je každý jednotlivý vstupní bod prohlášen za samostatný shluk, nebo jsou naopak všechny vstupní body seskupeny do jediného shluku. Normou  $\left\|f_i - c_j\right\|_A$  se rozumí vztah mezi bodem shluku a jeho reprezentantem definovaný kombinací tří vlastností (kartézská vzdálenost, rozdíl směrů a rozdíl velikostí diferencí bodu a reprezentanta). Těmto dílčím vlastnostem jsou přiřazeny váhové koeficienty *Position*, *AngleLength* a *Length* (viz kapitola 5.2.3). [19], [20]

Minimalizace funkce *Q* je poměrně složitý problém. V aplikaci eGIS je použit iterační algoritmus facility location. Princip tohoto algoritmu spočívá v počátečním vytvoření shluků, pro něž je určena hodnota *Q*. V dalších iteracích, v nichž jsou prováděny změny ve shlucích, je opět určeno *Q* a porovnáváno s předešlou hodnotou. V případě zmenšení hodnoty funkce jsou provedené změny uplatněny, v opačném případě je navrácen původní stav. Složitost algoritmu je právě

$$
O(n) = n \cdot \log(n),\tag{3}
$$

kde *n* je počet vstupních bodů. [19], [20]

#### **5.2 Program eGIS**

Aplikace eGIS byla napsána v programovacím jazyce C# pro operační systém Windows. V následujících kapitolách bude aplikace podrobně popsána, konkrétně její základní obsluha a popis nejdůležitějších funkcionalit.

Uživatelské rozhraní eGISu je poměrně intuitivní a v základě připomíná prostředí, na něž jsme zvyklí u většiny programů. Výchozí okno je členěno do postranního panelu, horní lišty a samozřejmě plátna pro vizualizaci dat.

#### **5.2.1 Plátno programu**

Plátno slouží k vizualizaci dat, případně k provádění manuálních operací s daty. Forma vizualizace shluku je patrná z obrázku č. 3.

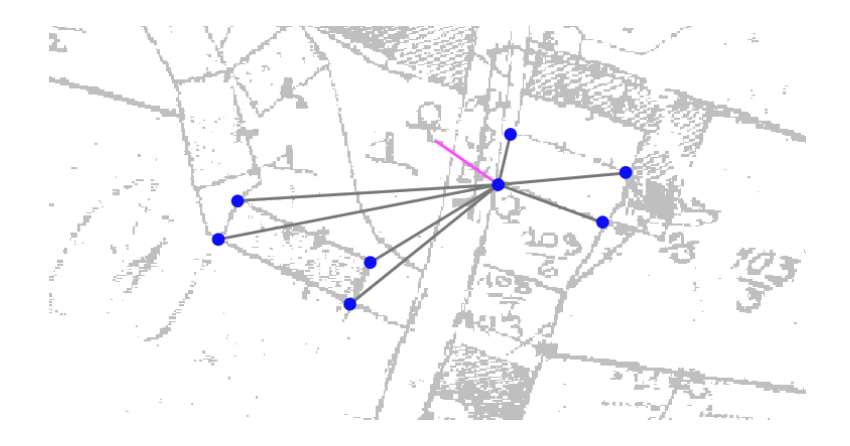

Obrázek 3: Vizualizace shluku

Podle výchozího nastavení jsou importované body znázorněny modrou barvou a jsou spojeny úsečkou šedé barvy s centrem příslušného shluku. Růžový vektor představuje diferenci centra shluku. Po označení shluku (viz obrázek č. 4) jsou zobrazeny diference všech bodů (červeně). Tyto vektory jsou zvětšené, tedy neodpovídají měřítku, neboť jejich velikost je obvykle tak malá, že by nebyly na první pohled patrné.

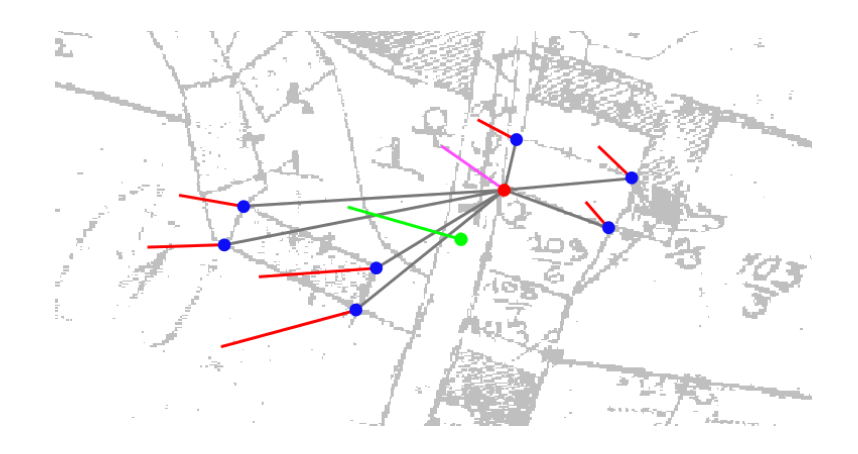

Obrázek 4: Vizualizace označeného shluku

Zelený vektor znázorňuje systematický charakter diferencí všech bodů daného shluku. Z obrázku je význam systematické složky poměrně dobře znatelný, jedná se o průměrnou polohu bodů shluku a průměrný směr a velikost diferencí.

#### **5.2.2 Postranní panel**

Postranní panel (viz obrázek č. 5) slouží převážně k pohybu po plátně a pro rychlé vyvolání často používaných funkcí.

> Move Qt Zoom in Q Zoom out  $\alpha$ Unzoom all QE Distance Χ Info s Hide side I o Rating ruler Choise facility F. p<sup>4</sup> Remove point

Obrázek 5: Prvky postranního panelu

Tlačítka *Move* a *Zoom* slouží pro základní manipulaci s plátnem, tedy jeho posouvání a změnu měřítka. Jejich funkce se nijak neliší od obdobných tlačítek v běžně užívaných grafických programech.

Funkce *Distance* umožňuje měřit vzdálenost určenou kliknutím a tahem pravého tlačítka myši. Vzdálenost spolu se souřadnicovými rozdíly je zobrazena v bublině poblíž místa měřené délky.

Tlačítko *Info* slouží k vyvolání okna *Cluster info* pro zvolený bod (viz obrázek č. 6). V případě pouze načtených dat (bez provedení shlukování) jsou zobrazeny informace o vybraném bodu. Pokud již shlukování proběhlo, jsou zde informace o shluku, k němuž je daný bod přiřazen.

|                                                                                                    | <b>Cluster</b> info                                                                     |                                                                      |         |               |      |                      |                    | ×<br>□ |
|----------------------------------------------------------------------------------------------------|-----------------------------------------------------------------------------------------|----------------------------------------------------------------------|---------|---------------|------|----------------------|--------------------|--------|
| $\mathbf{x}$ :<br>lly :<br>dx:<br>$\mathsf{dY}$ :<br>$\mathsf{I}\mathsf{v}$ :<br>Irating:<br>lid :                                                                                                    | 1117326.87<br>803726,31<br>0.16<br>1.13<br>1,15<br>7.56280506636489E-11<br>302000670130 | PointSet: C:\Users\Hynek Marek\Desktop\DP\aplikace\data\Babin_ku.txt |         |               |      |                      |                    |        |
| Dirty facility:                                                                                                    | $\mathbf 0$                                                                             |                                                                      |         |               |      |                      |                    |        |
| Clients: 10<br>1117326,87<br>$\mathbf{x}$ :<br>803726.31<br>y :<br>dX :<br>dY :<br>0.16<br>1.13<br>1,15<br>$\mathsf{I}\mathsf{v}$ :<br>7.56280506636489E-11<br>rating:<br>302000670130<br>$\mathsf{lid}$ :<br>Dirty facility:<br>0.0983679699140395<br>$Max$ rating:<br>0.031354904750127<br>$Avq$ rating:<br>PointSet: C:\Users\Hynek Marek\Desktop\DP\aplikace\data\Babin_ku.txt |                                                                                         |                                                                      |         |               |      |                      |                    |        |
|                                                                                                    | х                                                                                       | у                                                                    | dX      | dY            | v    | rating               | id                 | ٨      |
| r                                                                                                    | 1117327,31                                                                              | 803639.47                                                            | 0.54    | $-0.12$       | 0.55 | 0.048970676704       | 418002640341       |        |
|                                                                                                    | 1117335.79                                                                              | 803720.89                                                            | $-0.67$ | $-0.03$       | 0,67 | 0.006349918239       | 302000670163       |        |
|                                                                                                    | 1117153.16                                                                              | 803577.48                                                            | $-0.61$ | 0.38          | 0.72 | 0.098367969914       | 418002640337       | v      |
|                                                                                                    | 177771                                                                                  | 00070000                                                             | 0.15    | $\sim$ $\sim$ | 0.70 | <b>A COOCCACCALL</b> | <b>COOCCORDIAN</b> |        |

Obrázek 6: Okno Cluster info

V horní části zprávy jsou vypsány informace o bodu, nad nímž bylo okno vyvoláno (souřadnice, číslo bodu, apod.). Položka *Dirty facility* označuje, zda byl vybraný bod manuálně zvolen jako centrum shluku (viz dále). Pod dvojitou čarou je uveden počet bodů ve shluku (*Clients*) a informace o centru shluku. Rozkliknutím tlačítka *Details* je zobrazena tabulka všech bodů příslušného shluku.

Tlačítkem *Hide side* lze vypnout viditelnost vytvořených shluků (propojení bodů s reprezentantem) a zobrazit tak pouze vstupní data.

Nástroj *Choise facility* umožňuje vybraný bod označit jako *Dirty facility*, což znamená, že bod bude vždy uvažován jako centrum některého ze shluků. Tato změna se projeví vždy až po provedení nového shlukování.

Pomocí nástroje *Remove point* je vybraný bod odstraněn z aktuální datové sady.

#### **5.2.3 Základní funkcionality programu**

Většina prvků pro obsluhu programu je ukryta v záložkách horní lišty. Vzhledem k tomu, že program stále prochází vývojem, může se obsah záložek v budoucnu mírně lišit, základ by však měl zůstat stejný. Lišta obsahuje čtyři záložky: *File*, *Tool*, *Option* a *Find*. V následujících odstavcích budou popsány základní funkcionality.

#### **Import a ukládání dat**

Novou datovou sadu lze importovat pod záložkou *File*. Jak již bylo zmíněno, data mají podobu textového formátu se strukturou výpočetního protokolu transformace programu Kokeš (viz přílohy). Z této záložky lze data rovněž ukládat a to buď v podobě vektorové mapy, nebo ve formátu *Project*. *Project* je textový formát eGISu, v němž jsou uloženy cesty k importovaným datovým sadám, podkladovým rastrům, nastavení vizualizace a parametrů shlukování, apod.

#### **Funkce Cluster**

Nyní se dostáváme k samotnému jádru celé aplikace. Funkce *Cluster* je dostupná pod záložkou *Tool* a slouží k vyvolání shlukové analýzy importovaných dat. Podoba formuláře pro nastavení shlukování viz obrázek č. 7.

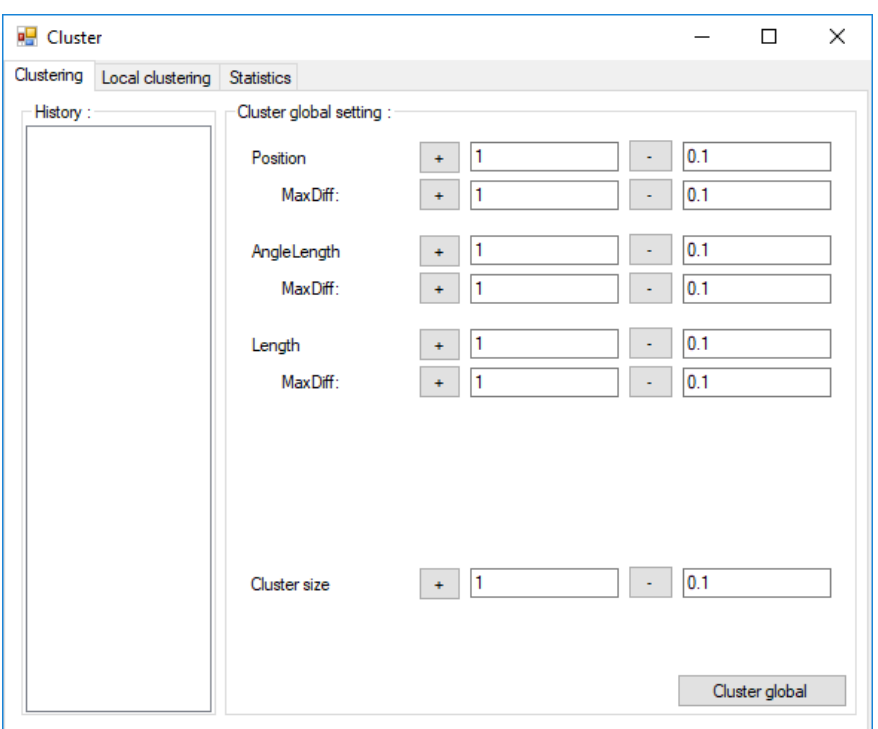

Obrázek 7: Formulář pro nastavení funkce Cluster

Stěžejními parametry nastavení funkce *Cluster* jsou váhové koeficienty *Position*, *AngleLength*, *Length* a *ClusterSize*. Tyto parametry představují váhy pro různé vlastnosti bodů a jsou naprosto zásadní pro dosažení korektních výsledků.

Za účelem vysvětlení vlivu váhových koeficientů byla uměle vytvořena data jako ilustrační příklad, viz série obrázků č. 8, 9 a 10.

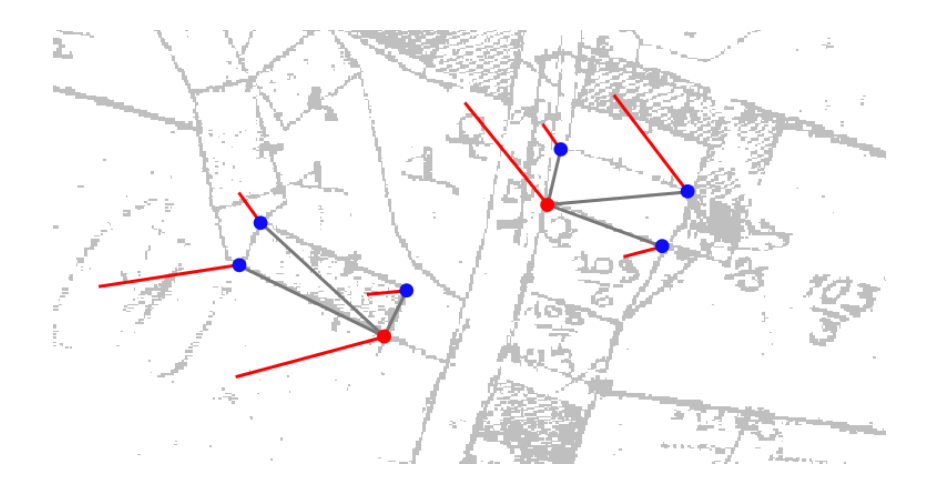

Obrázek 8: Vliv váhy Position

Na obrázku č. 8 je znázorněn výsledek shlukování při upřednostnění váhy *Position*. Výsledné shluky mají v tomto případě podobu kompaktních lokálních celků, přičemž dochází k minimalizaci vzájemných vzdáleností mezi body v rámci daného shluku.

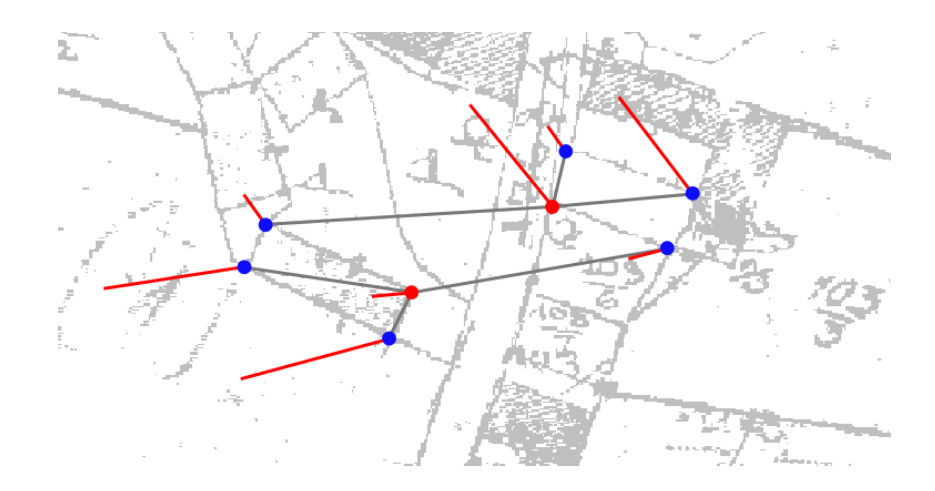

Obrázek 9: Vliv váhy AngleLength

Váha *AngleLength* pracuje se směry diferencí dvojích souřadnic. Navýšením této váhy jsou shluky formovány tak, aby společnou charakteristikou bodů jednoho shluku byl podobný směr jejich diferencí. Pozorování směrů diferencí je důležité pro sledování systematických vlastností dat.

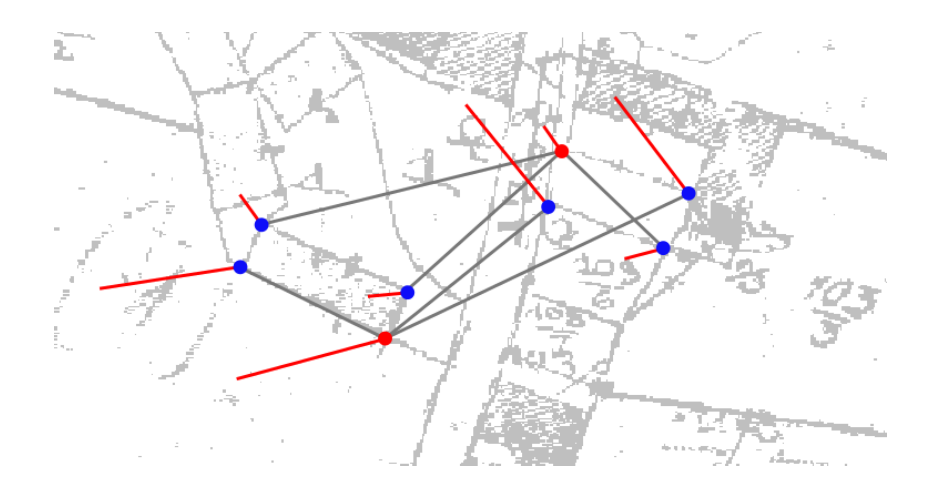

Obrázek 10: Vliv váhy Length

Váha *Length* se týká velikostí diferencí bodů. Upřednostnění této váhy tak vede ke shlukování bodů, jejichž vektory diferencí mají podobnou velikost, což je rovněž důležité pro sledování systematičnosti dat.

Neméně důležitým parametrem je *ClusterSize*, jímž je definována cena za vytvoření nového shluku a ovlivňuje výsledný počet shluků, potažmo jejich velikost. S tímto parametrem je potřeba zacházet opatrně, neboť výsledkem jeho přílišného navýšení (v ilustračním příkladu) by došlo ke sloučení všech bodů do jediného shluku. Naopak příliš nízká hodnota by způsobila izolaci jednotlivých bodů.

Váhovým koeficientům *Position*, *AngleLength* a *Length* lze nastavit také hodnotu *MaxDiff*. Tímto parametrem lze definovat mezní hodnoty shlukování, které umožňují oddělovat ze shluků body s výrazně odlišnými vlastnostmi. Jako příklad lze uvést bod, jehož vlastnosti diferencí korespondují s ostatními body daného shluku, ale vzdálenost tohoto bodu od centra shluku je příliš velká. Snížením hodnoty *MaxDiff* pro váhu *Position* lze docílit oddělení tohoto bodu do samostatného shluku. Obdobný význam má parametr *MaxDiff* pro ostatní váhy.

Je zřejmé, že nastavení parametrů je pro výsledek zásadní a je vždy potřeba zvážit priority pro danou situaci. Možnosti nastavení vah budou probírány v kapitole 6, která se týká celkového testování programu.

#### **Background**

Velmi užitečným nástrojem je *Background* pod záložkou *Tool*, jímž lze vložit podkladovou vrstvu v podobě rastru. V případě analýzy bodů KM může polohopisný rastr umožnit lepší orientaci v datech a usnadnit tak práci.

#### **Marker**

Okno *Marker* je dostupné pod záložkou *Tool*. Jeho účelem je správa provedených manuálních úkonů v datech. Těmito úkony se rozumí odstranění bodů z datové sady a označení bodu přívlastkem *Dirty facility*. Zde je možné zobrazit informace o dotčených bodech a v případě potřeby provedený úkon zvrátit.

#### **Statistics**

Nástroj *Statistics* (záložka *Tool*) zobrazuje souhrnné informace o provedeném shlukování (viz obrázek č. 11). Pro každý shluk je uvedeno jeho pořadové číslo (*Index facility*) a počet bodů ve shluku. Zároveň lze zobrazit informace o shluku (viz kapitola 5.2.2), nebo jej vyznačit na plátně.

| Facilities: 6 |                |                   | О | ×    |
|---------------|----------------|-------------------|---|------|
| Show          | <b>Clients</b> | Index<br>facility |   | Info |
| x             | 5              | 0                 |   | x    |
| x             | 5              |                   |   | x    |
| x             | 19             | 2                 |   | x    |
| x             | 16             | 3                 |   | x    |
| x             | 16             | 4                 |   | x    |
| x             | 8              | 5                 |   | x    |

Obrázek 11: Okno statistics
## **6 Výsledky testování SW eGIS na různých datových sadách**

Součástí vývoje každého SW je fáze jeho testování. Testování eGISu, konkrétně testování funkčnosti implementovaného algoritmu a závislosti nastavení vstupních parametrů na různých datových sadách je stěžejní částí této práce. Samotnému testování aplikace předchází příprava a shromažďování dat z různých zdrojů pro vybranou zájmovou oblast.

#### **6.1 Definice testované oblasti**

Pro testování programu byla zvolena oblast na hranici Jihočeského a Plzeňského kraje. Celkem se jedná o 26 KÚ o rozloze 137 km<sup>2</sup>. Pro přehlednost budou rozlišovány dvě menší podoblasti – oblast A a oblast B (viz přehledová mapa v přílohách). Důvodem pro rozlišování těchto oblastí je odlišný charakter a původ dat.

Oblast A je složena z KÚ: Nekvasovy, Chlumy, Oselce, Kvášňovice, Černice u Defurových Lažan, Nová Ves u Horažďovic, Defurovy Lažany, Újezd u Chanovic, Chanovice, Bezděkov, Jetenovice, Holkovice, Dobrotice u Chanovic, Slatina u Horažďovic, Bezděkovec, Kotouň a Řesanice.

Součásti oblasti B jsou KÚ: Svéradice, Slivonice, Čečelovice, Babín u Horažďovic, Komušín, Zářečí u Horažďovic, Horažďovice, Mečichov a Velké Hydčice.

## **6.2 Zdroje a zpracování dat**

Důvody pro výběr dané oblasti vychází především z různorodosti dostupných dat.

## **6.2.1 Šetření katastrálních hranic**

Oblast A byla zařazena do testované lokality především z důvodu dostupných výsledků diplomové práce [21]. V rámci [21] probíhalo rozsáhlé šetření katastrálních hranic a následné geodetické zaměření nalezených mezníků. Celkem bylo na 17 KÚ zaměřeno 292 bodů. Součástí [21] je rovněž vyrovnání katastrálních hranic z dostupných rastrů. Z vyrovnaných hranic byly převzaty obrazové souřadnice a následně v programu Kokeš spárovány s měřenými souřadnicemi. Vniklá množina identických bodů byla vyexportována v podobě transformačního protokolu.

Právě dostupnost těchto dat je důvodem pro rozlišování oblastí A a B. Pro oblast A je k dispozici výrazně vyšší počet bodů na katastrálních hranicích než pro oblast B.

#### **6.2.2 Seznamy identických bodů pro dotransformaci**

V celé zájmové oblasti probíhalo při digitalizaci zaměření identických bodů potřebných pro provedení dotransformace rastrů KM. Obrazové souřadnice byly získány kartometrickou digitalizací z vyrovnaných rastrů pozemkového katastru. Pro oblast B byly k dispozici původní transformační protokoly použité při digitalizaci, které obsahují již spárované souřadnice polohy a obrazu. Tyto protokoly byly doplněny o vyřazené, případně nepoužité body. Pro oblast A nebyly transformační protokoly k dispozici a obrazové souřadnice bylo potřeba kompletně doplnit manuálně.

Celkem je pro obě oblasti k dispozici 3 441 párů obrazových a polohových souřadnic (kromě bodů na hranicích v oblasti A).

#### **6.2.3 Souřadnice převzaté ze ZPMZ**

Dalším zdrojem dat byly seznamy souřadnic ze záznamů podrobných měření změn (ZPMZ), tedy výsledků zeměměřických činností. V případě nesouladu KM se skutečností mohou být v ISKN vedeny body ve dvojích souřadnicích. Data ZPMZ byla převzata v podobě oddělených seznamů souřadnic obrazu a polohy. Na základě čísel bodů byly souřadnice spárovány, čímž vznikly seznamy bodů vedených ve dvojích souřadnicích. Tyto seznamy jsou na první pohled poměrně obsáhlé. Jak se však po podrobnějším prozkoumání ukazuje, jsou u většiny těchto bodů souřadnice polohy a obrazu stejné, což svědčí o kvalitě provedené digitalizace KM ve zvolené lokalitě.

## **6.3 Shlukování samostatných KÚ**

V této kapitole bude podrobně popsáno použité nastavení parametrů shlukování pro samostatná KÚ. Účelem je nalezení odrazového můstku pro volbu nastavení parametrů v pokročilejších fázích testování.

Jako orientační výsledek shlukování bude vždy uváděn počet bodů v datové sadě, výsledný počet shluků a počet tzv. malých shluků tvořených méně než třemi body. Poměr mezi celkovým počtem bodů a počtem shluků může být jedním ze základních kritérií pro hodnocení výsledků shlukování. Obdobný význam má počet malých shluků. Takovýmto shlukům je potřeba věnovat zvýšenou pozornost. Může se jednat o situace výskytu hrubých chyb, které je případně vhodné vyloučit z datové sady. Zároveň se ale může jednat o polohově izolované body (body na katastrálních hranicích), které mohou mít velký význam a je potřeba je naopak zachovat.

Kompletní výsledky shlukování jednotlivých KÚ jsou součástí příloh v podobě záznamů použitého nastavení. V elektronických přílohách jsou k dispozici vektorové mapy shluků a soubory ve formátu *Project*, v nichž jsou uloženy cesty k použitým datovým sadám a nastavení parametrů. Problémem formátu *Project* je ukládání absolutních cest k souborům, což znamená, že pro otevření těchto souborů na různých zařízeních je nejprve potřeba přepsat skutečná umístění souborů. Pro zjednodušení byla všechna data při vzniku ukládána do složky *data* umístěné přímo v kořenovém adresáři disku C. Umístění celé složky data z přiloženého CD přímo do kořenového adresáře by mělo otevření souborů usnadnit.

### **6.3.1 KÚ Komušín**

Jako výchozí testovací lokalita bylo zvoleno KÚ Komušín z oblasti B. Pro toto území je k dispozici optimálně naplněná množina identických bodů pro oblast intravilánu a zároveň některé body na katastrální hranici. Proto byla tato lokalita zvolena pro první testování a získání základních možností nastavení jako výchozí kritérium pro testování dalších lokalit.

Požadavků na výslednou podobu shluků je několik. Z principu je potřeba zajistit maximální možnou systematičnost diferencí bodů v rámci jednotlivých shluků, tedy optimální nastavení vah *AngleLength* a *Length*. Zároveň je potřeba, aby shluky tvořily lokální celky a nedocházelo k přílišnému vzájemnému překryvu shluků, což souvisí převážně s váhou *Position*. Neméně důležité je také zachování optimálního poměru mezi počtem bodů v dané lokalitě a celkovým počtem shluků, potažmo minimalizace izolace bodů do samostatných shluků, nebo obecně malých shluků. Na základě experimentů, při nichž byly pozorovány výše zmíněné vlastnosti, bylo zvoleno pro lokalitu Komušín nastavení uvedené v tabulce č. 8. Výsledné rozložení shluků je patrné z výkresu v části příloh.

|         | Position | AngleLength |     | Length   ClusterSize |
|---------|----------|-------------|-----|----------------------|
| Váha    | 5.0      | 0.7         | 0.7 |                      |
| MaxDiff | 0.143    |             |     | 0.33                 |

Tabulka 8: Parametry shlukování KÚ Komušín

Důvodem pro nízké nastavení hodnoty *MaxDiff* pro váhu *Position* byla snaha o izolaci polohově odlehlých bodů na katastrálních hranicích. Hodnota maximální odchylky byla postupně snižována z výchozí hodnoty 1, dokud nedošlo k izolaci těchto bodů. Parametr má specifickou hodnotu z důvodu snahy o izolaci odlehlých bodů a zároveň zachování celistvosti větších shluků na hranicích.

|            |     | Úhlopříčka oblasti   Počet bodů   Počet shluků   Počet malých shluků |
|------------|-----|----------------------------------------------------------------------|
| 3 320,41 m | 170 |                                                                      |

Tabulka 9: Výsledky shlukování KÚ Komušín

Poměr mezi celkovým počtem bodů a počtem shluků se jeví jako optimální, průměrně je každý shluk složen z 11 bodů. Výskyt dvou malých shluků je právě ovlivněn faktem, že se jedná o izolované body na katastrálních hranicích.

## **6.3.2 KÚ Babín**

Druhou testovanou lokalitou je KÚ Babín, sousedící s Komušínem východní hranicí. Prvním krokem byla aplikace parametrů použitých u předchozího testovaného území. Jak je patrné z výkresu v přílohách, toto nastavení není pro KÚ Babín příliš vhodné. Výsledkem je větší množství shluků tvořených malým počtem bodů, což snižuje širší vypovídající hodnotu. Pro zvětšení shluků se nabízí zvýšení hodnoty parametru *ClusterSize*. Posílením tohoto parametru sice došlo ke sloučení některých ze shluků, přesto však nízká hodnota *MaxDiff* pro váhu *Position* evidentně brání algoritmu sloučit malé shluky do větších celků. Po experimentech bylo pro KÚ Babín zvoleno nastavení uvedené v tabulce č. 10.

|         | Position | AngleLength |     | $Length \mid ClusterSize$ |
|---------|----------|-------------|-----|---------------------------|
| Váha    | 5,0      | 0.7         | 0.7 |                           |
| MaxDiff | $0.5\,$  |             |     | 0.80                      |

Tabulka 10: Parametry shlukování KÚ Babín

|                        |    | Úhlopříčka oblasti   Počet bodů   Počet shluků   Počet malých shluků |
|------------------------|----|----------------------------------------------------------------------|
| $909,27 \; \mathrm{m}$ | 96 |                                                                      |

Tabulka 11: Výsledky shlukování KÚ Babín

Výsledky jsou charakterově srovnatelné s KÚ Komušín. Babín je oproti Komušínu menší, jak je patrné z úhlopříčky oblasti a počtu identických bodů, což může evokovat souvislost se změnou nastavení parametrů *ClusterSize* a *MaxDiff/Position*.

## **6.3.3 KÚ Svéradice**

KÚ Svéradice přímo sousedí se dvěma předcházejícími lokalitami. Opět bylo nejprve použito nastavení převzaté z KÚ Komušín, ovšem se stejnými výsledky jako v případě KÚ Babín, což vedlo k mírnému zvýšení *ClusterSize* a *MaxDiff/Position*. Konkrétně bylo zvoleno nastavení uvedené v tabulce č. 12.

|         |     | Position   AngleLength   Length   ClusterSize |      |
|---------|-----|-----------------------------------------------|------|
| Váha    | 5.0 |                                               |      |
| MaxDiff | 0.2 |                                               | 0.40 |

Tabulka 12: Parametry shlukování KÚ Svéradice

Nastavením parametrů mají Svéradice blíže Komušínu, co se týče podobností lokalit jde spíše o obdobný počet identických bodů než délku úhlopříčky území.

|                      |     |    | Úhlopříčka oblasti   Počet bodů   Počet shluků   Počet malých shluků |
|----------------------|-----|----|----------------------------------------------------------------------|
| $1\,122.36\;{\rm m}$ | 171 | 14 |                                                                      |

Tabulka 13: Výsledky shlukování KÚ Svéradice

## **6.3.4 Ostatní KÚ z oblasti B**

Hledání parametrů proběhlo i pro ostatní KÚ z oblasti B. Kombinace nastavení vah a výsledky jsou uvedeny v tabulce č. 14.

|               |          | Nastavení parametrů |        |         | Počet       | Počet          | Ühlopříčka  |
|---------------|----------|---------------------|--------|---------|-------------|----------------|-------------|
| ΚÚ            | Position | AngleLength         | Length | Cluster | $b$ odů $/$ | malých         | oblasti     |
|               | /Diff    | /Diff               | /Diff  | Size    | shluků      | shluků         | [m]         |
| Komušín       | 5/0,143  | 0,7/1               | 0,7/1  | 0.33    | 170/13      | $\overline{2}$ | 3 3 2 0 4 1 |
| Babín         | 5/0.50   | 0,7/1               | 0,7/1  | 0,8     | 96/6        | 1              | 909,27      |
| Svéradice     | 5/0.20   | 0,7/1               | 0,7/1  | 0,4     | 171 / 14    | $\overline{0}$ | 1 1 2 2 3 6 |
| Slivonice     | 5/0.80   | 0,7/1               | 0,7/1  | 0,8     | 49/4        | $\overline{0}$ | 462,39      |
| Čečelovice    | 5/0.10   | 0,7/1               | 0,7/1  | 0.3     | 88 / 13     | 3              | 4 082,41    |
| Mečichov      | 5/0,15   | 0,7/1               | 0,7/1  | 0.3     | 106 / 7     | 1              | 3 547,65    |
| Zářečí        | 5/0,20   | 0,7/1               | 0,7/1  | 0.35    | 75/7        | $\overline{2}$ | 2 388,32    |
| Horažďovice   | 6/0.13   | 1,0/1               | 1,0/1  | 0.55    | 595 / 24    | $\overline{2}$ | 6 603,73    |
| Velké Hydčice | 6/0.15   | 0,7/1               | 0,7/1  | 0.25    | 231 / 17    | 1              | 4 169,53    |

Tabulka 14: Nastavení parametrů shlukování pro jednotlivá KÚ

Z tabulky je patrné, že pro většinu KÚ (kromě Horažďovic a Velkých Hydčic) nebylo manipulováno s váhovými koeficienty *Position*, *AngleLength* a *Length*. Vyšší nastavení vah *AngleLength* a *Length* pro KÚ Horažďovice bylo zvoleno pro lepší seskupení bodů v oblasti intravilánu, kde je oproti ostatním územím vysoká hustota bodů (viz celkový počet bodů v tabulce).

Pro různá území byly pozměňovány hlavně parametry *ClusterSize* a *MaxDiff/Position*. Z tabulky lze vyčíst, že pro většinu území bylo nastavení *MaxDiff* voleno z intervalu *<* 0*,* 1; 0*,* 2 *>*. Vyššího nastavení si lze povšimnout u KÚ Babín a Slivonice, kde je zároveň uvedena také kratší úhlopříčka oblasti, což vede k úvahám o závislosti nastavení parametru na velikosti oblasti.

Parametr *ClusterSize* byl měněn poměrně nepravidelně v závislosti na konkrétních situacích. Je zde do jisté míry zřejmá závislost na velikosti oblasti. Na druhou stranu většina testovaných území má úhlopříčku oblasti srovnatelnou, což znamená, že se závislost parametru na těchto datech nemusí dostatečně projevit. Testování výrazněji odlišných oblastí (co do velikosti území) je předmětem následující kapitoly.

## **6.4 Testování závislosti parametrů na velikosti území**

Prvním testovaným aspektem odlišnosti dat je rozdílná velikost území. Vhledem k tomu, že algoritmus eGISu pracuje s úhlopříčkou území definovanou pomocí minimálního ohraničujícího obdélníku (bounding boxu), je velikost území udávána právě ve formě uhlopříčky, nikoliv výměře. S velikostí území přirozeně souvisí také počet identických bodů v dané lokalitě.

Jako výchozí oblast bylo zvoleno opět KÚ Komušín, k němuž byla postupně připojována ostatní území. Komušín pak vhodně posloužil pro porovnávání výsledků shlukování různých kombinací KÚ. Jako příklad podobnosti výsledků shlukování lze uvést například počet a rozmístění shluků v intravilánu nebo chování polohově izolovaných bodů (viz obrázek č. 12). Na obrázku je znázorněna situace, kdy je bod na hranici KÚ připojen ke shlukům intravilánu, přestože jde evidentně o bod, který by měl být pro svou odlehlost izolován.

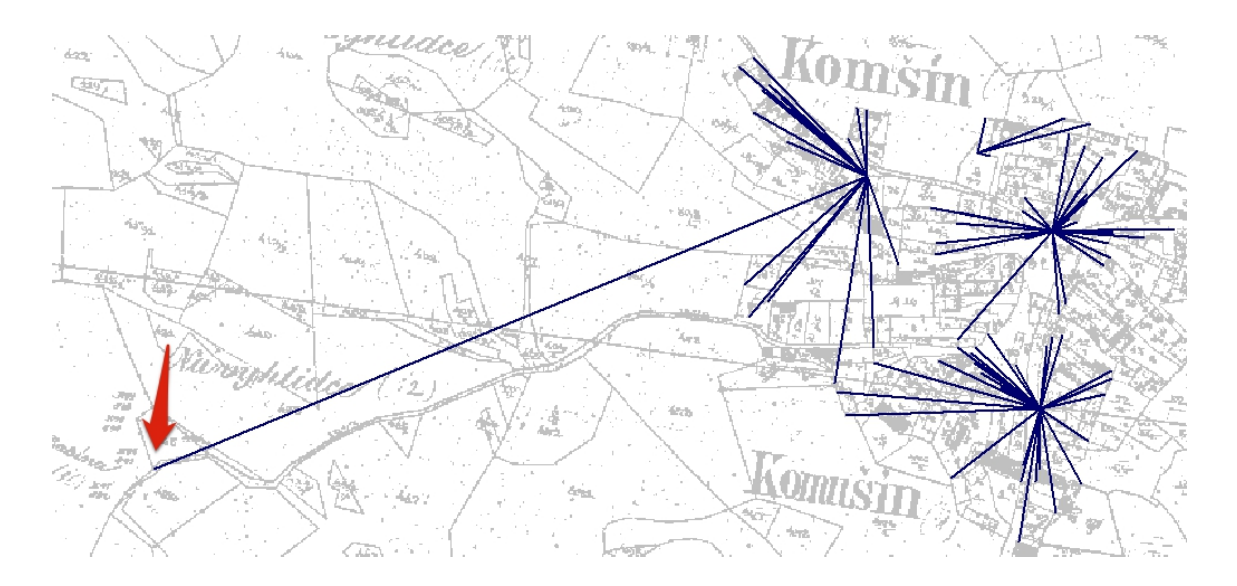

Obrázek 12: Odlehlý bod na katastrální hranici v KÚ Komušín

Celkem bylo testováno 16 kombinací KÚ, z nichž základní výčet je uveden v tabulce č. 15. Kompletní záznamy nastavení jsou součástí příloh. Výčet obsahuje vybrané oblasti tak, aby byla zastoupena různě velká území s různými počty identických bodů a také některé svým nastavením vymykající se oblasti. Data v tabulce jsou seřazena podle délek úhlopříčky oblasti, aby bylo možné lépe sledovat závislost parametrů. Severem oblasti B se rozumí skupina KÚ: Svéradice, Slivonice, Čečelovice, Babín, Komušín a Mečichov.

|                 |            | Nastavení parametrů |        | Počet   | Počet       | <b>Úhlopříčka</b> |           |
|-----------------|------------|---------------------|--------|---------|-------------|-------------------|-----------|
| Oblast          | Position   | AngleLength         | Length | Cluster | $b$ odů $/$ | malých            | oblasti   |
|                 | /Diff      | /Diff               | /Diff  | Size    | shluků      | shluků            | [m]       |
| Babín           | 5/0.500    | 0,7/1               | 0,7/1  | 0,800   | 96/6        | 1                 | 909,27    |
| Svéradice       | 5/0,200    | 0,7/1               | 0,7/1  | 0,400   | 171 / 14    | $\overline{0}$    | 1 122,36  |
| Zářečí          | 5/0,200    | 0,7/1               | 0,7/1  | 0,350   | 75/7        | $\overline{2}$    | 2 388,32  |
| Mečichov        | 5/0.150    | 0,7/1               | 0,7/1  | 0,300   | 106 / 7     | 1                 | 3 547,65  |
| Zářečí +        | 6/0,100    |                     | 0,7/1  | 0,400   | 306 / 16    | $\overline{2}$    | 5 719.33  |
| Velké Hydčice   |            | 0,7/1               |        |         |             |                   |           |
| $Kom. + Bab. +$ | 12/0,070   |                     | 0,7/1  | 0,150   | 486 / 32    | 5                 |           |
| $Sve + Sliv.$   |            | 0,7/1               |        |         |             |                   | 6 251,55  |
| Sever Oblasti B | 18 / 0,100 | 0,7/1               | 0,7/1  | 0,100   | 680 / 49    | $\overline{2}$    | 8 343,06  |
| Oblast A        | 20/0,050   | 0,7/1               | 0,7/1  | 0,085   | 1945 / 94   | 3                 | 14 596,59 |
| Oblast B        | 20/0.100   | 0,7/1               | 0,7/1  | 0.077   | 1581 / 111  | 5                 | 15 207,47 |
| Oblast $A + B$  | 22/0,030   | 0,7/1               | 0,7/1  | 0,060   | 3 526 / 187 | 10                | 23 294,07 |

Tabulka 15: Nastavení parametrů shlukování pro různé kombinace KÚ

Jedním z prvotních úmyslů testování bylo hledání optimálního a zároveň univerzálního nastavení váhových koeficientů *Position*, *AngleLength* a *Length*. Pro samostatná KÚ bylo takové nastavení nalezeno. S nárůstem velikosti shlukovaného území však viditelně narůstá i potřeba navýšení váhy *Position*. Při ponechání původní nalezené optimální hodnoty pro jednotlivá KÚ (*Position*: 5) dochází postupně se zvětšováním oblasti k vzájemnému překryvu shluků, čímž ztrácí shluková analýza smysl. Tento překryv by teoreticky bylo možné odstranit zmenšením velikosti shluků (*Cluster-Size*). Jak se však ukazuje, dochází při takovémto postupu k průběžnému rozpadu shluků na velmi malé skupiny bodů, což je rovněž nevhodný výsledek. Proto byl na základě tohoto testování stanoven závěr, že váha *Position* je přímo úměrně závislá na velikosti daného území.

Z kompletních dat v příloze je patrná vychylující se hodnota váhy *Position* u oblastí Zářečí + Velké Hydčice a Komušín + Mečichov. Zpětně bylo otestováno nastavení odpovídající vzestupné sekvenci nastavení této váhy. Změna se však na výsledku shlukování téměř neprojevila (kromě oblasti Komušín + Mečichov, kde došlo k připojení jednoho z odlehlých bodů katastrální hranice k intravilánu). Jde tedy pravděpodobně o speciální případ způsobený unikátností datových sad.

Pro většinu testovaných území byla hodnota *MaxDiff/Position* nastavena přibližně na hodnotu 0,1. Hodnoty se mírně vychylují pro nejmenší a naopak největší oblasti. Při nastavení tohoto parametru byl kladen důraz především na oddělení polohově odlehlých bodů. S tímto parametrem je potřeba zacházet opatrně, neboť při jejím příliš nízkém nastavení může snadno dojít k rozpadu shluků na málo početné skupiny bodů. Jako alternativa k izolování odlehlých bodů se jeví přiměřené navýšení váhy *Position* a naopak snížení *ClusterSize*.

Co se týče vah *AngleLength*, *Length* a jejich maximálních odchylek, nebylo s těmito parametry v rámci testování manipulováno. Nebyla vypozorována žádná závislost mezi rozsahem oblasti a těmito vahami.

Kromě váhy *Position* lze se zvětšující se oblastí odvodit také změny parametru *ClusterSize*. V tomto případě jde o sestupný průběh. Dochází zde však častěji k vychýlení hodnot, což vypovídá o slabší závislosti na velikosti území.

Mezi testovanými územími se vyskytují 2 oblasti se stejnou úhlopříčkou. Jde o kombinace: Mečichov + Čečelovice a Čečelovice + Slivonice + Mečichov. Pro KÚ Slivonice jsou k dispozici pouze data v oblasti intravilánu, která nijak nerozšířila oblast spojení Mečichov + Čečelovice, proto je úhlopříčka stejná. Nastavení shlukování se však pro tyto oblasti liší, což vypovídá o skutečnosti, že závislost velikosti oblasti na parametrech není jednoznačná a je potřeba vždy přihlížet k daným situacím v příslušné datové sadě. Při použití zjištěných parametrů v oblasti Čečelovice + Slivonice + Mečichov pro oblast Mečichov + Čečelovice bylo dosaženo vyhovujících výsledků. V opačném případě vzniklo v intravilánu Slivonic zbytečně velké množství shluků s vysokým překryvem.

Vhledem k různorodosti dat v jednotlivých KÚ bylo s postupným spojováním oblastí hledání optimálního nastavení čím dál komplikovanější. U větších oblastí pak již nebylo vždy možné vyhovět všem požadavkům a častěji dochází k problémům, které lze odstranit pouze manuálními operacemi (například oddělení odlehlých bodů na hranici od intravilánu).

## **6.5 Testování závislosti parametrů na hustotě bodů v oblasti**

Druhá forma testování je založena na porovnávání datových sad s různou hustotou bodů. Pro KÚ z oblasti B byl k dispozici původní transformační klíč použitý pro dotransformaci rastrů KM spolu se seznamy souřadnic vyšetřených a zaměřených identických bodů. Při výběru bodů pro dotransformaci byly v procesu digitalizace odstraňovány body, jejichž střední chyba transformace přesahovala dopustnou hodnotu. Přitom právě tyto body mohou být často prokazatelně identické a pro transformaci důležité (viz detail bodu na hranici KÚ Komušín – obrázek č. 13). Chybějící body byly doplněny. Shlukování těchto kompletních dat bylo provedeno v předchozích kapitolách. Původní nedoplněná data jsou využita v této kapitole pro porovnání shlukování dat s různou hustotou bodů. Výhodou je, že žádný z doplněných bodů nerozšířil původní bounding box území, a mění se tedy pouze hustota bodů, nikoliv velikost oblasti.

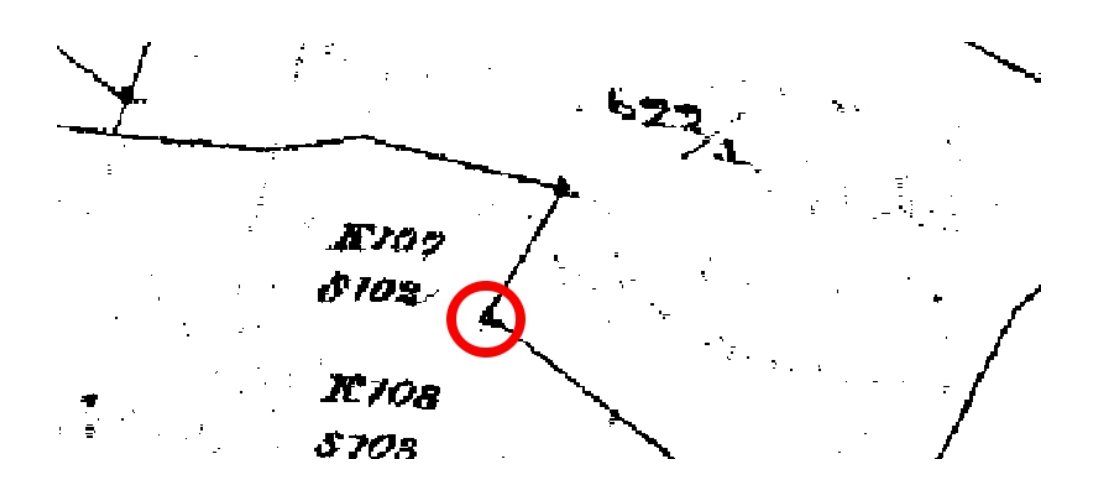

Obrázek 13: Bod na hranici KÚ Komušín vyloučený z množiny IB dotransformace

|               | Nastavení parametrů |             |         |         | Počet | Hustota                                | Počet  | Změna                                      |
|---------------|---------------------|-------------|---------|---------|-------|----------------------------------------|--------|--------------------------------------------|
| ΚÚ            | Position            | AngleLength | Length  | Cluster | pův.  | bodů                                   | dopln. | hustoty                                    |
|               | /Diff               | /Diff       | /Diff   | Size    | bodů  | $\lceil \text{bod}/\text{km}^2 \rceil$ | bodů   | $\lceil \mathrm{bod}/\mathrm{km}^2 \rceil$ |
| Horažďovice   | 9/0,130             | 0,7/1       | 0,7/1   | 0.31    | 553   | 29,6                                   | 42     | 2,2                                        |
| Velké Hydčice | 8/0,150             | 0,7/1       | 0,7/1   | 0,20    | 209   | 26,6                                   | 22     | 2,8                                        |
| Zářečí        | 5/0,200             | 0,7/1       | 0,7/1   | 0.35    | 66    | 27,1                                   | 9      | 3.7                                        |
| Komušín       | 6/0,143             | 0,7/1       | 0,7/1   | 0.29    | 148   | 26,8                                   | 22     | 4,0                                        |
| Svéradice     | 5/0.020             | 0,7/1       | 0,7/1   | 0.40    | 133   | 218,4                                  | 38     | 62,4                                       |
| Babín         | 5/0.050             | 0,7/1       | 0.7 / 1 | 0.50    | 61    | 151,3                                  | 35     | 86,8                                       |

Tabulka 16: Nastavení parametrů shlukování pro původní body transformačního klíče

V tabulce č. 16 jsou uvedeny zvolené parametry shlukování pro KÚ s původními vybranými body dotransformace seřazené podle zvýšení hustoty bodů na km<sup>2</sup>. Barevně jsou zvýrazněny pozměněné hodnoty (tmavší barva značí větší změnu oproti doplněným datům – kapitola 6.3.4). Jako výchozí nastavení byly voleny hodnoty použité při shlukování doplněných dat. Kromě KÚ Zářečí a Svéradice bylo pro lepší výsledky nastavení pozměňováno.

Hodnoty *MaxDiff* nebylo při tomto testování potřeba měnit. Upravovány byly pouze parametry *Position* a *ClusterSize*, výjimečně také váhy *AngleLength* a *Length* u KÚ Horažďovice, kde byly oproti ostatním KÚ původně nastaveny tyto váhy na vyšší hodnotu. Při shlukování nedoplněných dat Horažďovic bylo hlavním problémem oddělení shluků hranic v severozápadní části území. Vyšší hodnoty vah *AngleLength* a *Length* z nějakého důvodu neumožňovaly tento problém odstranit, proto byly parametry sníženy na obvyklou hodnotu.

V případě shlukování KÚ Babín vznikly v části intravilánu při použití původního nastavení pouze tři velké shluky, což vedlo ke snižování parametru *ClusterSize*. Výsledkem je velmi podobné rozložení shluků v intravilánu (samozřejmě kromě doplněných bodů) jako při shlukování doplněných dat. Součástí příloh je výkres rozložení shluků pro doplněná a původní data. Rozmístění shluků nedoplněných a doplněných dat je až na výjimky stejné.

Problémem použití převzatého nastavení je většinou vzájemné překrývání shluků nebo připojování vzdálených bodů na hranicích ke shlukům intravilánu. Ze záznamů shlukování lze vyčíst, že váha *Position* byla pro data s nižší hustotou bodů v případě změny navyšována, parametr *ClusterSize* byl naopak snižován, což sice naznačuje závislost nastavení parametrů na hustotě bodů, konkrétní vztah se však z dat nepodařilo vyčíst.

KÚ Zářečí patří mezi území, kde bylo doplňováno málo bodů, Svéradice naopak patří mezi více doplňované. Přesto právě u těchto dvou území nebyly měněny původní parametry, což zpochybňuje přímou závislost hustoty bodů na nastavení parametrů. V případě průběžného doplňování datové sady tedy za jistých okolností nemusí být potřeba měnit nastavení parametrů, což je výhodnou vlastností algoritmu.

## **6.6 Testování shlukování dat doplněných o body na hranicích KÚ**

Další fáze testování se týká shlukování KÚ, pro něž je dostupný větší počet IB na katastrálních hranicích. V tomto případě byla využita data z oblasti A, konkrétně soubor vyšetřených hraničních bodů spojený se zaměřenými body pro dotransformaci převážně z oblasti intravilánu. Celkem bylo z oblasti A vybráno pro tuto fázi testování 9 KÚ. Kompletní záznamy shlukování jsou součástí příloh.

Výskyt IB na katastrálních hranicích lze rozdělit do dvou případů. Prvním je výskyt samostatného izolovaného bodu, druhou možností je skupina bodů podél hranic, které mohou působit problémy při optimální volbě nastavení shlukování. Vzájemné vzdálenosti mezi těmito body jsou obvykle v řádech stovek metrů, na rozdíl od bodů v intravilánu, kde jde obvykle o vzdálenosti několika jednotek metrů. Na hranicích je často výhodnější vytvořit mnohem větší shluky než v intravilánu, což může způsobit kolizi v nastavení. V případě volby vyšší hodnoty *ClusterSize* jsou výsledkem optimální shluky pro hranice, zároveň však v intravilánu dochází ke sloučení shluků, které by měly zůstat odděleny. Naopak menší hodnota *ClusterSize* umožní lépe sledovat systematické vlastnosti bodů v intravilánu, ale dochází ke zbytečnému rozpadu shluků na hranicích. Při shlukování takovýchto území je potřeba zvolit kompromis pro parametr *ClusterSize*, což nemusí být jednoduchým úkolem.

Pro většinu testovaných KÚ z oblasti A nedocházelo k problémům, neboť body na katastrálních hranicích jsou často polohově izolovány. Komplikovanějšími územími jsou Jetenovice a Újezd u Chanovic, kde se právě vyskytují větší souvislé skupiny bodů na hranicích. Pro tato území byla vybrána dvojice nastavení *ClusterSize* pro zvýhodnění části intravilánu nebo katastrálních hranic.

|                  | Nastavení parametrů |                       |       |            |             |  |  |
|------------------|---------------------|-----------------------|-------|------------|-------------|--|--|
| ΚÚ               | Position            | AngleLength<br>Length |       |            | ClusterSize |  |  |
|                  | /Diff               | /Diff                 |       | intravilán | hranice     |  |  |
| Jetenovice       | 7/0,20              | 0,7/1                 | 0,7/1 | 0.15       | 0,20        |  |  |
| Ujezd u Chanovic | 5/0.15              | 0,7/1                 | 0,7/1 | 0,14       | 0.16        |  |  |

Tabulka 17: Rozdíl nastavení ClusterSize pro intravilán a katastrální hranice

V přílohové části jsou k dispozici výkresy rozložení shluků pro KÚ Jetenovice a Újezd u Chanovic s překrývajícími se variantami upřednostnění shlukování hranic a intravilánu. Z výkresů je patrný rozdíl mezi těmito dvěma přístupy, obzvlášť v případě shluků v oblasti hranic. V případě intravilánu KÚ Újezd u Chanovic není z výkresu rozdíl obou variant na první pohled příliš patrný. Je potřeba bližší prozkoumání situace - viz el. přílohy, kde je zřejmé, že shluky vycházející z nastavení zvoleného pro intravilán dané oblasti mnohem lépe vystihují systematické vlastnosti diferencí.

### **6.7 Zhodnocení výsledků testování**

Následující kapitola shrnuje poznatky testování ze dvou pohledů. Prvním je závislost volby nastavení parametrů shlukování na různých datových sadách, druhým je zhodnocení obecné funkčnosti programu.

## **6.7.1 Závislost parametrů na datové sadě**

Hlavním poznatkem testování eGISu je zjištěná závislost nastavení parametrů *Position* a *ClusterSize* na velikosti úhlopříčky bounding boxu ohraničujícího dané území. Se zvětšující se úhlopříčkou roste potřeba navýšení váhy *Position*, zatímco parametr *ClusterSize* je potřeba snižovat.

Po vynesení použitého nastavení parametrů do grafu (viz obrázky č. 14 a 15), kde osa *x* představuje úhlopříčku bounding boxu území a osa *y* nastavené hodnoty, je průběh poměrně dobře patrný. Přibližně do velikosti úhlopříčky rovné 4 km bylo používáno konstantní nastavení váhy *Position* (hodnota 5). Dále mají hodnoty vzestupnou tendenci.

Pro oba parametry byla provedena aproximace za účelem získání matematického vyjádření závislosti na velikosti území. Váha *Position* byla aproximována po částech lineární funkcí, parametr *ClusterSize* lineárně lomenou funkcí. Nízké hodnoty, pro něž je lomená funkce nejstrmější, nejsou k dispozici, což znamená, že v této části je funkce spíše extrapolací a nemusí tak poskytovat spolehlivé hodnoty. V praxi však na takto malých územích pravděpodobně nebude shluková analýza prováděna.

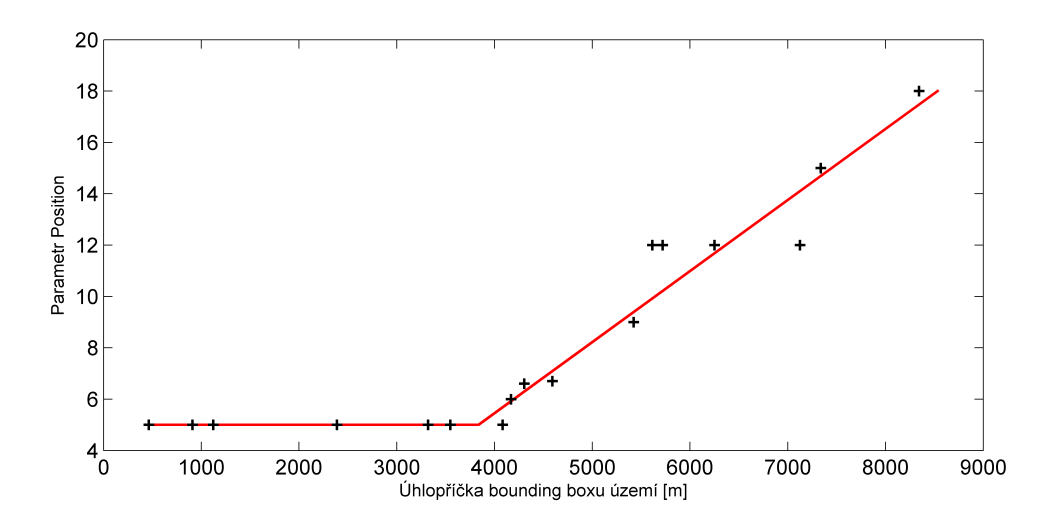

Obrázek 14: Graf závislosti nastavení Position na velikosti území

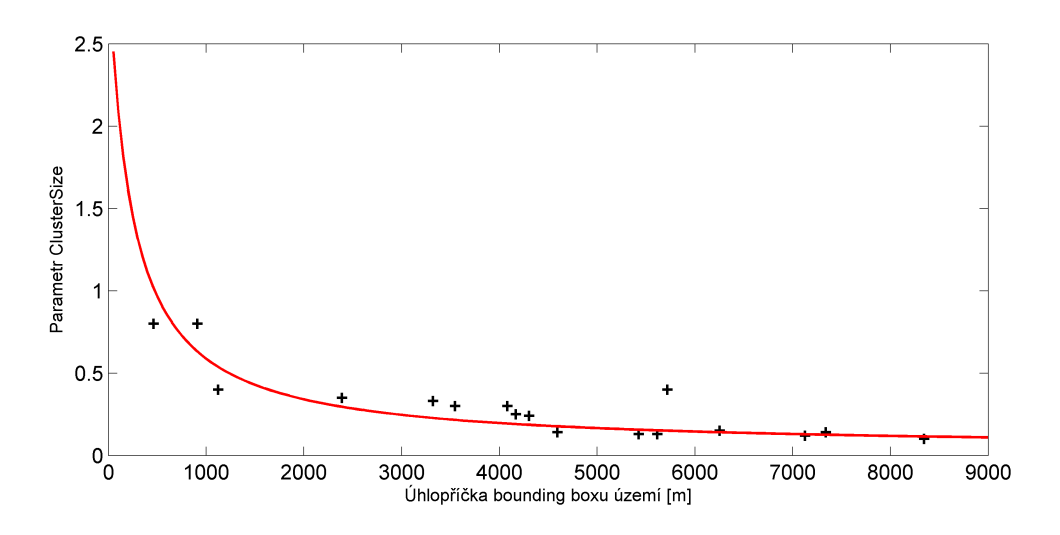

Obrázek 15: Graf závislosti nastavení ClusterSize na velikosti území

Matematické vyjádření zjištěných funkcí:

$$
Position = \begin{cases} 5 & x \le 3835 \\ 0,002768 \cdot x - 5,6 & x > 3835 \end{cases}
$$
(4)

$$
ClusterSize = \frac{0, 40 \cdot x + 7569}{11, 02 \cdot x + 2544},\tag{5}
$$

kde *x* je hodnota úhlopříčky území v metrech.

Tyto funkce lze využít k odhadu nastavení parametrů shlukování libovolné oblasti. Mohou být implementovány do eGISu tak, aby při vyvolání shlukování program automaticky nastavil hodnoty na základě uvedených funkcí a usnadnil tak uživateli hledání optimálního nastavení. Váhy *AngleLength* a *Length* spolu s jejich maximálními odchylkami *MaxDiff* mohou být nastaveny na hodnoty (0,7 / 1). Pro parametr *MaxDiff* u váhy *Position* lze doporučit výchozí hodnotu 0,15, která se osvědčila u většiny testovaných datových sad.

Funkce byly zpětně testovány na několika vybraných územích. Výsledky shlukování s použitím takto doporučeného nastavení se jeví jako optimální. Odhadnuté parametry nebylo potřeba upravovat, s výjimkou *MaxDiff/Position*. K tomuto parametru je potřeba přistupovat individuálně v závislosti na konkrétních situacích.

## **6.7.2 Obecná funkčnost programu**

Po fázi testování lze říci, že program eGIS lze úspěšně využít pro hledání systematických a případně hrubých chyb polohopisu.

Funkčnost sledování systematických vlastností dat dokazuje existence vhodného nastavení vstupních parametrů pro všechny testované datové sady. Při hledání parametrů bylo totiž jedním z hlavních kritérií právě vhodné rozložení shluků, které co nejlépe zachycuje systematické vlastnosti dat.

Pro identifikaci hrubých chyb se program rovněž jeví jako efektivní. Hrubé chyby lze hledat mezi shluky tvořenými malým počtem bodů  $(1 - 2$  body). Tyto malé shluky mohou kromě hrubých chyb představovat také polohově izolované body. Po bližším prozkoumání se ukazuje, že většina těchto malých shluků představuje právě izolované body. Přesto však lze v datech výjimečně nalézt případy, kdy se skutečně jedná o hrubé chyby. Obrázek č. 16 znázorňuje příklad malého shluku identifikujícího hrubou chybu (červený shluk). Diference bodů tohoto shluku se výrazně odlišují od diference reprezentanta většího shluku (znázorněn modře), který chybový shluk překrývá. Kromě tohoto případu bylo však v testované lokalitě nalezeno jen velmi málo případů hrubých chyb.

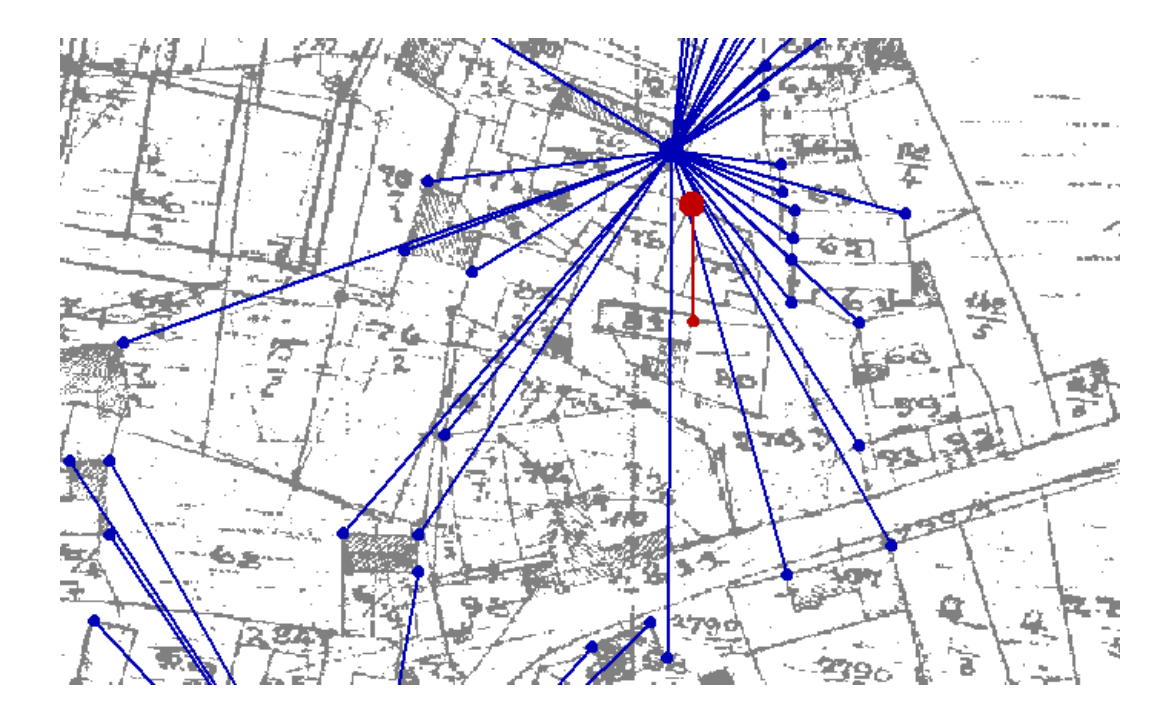

Obrázek 16: Ukázka identifikace hrubé chyby

## **7 Návrh postupu zpřesňování polohopisu KM**

Zeměměřické činnosti byly popsány v kapitole 3.3.1. V závislosti na lokalitě, kde dochází ke změnám, mohou být výsledkem zeměměřických činností body určené dvojími souřadnicemi (poloha a obraz bodu). Obvykle k tomuto dochází v lokalitách s KM v podobě KMD. Následující kapitoly se zabývají právě problémem evidence dvojích souřadnic, konkrétně analýzou těchto bodů v oblasti B a návrhem pro vypořádání se s tímto fenoménem.

## **7.1 Analýza přesnosti polohopisu v oblasti B**

Před samotným návrhem postupu pro zpřesňování je potřeba nejprve analyzovat přesnost polohopisu, především neshody polohových a obrazových souřadnic. Body, u nichž jsou vedeny shodné souřadnice polohy a obrazu budou dále nazývány shodnými, body s odlišnými vedenými souřadnicemi budou zmiňovány jako rozdílné.

## **7.1.1 Základní údaje o KÚ**

Tabulka č. 18 uvádí základní informace o jednotlivých KÚ, především pak procentuální podíl DKM a KMD a původ KM.

| ΚÚ                  | Rozloha      | <b>DKM</b> | KMD    | Digitální    | Původ          |
|---------------------|--------------|------------|--------|--------------|----------------|
|                     | $\rm [km^2]$ | $[\%]$     | $[\%]$ | KM od        | KМ             |
| Komušín             | 5,22         | $\theta$   | 100    | 09. 11. 2011 | S-SK GS        |
| Babín               | 3,12         | $\theta$   | 100    | 02.11.2011   | S-SK GS        |
| Svéradice           | 11,18        | 68         | 32     | 30, 01, 2014 | S-SK GS, PÚ    |
| Slivonice           | 2,81         | $\theta$   | 100    | 30. 11. 2011 | S-SK GS        |
| Čečelovice          | 6,55         | $\theta$   | 100    | 12.09.2011   | S-SK GS        |
| Mečichov            | 8,85         | $\theta$   | 100    | 01.09.2011   | S-SK GS        |
| Horažďovice         | 15,89        | 67         | 33     | 30, 01, 2013 | S-SK GS, THM-V |
| Velké Hydčice       | 5,11         | $\theta$   | 100    | 22. 11. 2011 | S-SK GS        |
| Zářečí u Horažďovic | 3,08         | 57         | 43     | 18.04.2011   | S-SK GS, THM-V |

Tabulka 18: Základní údaje o jednotlivých KÚ v oblasti B

## **7.1.2 Statistika bodů SOBR a SPOL**

Spárováním obrazových a polohových souřadnic byla získána data uvedená v tabulce č. 19, která poukazuje na přesnost polohopisu, popřípadě na kvalitu provedené digitalizace v zájmovém území.

| ΚÚ                  | Počet       | Vedeno SPOL + SOBR |                | Vedeno     |                                     |
|---------------------|-------------|--------------------|----------------|------------|-------------------------------------|
|                     | <b>ZPMZ</b> | Shodné             | Rozdílné       | pouze SOBR | $\overline{d}$<br>$\lceil m \rceil$ |
| Komušín             | 35          | 877                | 8              | 6 351      | 1,01                                |
| <b>Babín</b>        | 22          | 631                | 1              | 2 0 8 5    | 2,52                                |
| Svéradice           | 83          | 11 625             | 11             | 2 0 1 4    | 0,78                                |
| Slivonice           | 14          | 646                | 1              | 3 3 0 2    | 0,59                                |
| Cečelovice          | 40          | 1 356              | 67             | 8652       | 1,39                                |
| Mečichov            | 54          | 826                | 47             | 11 184     | 1,24                                |
| Horažďovice         | 748         | 24 170             | 28             | 19 997     | 0,31                                |
| Velké Hydčice       | 97          | 1964               | 14             | 4 6 9 2    | 0,67                                |
| Zářečí u Horažďovic | 132         | 3 791              | $\overline{2}$ | 2 400      | 0,38                                |

Tabulka 19: Statistika SPOL a SOBR pro oblast B

Ke všem bodům SPOL byly vždy nalezeny příslušné SOBR, naopak větší část obrazových souřadnic zůstává samostatná (bez polohových souřadnic). Pro body s vedenými SPOL i SOBR je vždy uveden počet shodných a rozdílných bodů. Vzdálenosti mezi polohou a obrazem u rozdílných bodů jsou charakterizovány hodnotou d, která představuje průměrnou hodnotu v rámci KÚ. Tyto průměrné hodnoty jsou poměrně vystihující, většinou se jedná o rozdíly v řádech desítek centimetrů až metrů (kompletní data viz el. přílohy). Mezi rozdílnými body byly nalezeny dva případy, u nichž jsou vzdálenosti mezi polohou a obrazem pouhé 4 a 8 cm, tedy nedosahují ani hranice střední souřadnicové chyby pro body s KK 3 (14 cm). Tyto body jsou technicky považovatelné za shodné a jejich obrazové souřadnice mohou být sjednoceny s polohovými. Obecně by bylo možné použít kritérium mezní polohové chyby podle [4]:

$$
u_p = \sqrt{2} \cdot u_{xy},\tag{6}
$$

kde *uxy* je mezní souřadnicová chyba rovna dvojnásobku střední souřadnicové chyby. Pro body s KK 3 platí

$$
u_p = 40 \, \text{cm}.\tag{7}
$$

Body, jejichž diference polohy a obrazu nepřekročí tuto hodnotu, lze teoreticky prohlásit za shodné. Celkem bylo v oblasti B identifikováno 41 bodů (z celkových 179), které mezní hodnotu nepřekračují.

Počty rozdílných bodů u některých KÚ jsou dle tabulky č. 19 velmi nízké, což může vyvolávat dojem vyšší přesnosti polohopisu v daném území. Problém je nepoměrně vyšší četnost bodů evidovaných pouze jako SOBR, u nichž není dostupná informace o jejich skutečné poloze. Počty rozdílných bodů tedy souvisí spíše se zeměměřickou aktivitou daného území (viz počet zaznamenaných ZPMZ v tabulce č. 19).

## **7.2 Návrh postupu pro zpřesňování polohopisu**

Následující kapitola nastiňuje možnost, jak s dvojími souřadnicemi dále pracovat a jak do celého problému zapojit shlukovou analýzu. Navrhovaný postup lze rozdělit do čtyř hlavních kroků: příprava dat, průběžné doplňování datové sady, aplikace zpřesňujících transformací a nakonec korekce netransformovatelných bodů.

#### **7.2.1 Příprava dat**

Ve fázi přípravy dat je potřeba rozlišit dva případy vedení dvojích souřadnic. Důvodem může být systematická deformace polohopisu KM (viz transformovatelné body), nebo chybný zákres samostatného objektu polohopisu, který není dále vázán na své okolí (netransformovatelné body).

#### **Netransformovatelné body**

Body s dvojími souřadnicemi, které nelze opravit transformací, mají spíše charakter chybného zákresu v KM. Typický a nejsnáze identifikovatelný případ netransformovatelných bodů je znázorněn na obrázku č. 17. Zelenou barvou jsou zobrazeny shodné body, tmavě modrou a červenou barvou dvojí souřadnice rozdílných bodů (obraz červeně, poloha modře), světle modrou barvou jsou vyznačeny body, u nichž jsou vedeny pouze obrazové souřadnice. Je zřejmé, že v takovéto situaci nelze transformaci aplikovat. Tímto způsobem je možné identifikovat oblasti změn zákresu pokojné držby v mapách KN a následně řešit změnu evidovaného stavu buď zpřesněním průběhu vlastnické hranice na základě souhlasného prohlášení vlastníků, nebo při místním šetření pro nové katastrální mapování.

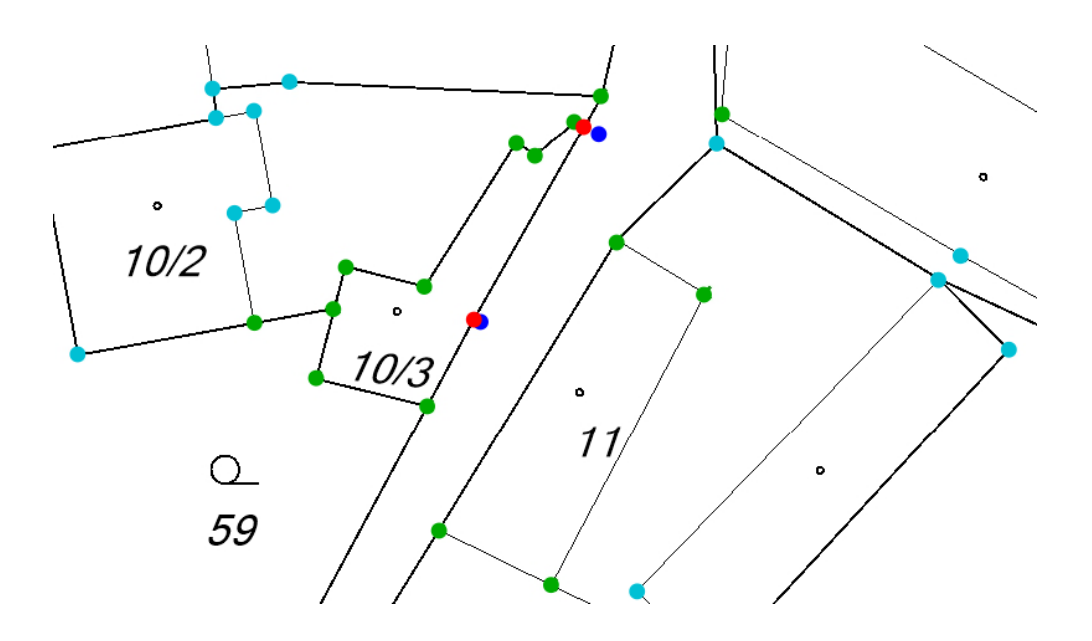

Obrázek 17: Příklad netransformovatelných bodů

#### **Transformovatelné body**

Body, které jsou potenciálně transformovatelné, většinou vykazují jistý systematický charakter v dané oblasti. Mělo by se jednat o skupinu bodů, jejichž zjištěné polohové diference mají podobný směr a velikost.

Ve zkoumané oblasti se sice často objevují skupiny rozdílných bodů, většinou se však jedná o body, které jsou obklopeny body shodnými, čímž daná situace působí spíše jako netransformovatelná. Oblast, která se jeví naopak jako potenciálně vhodná pro dotransformaci, je část intravilánu KÚ Čečelovice znázorněná na obrázku č. 18.

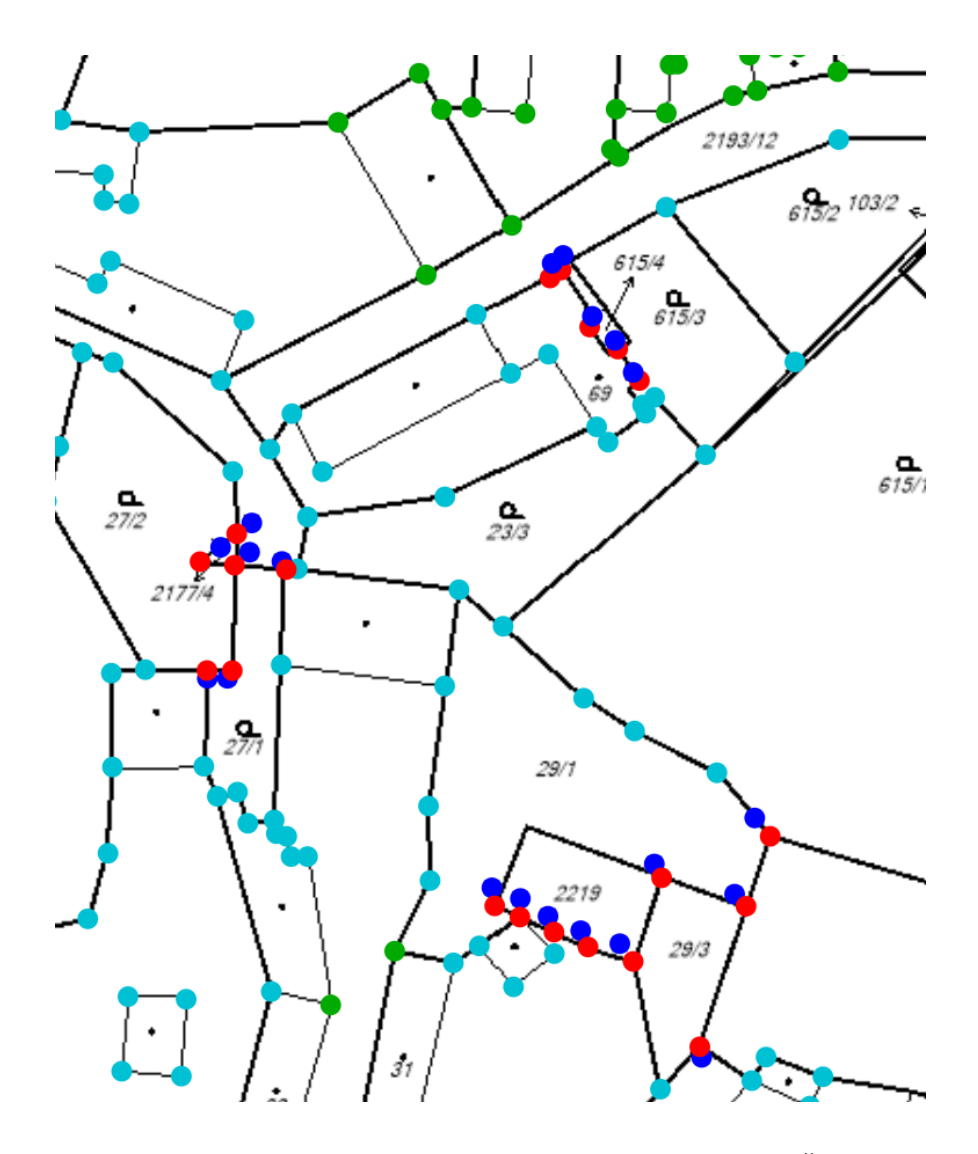

Obrázek 18: Potenciální oblast pro transformaci v intravilánu Čečelovic

Jedná se o jedinou nalezenou souvislou oblast pokrytou rozdílnými body. Přesto je nutné zohlednit návaznost shodných a rozdílných bodů na hranicích lokality, která by mohla způsobit při transformaci problémy.

## **Využití shlukování**

K rozlišení, zda je daný bod transformovatelný či nikoliv, lze využít proces shlukování. Je vhodné se zaměřit na malé shluky (1 až 2 body). Tyto malé shluky by se měly výrazněji lišit svými diferencemi od svého okolí a jsou příznačné spíše pro netransformovatelné body. Transformovatelné body mají naopak tendenci se seskupovat spíše do větších shluků. Body malých shluků je vhodné vyřadit z množiny identických bodů dotransformace.

Ukazuje se, že při shlukování datové sady, která obsahuje shodné a rozdílné body zároveň (nulové a nenulové diference), nejsou vždy rozdílné body od shodných spolehlivě odděleny. Často jsou rozdílné body zahrnuty do shluků tvořených převážně shodnými body. Pro jejich oddělení se nejlépe osvědčilo snížení parametru *MaxDiff* pro váhu *Length* přibližně na hodnotu 0,2, případně je vhodné nastavit vyšší hodnoty vah *AngleLength* a *Length*. Na druhou stranu toto nastavení často neumožňuje spojování některých rozdílných bodů do jednoho shluku, přestože by to bylo evidentně žádoucí. Řešením by mohla být implementace jednoduchého pravidla do algoritmu eGISu, které by neumožňovalo vzájemné shlukování shodných a rozdílných bodů. V případě zmiňované části intravilánu Čečelovic bylo při shlukování využito funkce *Dirty facility* (manuální volba centra shluku), což pomohlo rozdílné a shodné body do jisté míry úspěšně oddělit.

#### **7.2.2 Průběžné doplňování datové sady**

Po provedené analýze je patrné, že současný stav početnosti rozdílných bodů není na takové výši, aby bylo možné přímo provést jednorázovou dotransformaci pro zpřesnění. Tyto body budou však v budoucnosti přibývat prostřednictvím nových ZPMZ, které je před přijetím a začleněním do ISKN vhodné nejprve zhodnotit. Toto hodnocení může probíhat opět prostřednictvím shlukové analýzy. Po začlenění nových bodů do stávající datové sady by nové body neměly způsobovat kolizi při shlukování (tj. nemělo by docházet k situacím popsaným u netransformovatelných bodů – malé shluky překryté velkými, apod.). V případě takovéto kolize je potřeba hledat její příčinu. Často se může jednat o případy nevhodné volby identických bodů polohopisu pro zaměření změny.

#### **7.2.3 Lokální transformace**

V případě dostatečného počtu rozdílných bodů je možné přistoupit k hlavní fázi procesu změny lokalizace polohopisu KM, tedy aplikaci zpřesňující transformace. Nemusí se teoreticky jednat o celé KÚ, ale jen o jeho část, která je v ideálním případě rovnoměrně pokryta množinou rozdílných bodů. Je výhodné, pokud je tato část území navíc ohraničena shodnými body. Tyto ohraničující body by pak plnily funkci pevných bodů, jejichž poloha se transformací nezmění. Popsaná situace by umožňovala provést lokální dotransformaci, která by ovlivnila pouze vybranou část KÚ a zbytek území by zůstal zachován.

V zásadě jsou k dispozici dvě formy transformace (reziduální a nereziduální) a dvě možnosti volby identických bodů.

## **Volba formy transformace**

V případě použití reziduální transformace nedochází ke splynutí dvojích souřadnic identických bodů. Touto transformací by tedy v obecných případech nedošlo k úplnému odstranění rozdílů mezi polohou a obrazem, ale spíše k jejich zmenšení. Nereziduální transformací naopak obraz s polohou splynou a rozdíly se tak eliminují, což lze považovat za výhodnější.

## **Volba identických bodů**

Filtrace bodů, které jsou pro dotransformaci nevhodné, byla již provedena ve fázi přípravy dat (potažmo doplňování datové sady).

První variantou volby identických bodů je výběr vhodného reprezentanta z každého shluku, případně lze reprezentanta určit jako průměrnou hodnotu bodů v rámci jednoho shluku. Reprezentant představuje identický bod pro oblast, jež daný shluk pokrývá. V tomto případě by ani při použití nereziduální transformace nebyly rozdílné body zcela ztotožněny.

Druhou variantou je zahrnutí všech bodů ponechaných při shlukování mezi identické body, což umožňuje plné využití výhody nereziduální transformace.

Zmiňované shodné body na okraji zvolené oblasti je pochopitelně nutné do množiny identických bodů zařadit.

#### **7.2.4 Korekce netransformovatelných bodů**

Body, které byly při shlukové analýze vyřazeny z množiny identických bodů, nemohou být transformací ztotožněny a je potřeba k nim přistupovat individuálně. Řešením je manuální oprava mapové kresby (v případě, že to daná situace umožňuje).

#### **7.2.5 Test dotransformace**

Pro zmiňovanou oblast intravilánu Čečelovic byla v programu Kokeš provedena zkušební dotransformace. Konkrétně byla zvolena podobnostní transformace s Jungovou dotransformací, tedy nereziduální forma (viz obrázek č. 19).

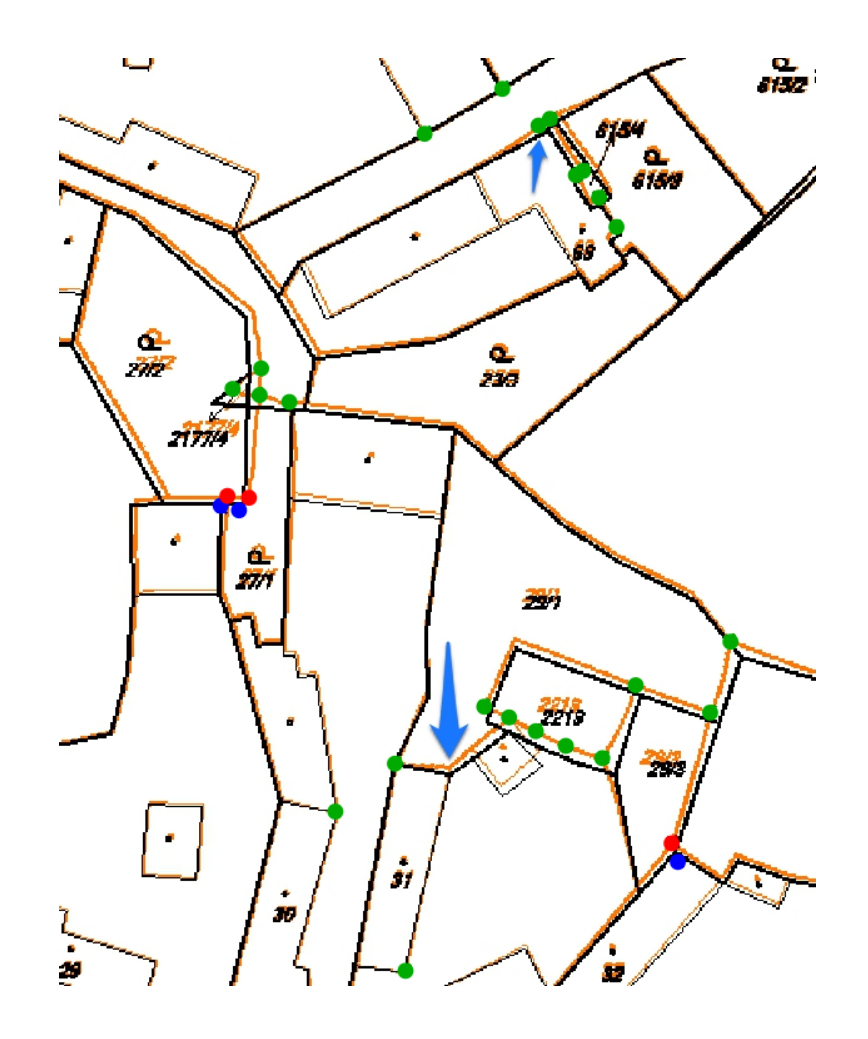

Obrázek 19: Výsledek zpřesňující transformace

Černý rastr představuje původní mapovou kresbu, oranžový rastr jeho transformovanou podobu. Kromě tří bodů, které byly z transformace vyloučeny, došlo ke ztotožnění všech původně rozdílných bodů. Modrými šipkami jsou znázorněny problematické situace způsobené blízkou sousedností původně rozdílných a shodných bodů. Je zřejmé, že v takovýchto situacích, kde rozdílné a shodné body blízce sousedí, bude potřeba doplnění vyššího počtu jak shodných, tak rozdílných bodů, aby nedocházelo k nežádoucí deformaci polohopisu.

## **8 Závěr**

Základem úvodní části práce je analýza kvality polohopisu katastrální mapy po provedení obnovy katastrálního operátu (digitalizace). Analýza byla provedena ze tří různých pohledů a to v podobě plošného zastoupení typů katastrální mapy (DKM, KMD a KM-D), dále z pohledu početnosti polohopisných bodů podle kódů kvality bodů a nakonec výskytu bodů evidovaných ve dvojích souřadnicích (souřadnice polohy a obrazu).

Analýza podílu typů KM ukazuje na rovnocennost DKM a KMD (45,4 a 47,1 % celkové rozlohy České republiky), s čímž souvisí i výsledky statistik početností bodů podle kódů kvality bodů, kde jsou nejvíce zastoupeny kódy kvality 3 a 8.

Statistiky bodů dvojích souřadnic bohužel nejsou zcela kompletní z důvodu omezené interpretovatelnosti dostupných dat. Lze tak pouze vyčíst poměr mezi body, jejichž polohové a obrazové souřadnice jsou shodné a mezi ostatními body (body s rozdílnými souřadnicemi polohy a obrazu, případně obrazové body bez polohových souřadnic). Podle výsledků statistiky je 54,7 % všech polohopisných bodů KM shodných. O těchto bodech lze tvrdit, že jejich zobrazení v KM je správné. Nelze naopak říci, že všechny ostatní body (45,3 %) jsou zobrazeny chybně.

V úvodu praktické části je představen SW nástroj eGIS určený k provádění shlukových analýz identických bodů, kde identické body představují dvojí souřadnice polohy a obrazu. Body jsou shlukovány na základě podobných vlastností diferencí mezi souřadnicemi polohy a obrazu, což umožňuje sledovat systematické chyby zobrazení polohopisu a identifikaci hrubých chyb. Důležité je zmínění volitelných parametrů shlukování (*Position*, *AngleLength*, *Length* a *ClusterSize*) a jejich významu pro výsledek shlukové analýzy.

Testování nastavení parametrů shlukování bylo provedeno ze tří různých pohledů: závislost na velikosti shlukované oblasti, na hustotě identických bodů a srovnání případů různé naplněnosti datové sady v oblasti katastrálních hranic. Hlavním poznatkem testování je nalezení funkčních závislostí mezi velikostí dotčené oblasti a nastavením parametrů *Position* a *ClusterSize*. Pro oba parametry byla určena aproximační funkce využitelná pro odhad jejich nastavení v libovolných oblastech. Funkce mohou být implementovány do programu pro hledání výchozích hodnot a usnadnění uživateli hledání optimálních parametrů pro zvolenou datovou sadu. Co se týče rozdílné hustoty bodů, nebyla nalezena přímá souvislost s volbou parametrů. Při porovnávání shlukování bodů v intravilánu a po obvodu katastrálních hranic byl zjištěn mírný rozdíl v optimální volbě nastavení parametru *ClusterSize*. Pro části intravilánu je oproti katastrálním hranicím výhodnější nižší nastavení parametru (menší výsledné shluky).

V závěru práce je nastíněna možnost, jak shlukovou analýzu využít pro zpřesňování polohopisu katastrální mapy s využitím postupného doplňování dat v podobě ZPMZ. Návrh spočívá především v rozlišení hrubých a systematických chyb polohopisu a následné aplikaci zpřesňující transformace. Na základě analýzy aktuálního stavu přesnosti polohopisu v podobě výskytu bodů s dvojími souřadnicemi se však ukazuje, že velká část těchto bodů představuje spíše individuální hrubé chyby polohopisu, než chyby systematické vhodné pro uplatnění zpřesňující transformace.

## **9 Použitá literatura**

[1] ČÚZK. *Prozatímní návod pro obnovu katastrálního operátu přepracováním souboru geodetických informací a pro jeho vedení*. Praha, 1998.

[2] ČÚZK. *Návod pro obnovu katastrálního operátu a převod* [online]. Praha, 2015. Dostupné z: <https://tinyurl.com/y75jwwfl>

[3] ČÚZK. *Digitalizace katastrálních map a další postup obnovy katastrálního operátu* [online]. © 2017, [cit. 25. 10. 2017].

[4] Vyhláška č. 357/2013 Sb. ze dne 18. listopadu 2013, Vyhláška o katastru nemovitostí (katastrální vyhláška).

[5] Vyhláška č. 26/2007 Sb. ze dne 19. února 2007, Vyhláška, kterou se provádí zákon č. 265/1992 Sb., o zápisech vlastnických a jiných věcných práv k nemovitostem, ve znění pozdějších předpisů, a zákon č. 344/1992 Sb., o katastru nemovitostí České republiky (katastrální zákon), ve znění pozdějších předpisů, (katastrální vyhláška). [6] Vyhláška č. 164/2009 Sb. ze dne 12. června 2009, Vyhláška, kterou se mění vyhláška č. 26/2007 Sb., kterou se provádí zákon č. 265/1992 Sb., o zápisech vlastnických a jiných věcných práv k nemovitostem, ve znění pozdějších předpisů, a zákon č. 344/1992 Sb., o katastru nemovitostí České republiky (katastrální zákon), ve znění pozdějších předpisů, (katastrální vyhláška).

[7] Zákon č. 256/2013 Sb. ze dne 23. srpna 2013, Zákon o katastru nemovitostí (katastrální zákon).

[8] ŠAFÁŘ, V. *Nové měřické metody při mapování katastru nemovitostí*. Brno, 2015. ISBN 978-80-02-02509-2.

[9] Ministerstvo zemědělství. *Pozemkové úpravy*. 2. vyd. Praha: Ministerstvo zemědělství, 2011. ISBN 978-80-7084-944-6.

[10] Ministerstvo zemědělství. *Pozemkové úpravy krok za krokem*. 2. vyd. Praha: Ministerstvo zemědělství, 2016. ISBN 978-80-7434-296-7.

[11] ČADA, V. *Robustní metody tvorby a vedení digitálních katastrálních map v lokalitách sáhových map*. Plzeň, 2003. Habilitační práce. České vysoké učení technické v Praze. Fakulta stavební.

[12] ČADA, V. *Zpřesňující transformace – nepřekonatelný problém pro GIS úrovně pozemkového datového modelu*. In: Sborník – Sympozium GIS Ostrava 2008. Ostrava, 2008. ISBN 978-80-254-1340-1.

[13] Vyhláška č. 190/1996 Sb. ze dne 10. července 1996, Vyhláška Českého úřadu zeměměřického a katastrálního, kterou se provádí zákon č. 265/1992 Sb., o zápisech vlastnických a jiných věcných práv k nemovitostem, ve znění zákona č. 210/1993 Sb. a zákona č. 90/1996 Sb., a zákon České národní rady č. 344/1992 Sb., o katastru nemovitostí České republiky (katastrální zákon), ve znění zákona č. 89/1996 Sb.

[14] Vyhláška č. 179/1998 Sb. ze dne 1. září 1998, Vyhláška Českého úřadu zeměměřického a katastrálního, kterou se mění vyhláška Českého úřadu zeměměřického a katastrálního č. 190/1996 Sb.

[15] Vyhláška č. 113/2000 Sb. ze dne 3. května 2000, Vyhláška Českého úřadu zeměměřického a katastrálního, kterou se mění vyhláška Českého úřadu zeměměřického a katastrálního č. 190/1996 Sb.

[16] SARSTEDT, M., MOOI, E. *A Concise Guide to Market Research – Cluster Analysis*. New York: Springer, 2014. ISBN 978-3-642-53964-0.

[17] MELOUN, M., MILITKÝ, J. *Přednosti analýzy shluků ve vícerozměrné statistické analýze* [online]. Pardubice, Liberec. [cit. 5. 4. 2018].

Dostupné z: <https://meloun.upce.cz/docs/publication/152.pdf>

[18] KAAS, O. *Uživatelská příručka pro aplikaci eGIS*. Plzeň: Západočeská univerzita, 2016.

[19] ČADA, V., KAAS, O., KOLINGEROVÁ, I. *Harmonizace nehomogenních dat katastru nemovitostí založená na shlukování*. Plzeň: Západočeská univerzita, 2017.

[20] SKÁLA, J. *Algorithms for Manipulation with Large Geometric and Graphic Data* [online]. Plzeň: Západočeská univerzita, 2009. [cit. 5. 4. 2018].

Dostupné z: <https://tinyurl.com/y8g9hecn>

[21] JAKUBCOVÁ, L. *Tvorba KM-D v lokalitách sáhových map a ověření přesnosti*. Plzeň, 2001. Diplomová práce. Západočeská univerzita. Fakulta aplikovaných věd. Katedra matematiky.

# **Seznam použitých zkratek**

KN – katastr nemovitostí

SGI – soubor geodetických informací

SPI – soubor popisných informací

KM – katastrální mapa

THM – technickohospodářské mapování

ZMVM – základní mapy velkých měřítek

S-JTSK - systém jednotné trigonometrické sítě katastrální

ČÚZK – Český úřad zeměměřický a katastrální

KK – kód kvality

SPOL – souřadnice polohy

SOBR – souřadnice obrazu

KO – katastrální operát

 $K\acute{U}$  – katastrální území

 $\rm V \acute{U} G T K$  – Výzkumný ústav geodetický, topografický a kartografický

PÚ – pozemkové úpravy

ZPMZ – záznam podrobného měření změn

# **Seznam obrázků**

- 1 Graf podílu KK v polohopisných bodech KM
- 2 Příklad rozmístění parcel před a po provedení pozemkových úprav [9]
- 3 Vizualizace shluku
- 4 Vizualizace označeného shluku
- 5 Prvky postranního panelu
- 6 Okno Cluster info
- 7 Formulář pro nastavení funkce Cluster
- 8 Vliv váhy Position
- 9 Vliv váhy AngleLength
- 10 Vliv váhy Length
- 11 Okno statistics
- 12 Odlehlý bod na katastrální hranici v KÚ Komušín
- 13 Bod na hranici KÚ Komušín vyloučený z množiny IB dotransformace
- 14 Graf závislosti nastavení Position na velikosti území
- 15 Graf závislosti nastavení ClusterSize na velikosti území
- 16 Ukázka identifikace hrubé chyby
- 17 Příklad netransformovatelných bodů
- 18 Potenciální oblast pro transformaci v intravilánu Čečelovic
- 19 Výsledek zpřesňující transformace

# **Seznam tabulek**

- 1 Podíl druhů KM v katastrálních územích
- 2 Podíl druhů KM podle rozlohy
- 3 Kódy kvality bodů získaných geodetickými metodami [4]
- 4 Kódy kvality bodů digitalizovaných z KM [4]
- 5 Celkové součty bodů podle KK
- 6 Počty bodů s KK 3 a 8 s procentuálním podílem shodných bodů
- 7 Součty shodných a neshodných bodů podle KK pro celou ČR
- 8 Parametry shlukování KÚ Komušín
- 9 Výsledky shlukování KÚ Komušín
- 10 Parametry shlukování KÚ Babín
- 11 Výsledky shlukování KÚ Babín
- 12 Parametry shlukování KÚ Svéradice
- 13 Výsledky shlukování KÚ Svéradice
- 14 Nastavení parametrů shlukování pro jednotlivá KÚ
- 15 Nastavení parametrů shlukování pro různé kombinace KÚ
- 16 Nastavení parametrů shlukování pro původní body transformačního klíče
- 17 Rozdíl nastavení ClusterSize pro intravilán a katastrální hranice
- 18 Základní údaje o jednotlivých KÚ v oblasti B
- 19 Statistika SPOL a SOBR pro oblast B

# **Seznam příloh**

Počty podrobných bodů podle KK v rámci krajů ČR Ukázka vstupních dat pro eGIS Přehledová mapa zájmového území Záznamy shlukování jednotlivých KÚ a jejich kombinací Záznamy shlukování bodů původních transformačních klíčů Záznamy shlukování KÚ se souvislým pokrytím bodů na hranicích Výkres rozmístění shluků v KÚ Komušín Výkres rozmístění shluků v intravilánu KÚ Komušín Výkres rozmístění shluků v KÚ Babín (převzaté nast. z KÚ Komušín) Výkres rozmístění shluků v KÚ Babín (vlastní nastavení) Výkres rozmístění shluků v KÚ Babín (doplněná a původní data) Výkres srovnání shlukování pro intravilán a hranice - hranice KÚ Jetenovice Výkres srovnání shlukování pro intravilán a hranice - intrav. KÚ Jetenovice Výkres srovnání shlukování pro intravilán a hranice - hranice KÚ Újezd u Chanovic Výkres srovnání shlukování pro intravilán a hranice - intrav. KÚ Újezd u Chanovic **Přílohová část**

|                      |                       |                   |                             |            | Kód kvality bodu          |                       |                        |                                  | Celkem                           |
|----------------------|-----------------------|-------------------|-----------------------------|------------|---------------------------|-----------------------|------------------------|----------------------------------|----------------------------------|
| Kraj                 |                       | $\mathbf{\Omega}$ | S                           | 4          | 5                         | G                     | Ņ                      | $\infty$                         | bodů                             |
| Hlavní město Praha   | 835                   | 282               | 838 688<br>S                | 80 844     | 4 137                     | 297043                | 235                    | 39 274                           | .338<br>4 261                    |
| Středočeský kraj     | 886<br>$\overline{1}$ | 991               | 10 049 038                  | 656 289    | 356<br>151                | 167146                | 589<br>364             | 10 173 181                       | 577 476<br>21                    |
| Jihočeský kraj       | 793<br>$\Box$         | 1300              | 7343113                     | 884 003    | 920<br>$\overline{1}$     | 112186                | 592<br>130             | 725<br>591<br>ນລ                 | 15 086 632                       |
| Plzeňský kraj        | 927<br>$\circ$        | 1328              | 433 427<br>IJ               | 1616121    | 108841                    | 78 010                | 579<br>338             | 4 244 313                        | 11830546                         |
| Karlovarský kraj     | 960<br>S              | 428               | 960880                      | 570 463    | 208<br>114                | 527<br>122            | 214 448                | 1 124 554                        | 468<br>4 1 1 1                   |
| Ústecký kraj         | 575<br>$\circ$        | 713               | 5 185 134                   | 232 240    | 921<br>25                 | 123970                | 706<br>264             | 382873<br>က                      | 10 222 132                       |
| Liberecký kraj       | 957<br>က              | 158               | 370 969<br>က                | 872000     | 10 284                    | 40 458                | 565<br>52              | 1863469                          | 6 236 860                        |
| Královéhradecký kraj | 156<br>$\overline{a}$ | 947<br>4          | 383<br>354<br>rc            | 954<br>819 | 178<br>$\frac{8}{18}$     | 79945                 | 734<br>122             | 251<br>232<br>က                  | 548<br>639<br>$\circ$            |
| Pardubický kraj      | 810<br>ŗΟ             | 3730              | 353 618<br>4                | 699 243    | 862<br>က                  | 541<br>$\overline{4}$ | 912<br>$\overline{11}$ | 949<br>292<br>$\infty$           | 665<br>412<br>$\infty$           |
| Vysočina             | 506<br>$\overline{a}$ | 1484              | 4800066                     | 483850     | 16886                     | 70808                 | 155 019                | 5746501                          | 11 282 120                       |
| Jihomoravský kraj    | 552<br>$\infty$       | 643<br>S          | 00 <sub>2</sub><br>468<br>0 | 176<br>952 | 949<br>$\mathbf{\hat{c}}$ | 817<br>786            | 535<br>618             | 779 721<br>4                     | 822 093<br>$\frac{6}{1}$         |
| Olomoucký kraj       | 162<br>$\circ$        | 306<br>4          | 4 182 992                   | 1254238    | 050<br>$\circ$            | 536<br>138            | 899<br>283             | 723<br>933<br>$\mathbf{\hat{c}}$ | 723<br>933<br>$\mathbf{\hat{c}}$ |
| Zlínský kraj         | 179<br>$\overline{r}$ | 1518              | 3 668 344                   | 373549     | 337<br>21                 | 440380                | 167 721                | 4 035 078                        | 8712106                          |
| Moravskoslezský kraj | 878<br>$\circ$        | 735               | 6481945                     | 2 086 561  | 359<br>35                 | 322<br>431            | 750<br>302             | 333<br>3093                      | 883<br>12441                     |

Počty podrobných bodů podle KK v rámci krajů $\rm \check{C}R$ Počty podrobných bodů podle KK v rámci krajů ČR

# Ukázka vstupních dat pro eGIS

určení transformačního klíče

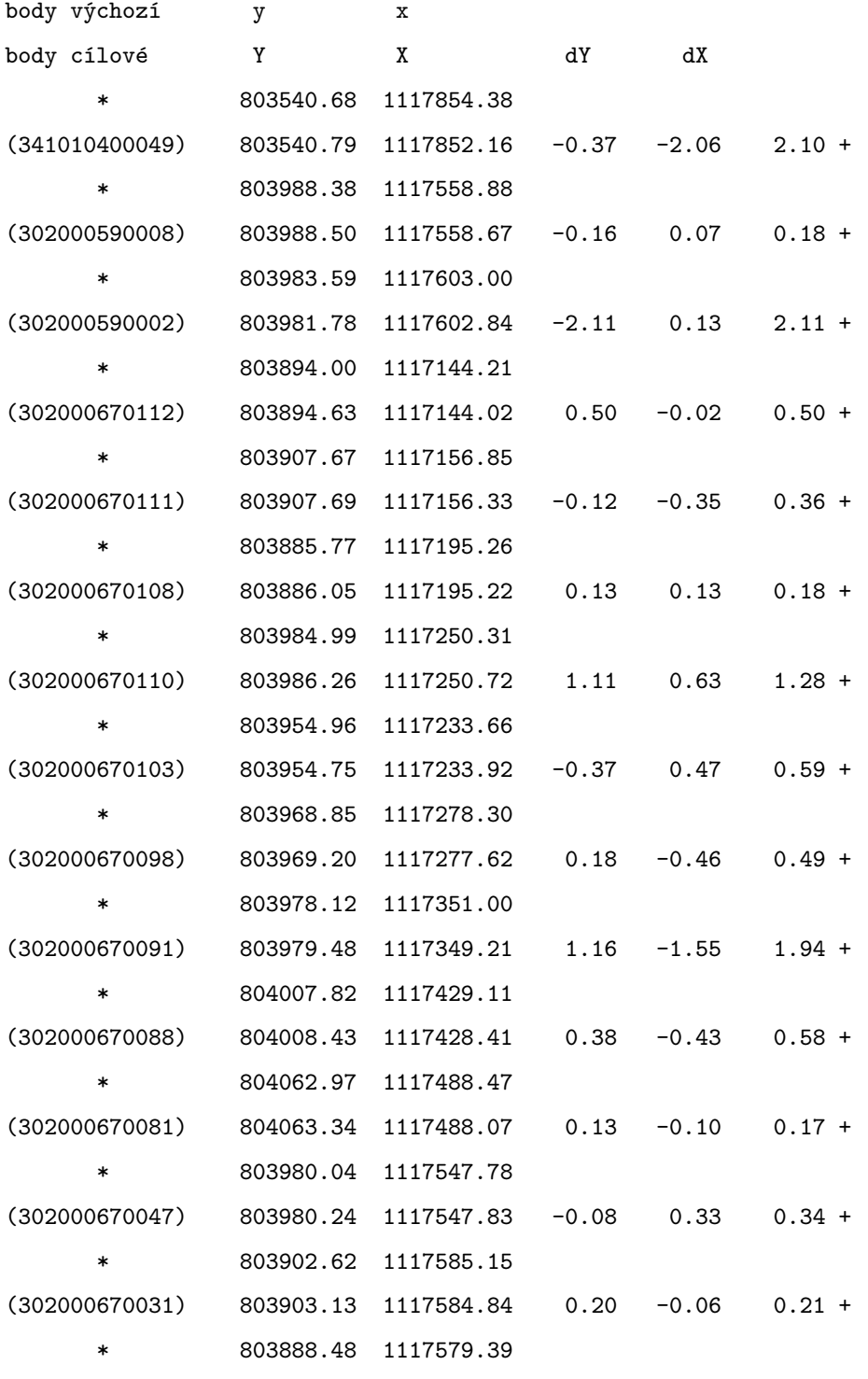

podobnostní transformace

# Přehledová mapa zájmového území

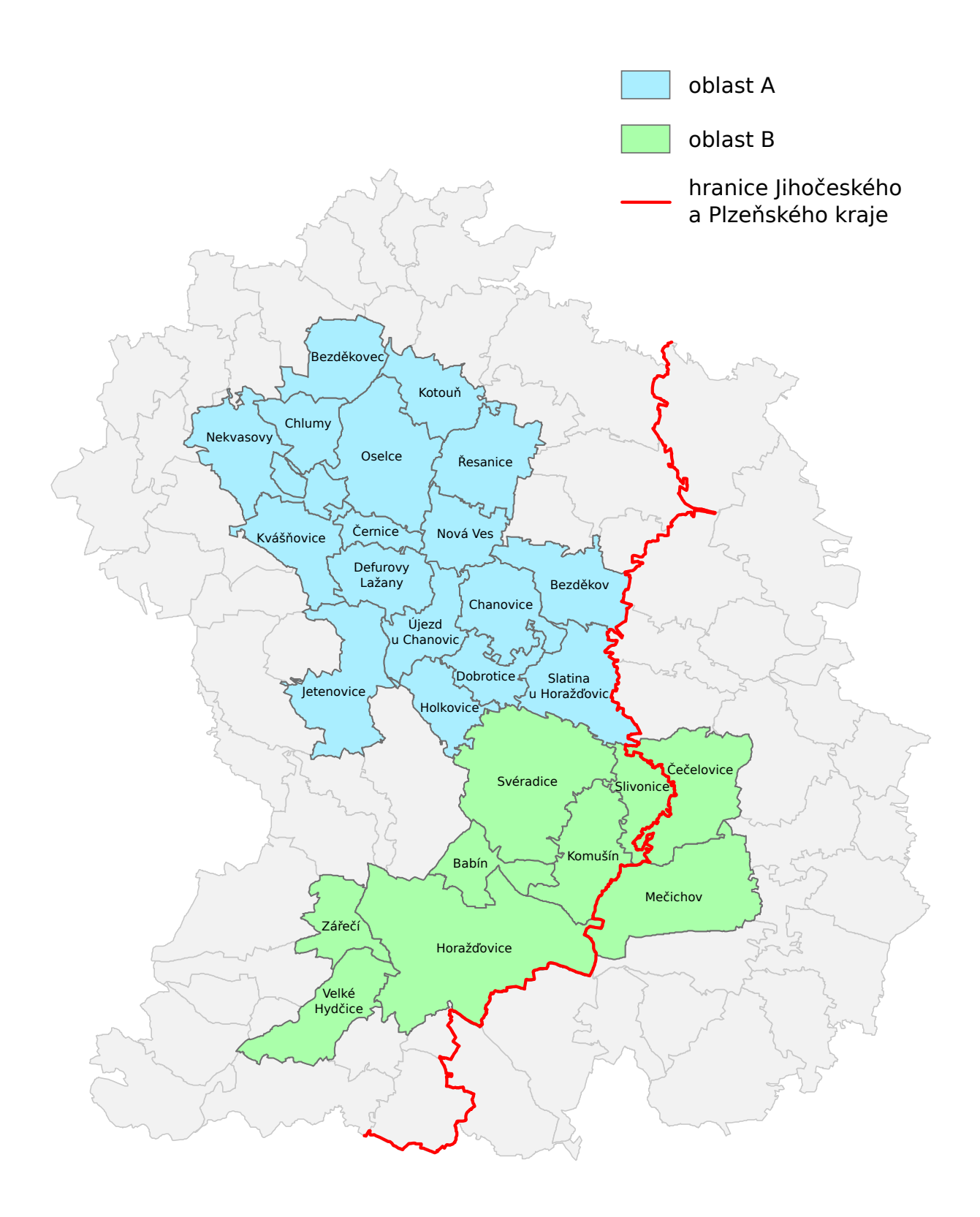

1 : 150 000
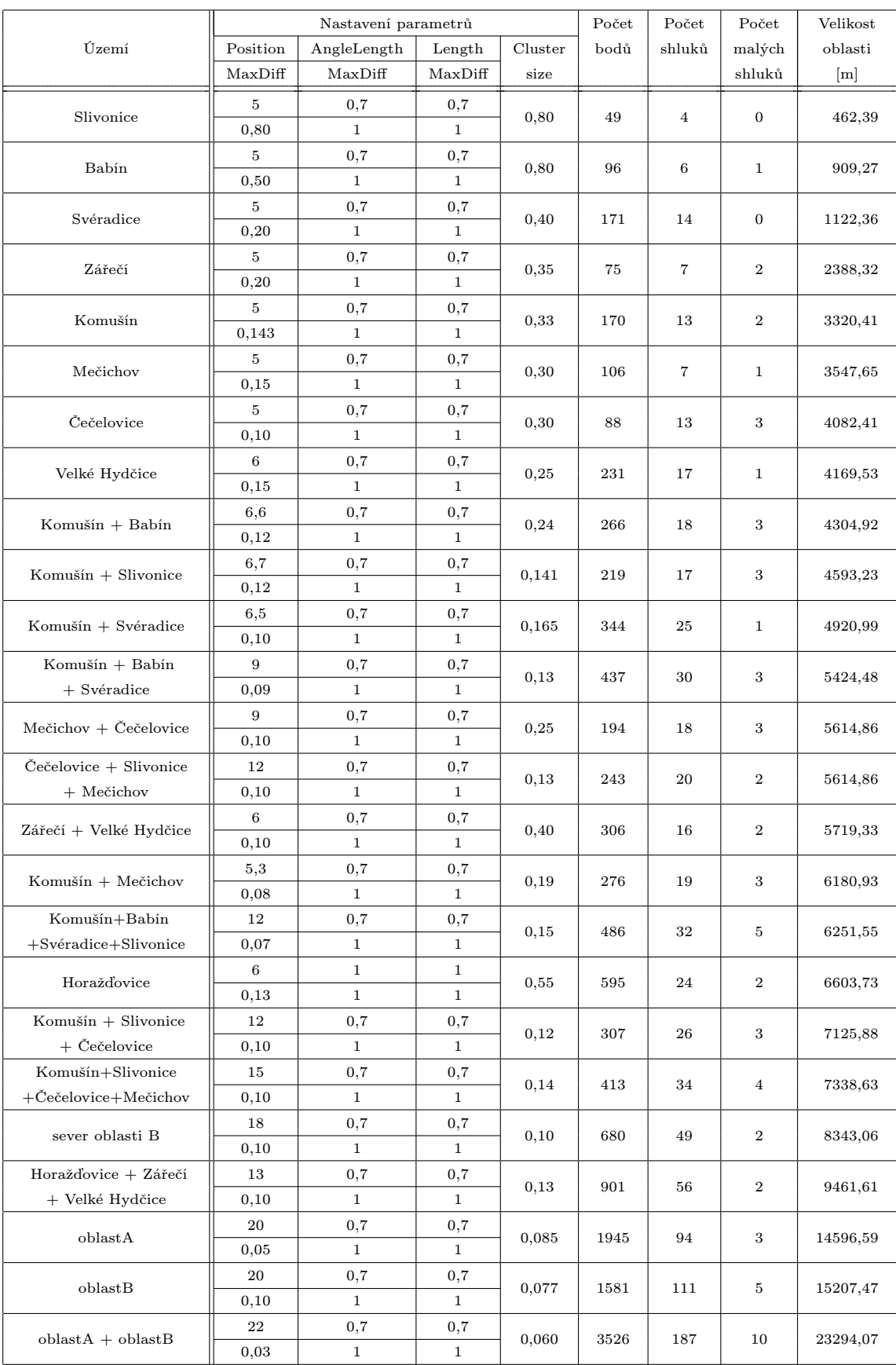

## Záznamy shlukování jednotlivých KÚ a jejich kombinací

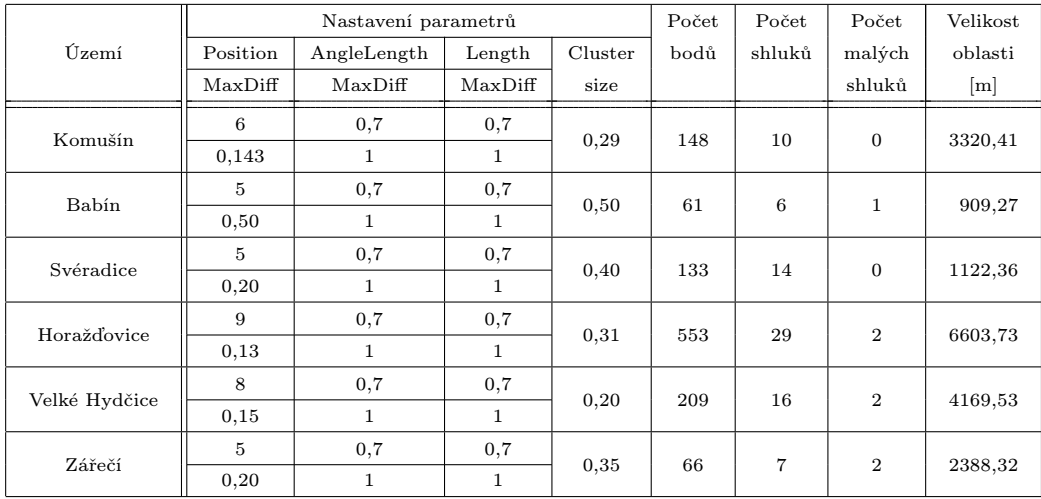

## Záznamy shlukování bodů původních transformačních klíčů

## Záznamy shlukování KÚ se souvislým pokrytím bodů na hranicích

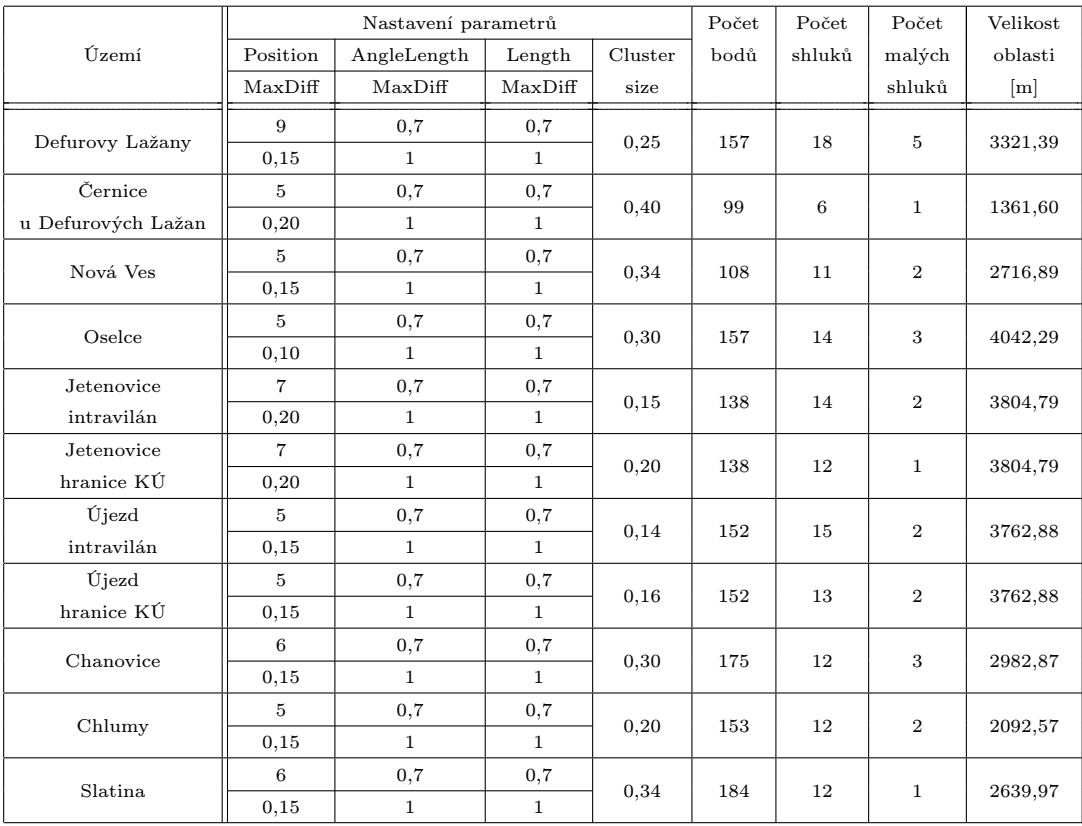

## Výkres rozmístění shluků v KÚ Komušín

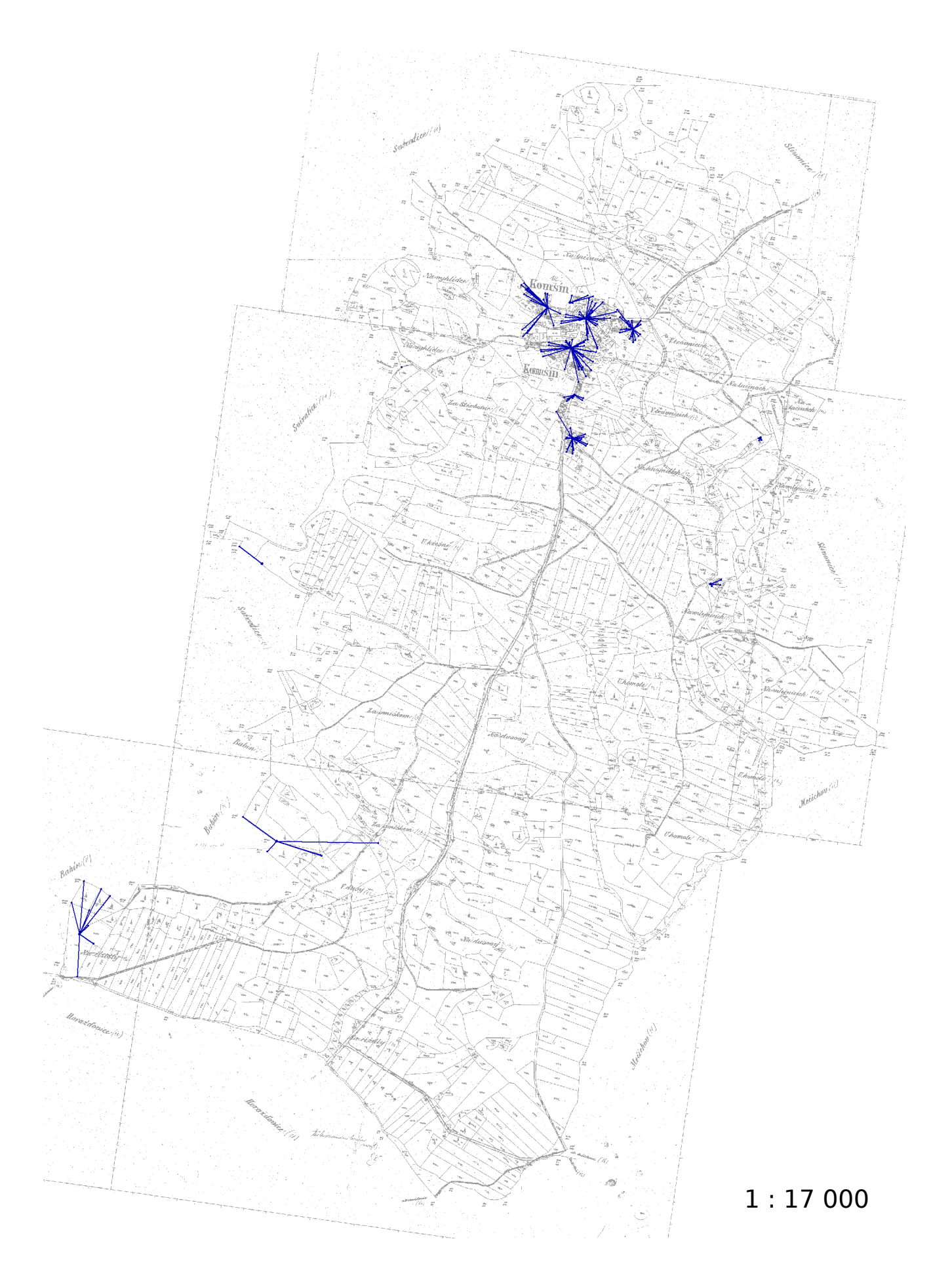

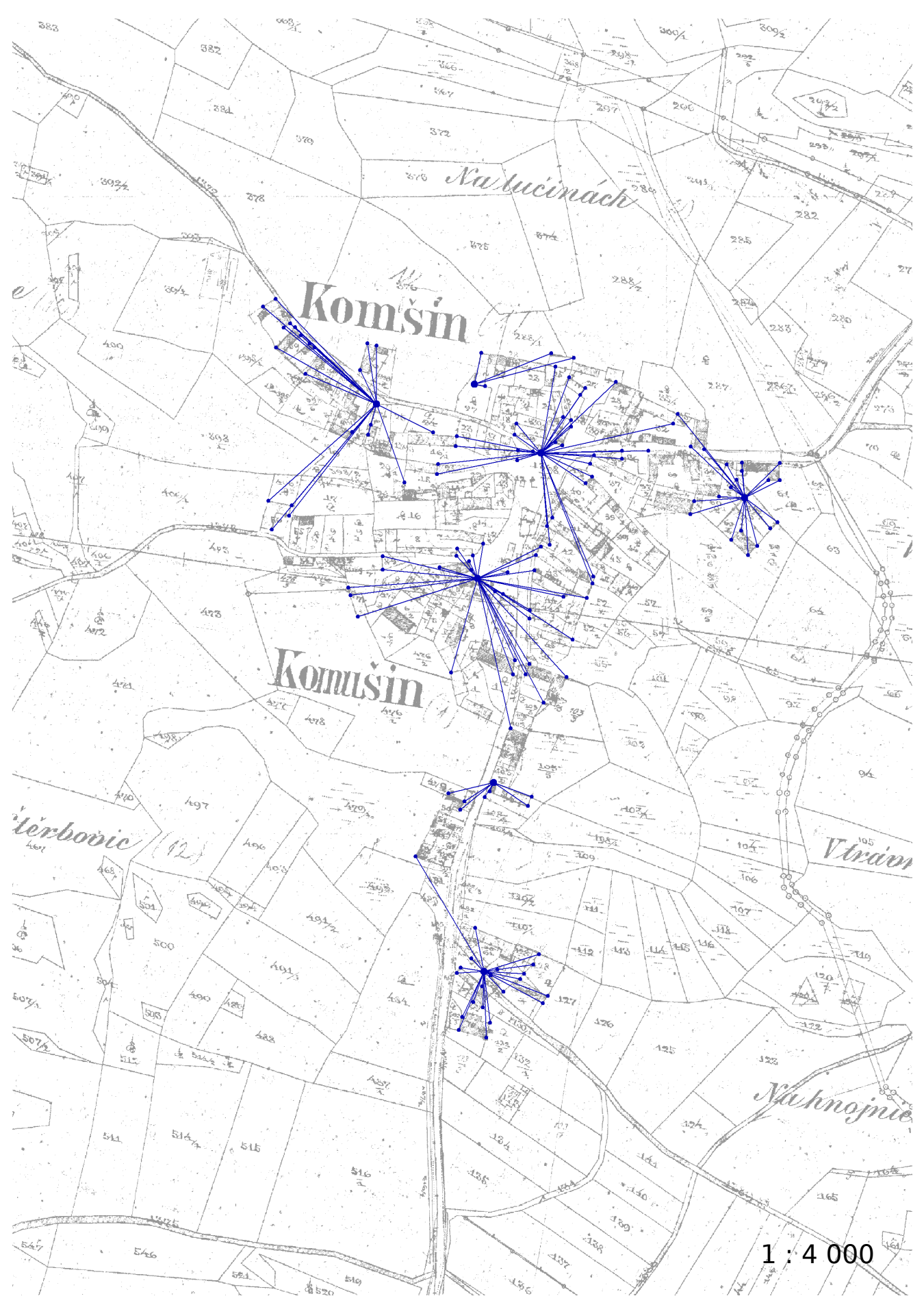

Výkres rozmístění shluků v intravilánu KÚ Komušín

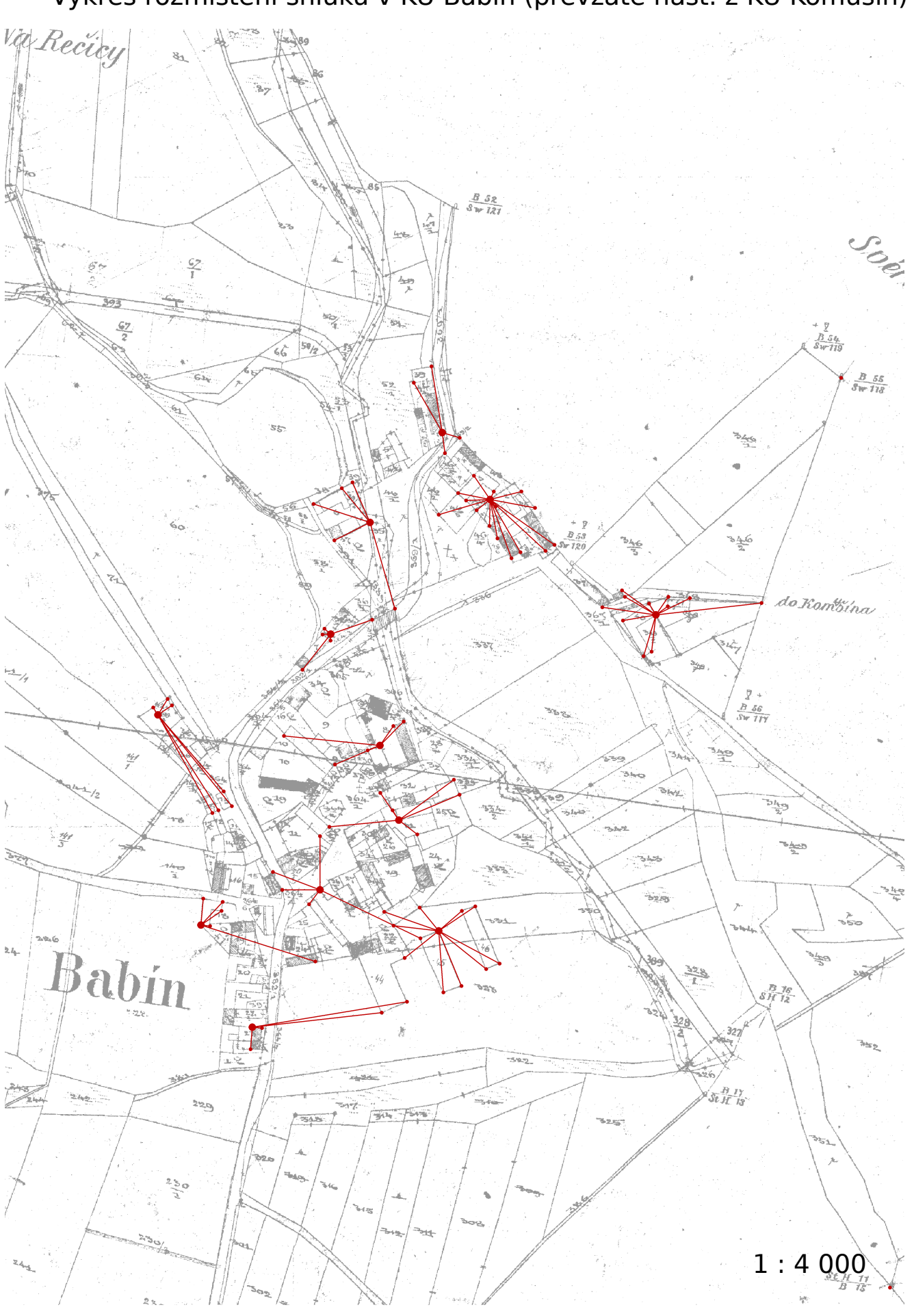

Výkres rozmístění shluků v KÚ Babín (převzaté nast. z KÚ Komušín)

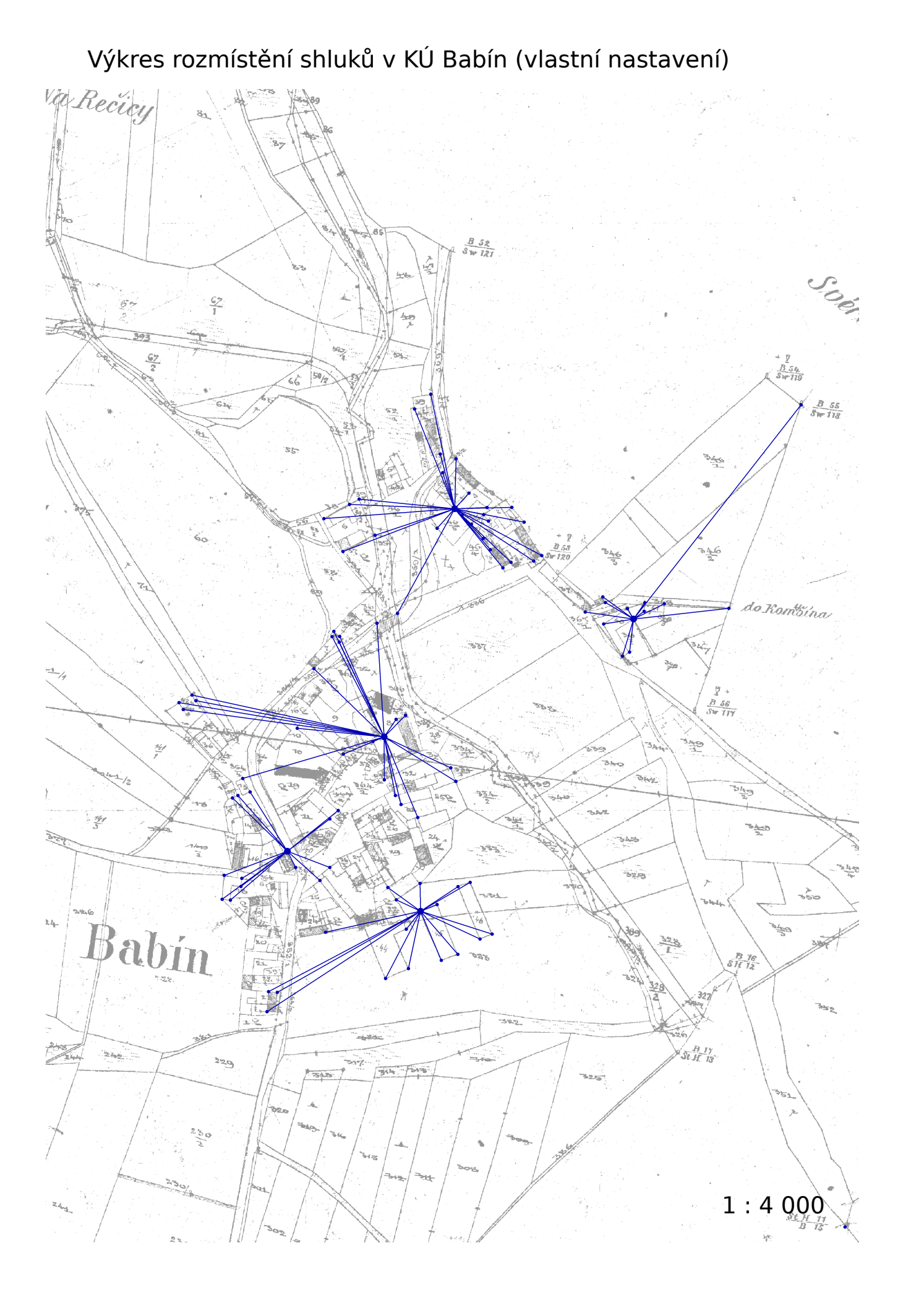

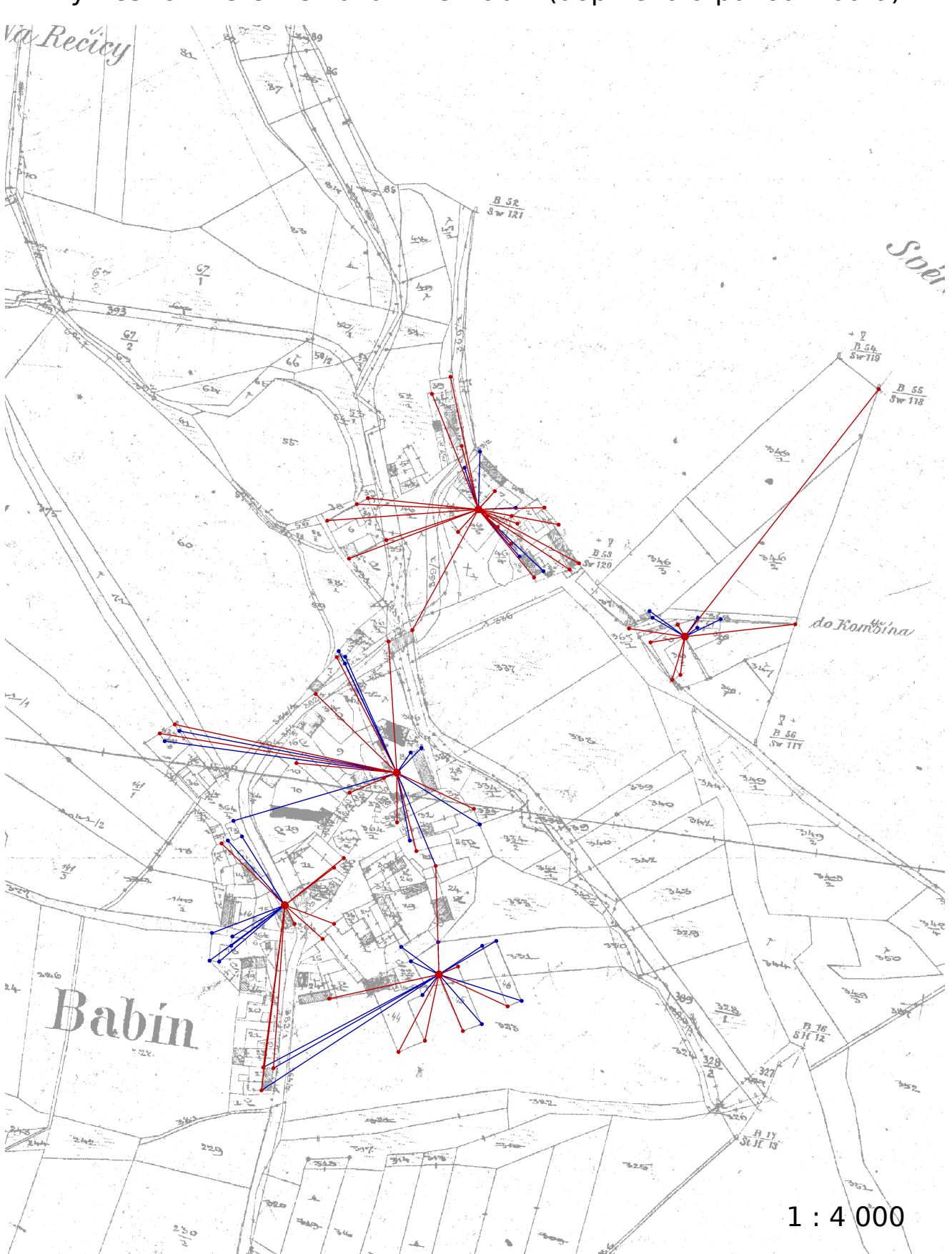

Výkres rozmístění shluků v KÚ Babín (doplněná a původní data)

Shluky původních (nedoplněných) dat jsou znázorněny červeně. Doplněné body jsou vyznačeny modře.

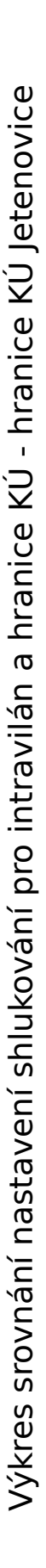

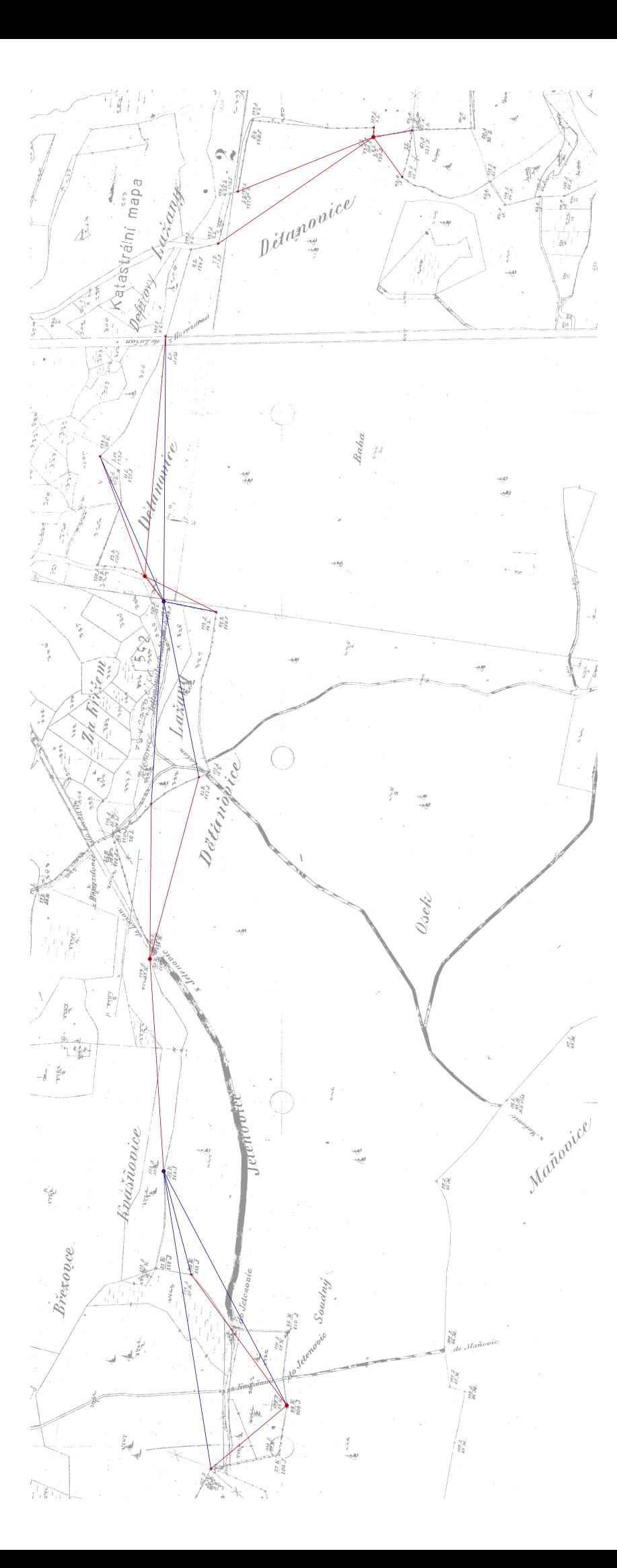

část intravilánu. Modré shluky vycházejí z nastavení Červeně jsou znázorněny shluky vycházející z nastavení vybraného pro část intravilánu. Modré shluky vycházejí z nastavení červeným. pro hranice KÚ. V případě absence modrého shluku jde o jeho úplný překryv shlukem červeným. ě absence modrého shluku jde o jeho úplný překryv shlukem ěny shluky vycházející z nastavení vybraného pro pro hranice KÚ. V případ ě jsou znázorn

1:7500

Výkres srovnání nastavení shlukování pro intravilán a hranice KÚ - intravilán KÚ Jetenovice

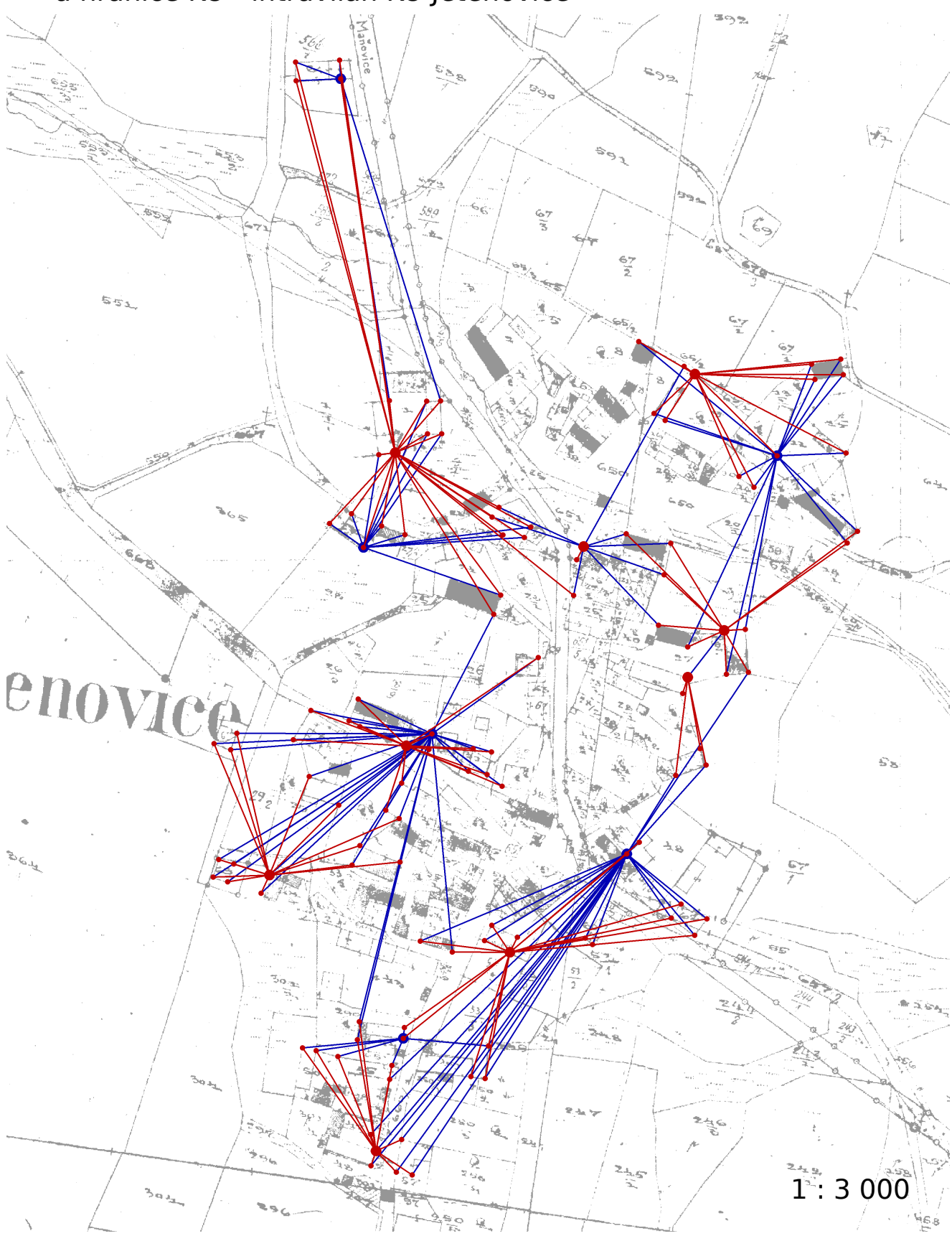

Červeně jsou znázorněny shluky vycházející z nastavení vybraného pro část intravilánu. Modré shluky vycházejí z nastavení pro hranice KÚ.

Výkres srovnání nastavení shlukování pro intravilán a hranice KÚ - hranice KÚ Újezd u Chanovic

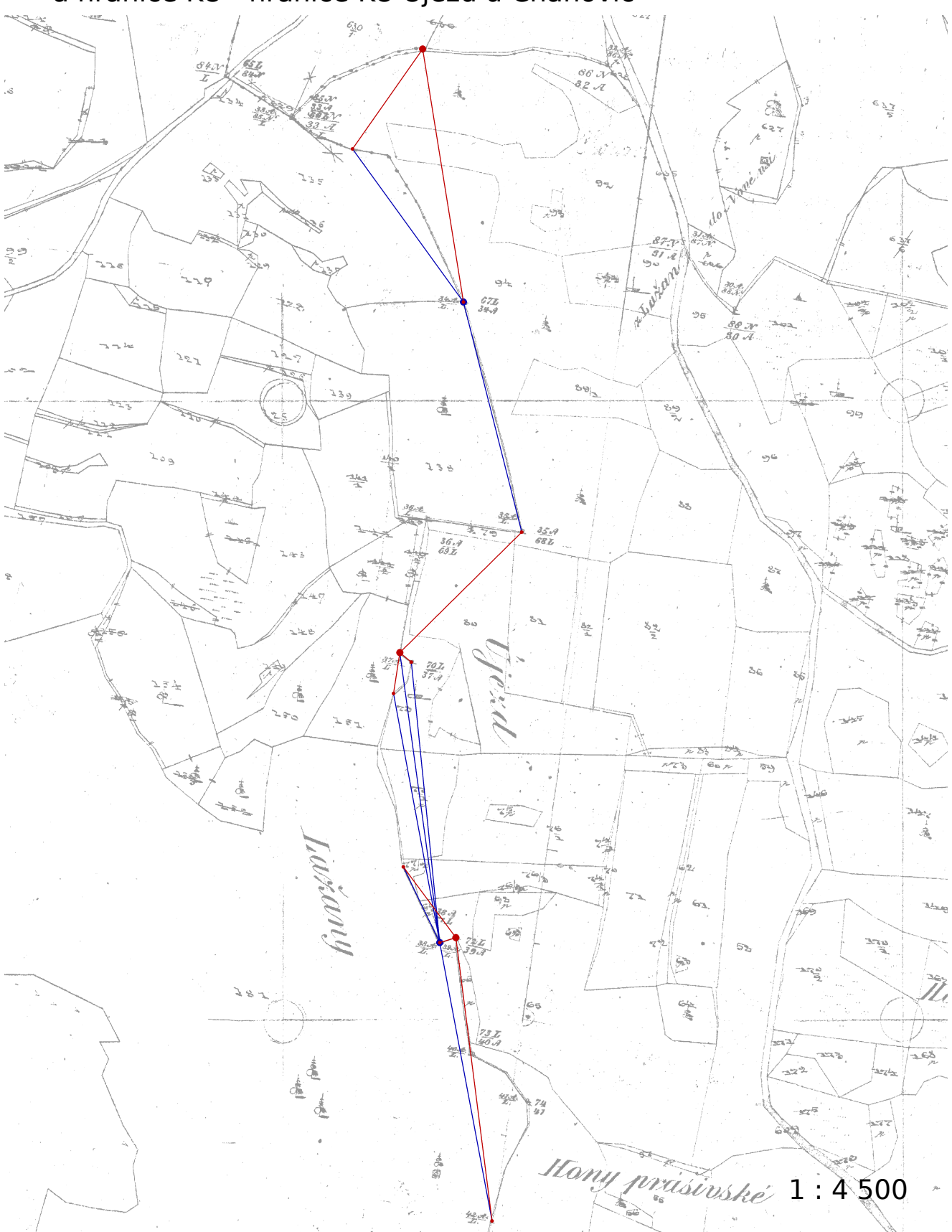

Červeně jsou znázorněny shluky vycházející z nastavení vybraného pro část intravilánu. Modré shluky vycházejí z nastavení pro hranice KÚ.

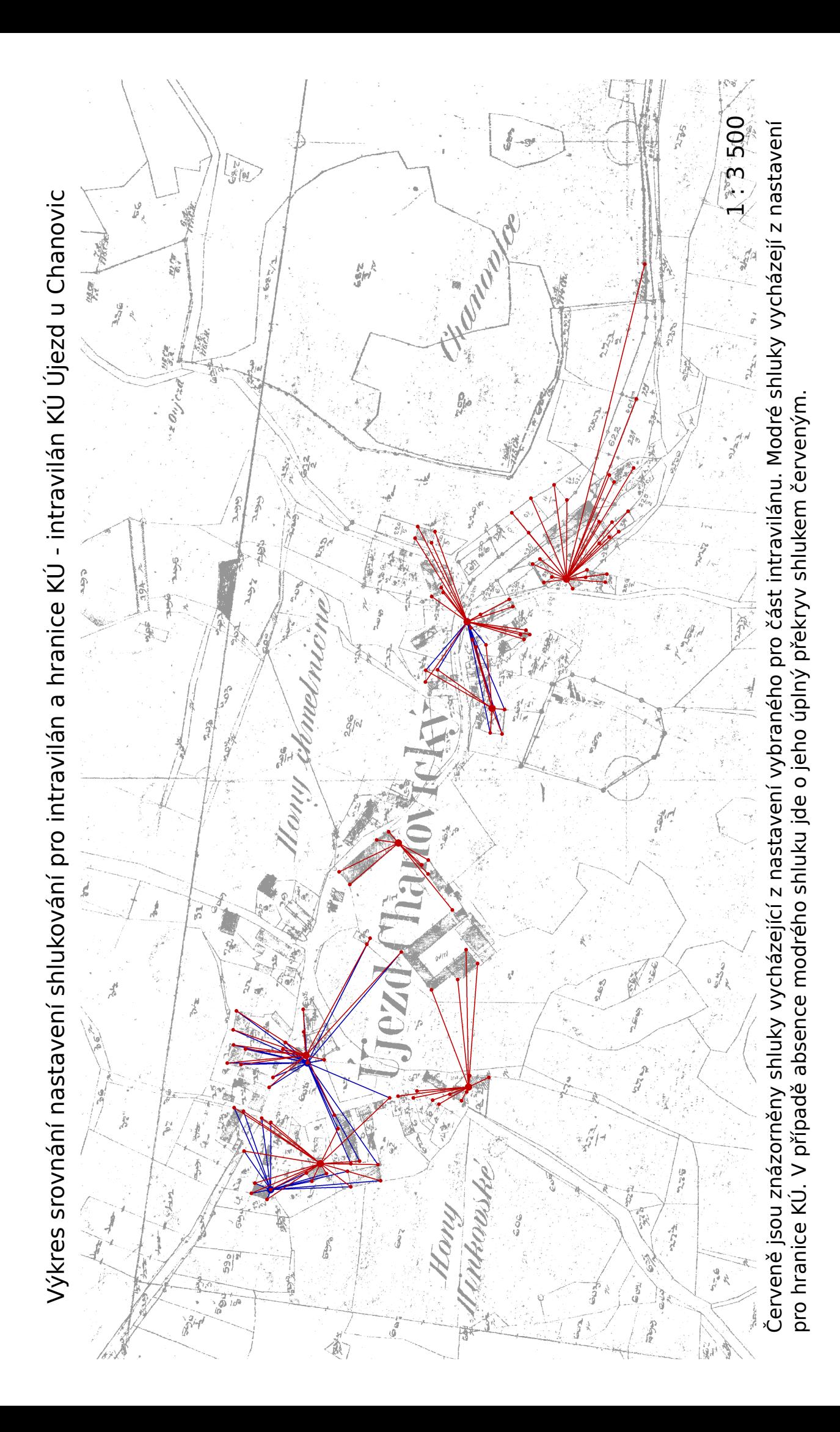